## MAGAZYN NFORMACYJNY 918 2 (309) 15581 1234-5202 NR INDERSU 339059 **LUTY 2021**

1888888

Sentinel w zasięgu ręki – rozmawiamy o projekcie Sat4Envi s. 20 opouruncznych s ograntznytn s

E

## Wybierz wersję PAPIEROWĄ LUB CYFROWĄ **Wykup Prenumeratę GEODETY na rok 2021 i czytaj NAS co miesiąc!**

**[geoforum.pl](https://geoforum.pl/prenumerata/) [egeodeta24.pl](https://egeodeta24.pl/#/subscriptions)** egeodeta24.pl **a**e-Murvetoer

MAGAZYN geoinformacYJNY nr 2 (309) LUTY 2021

## Matrix bliżej niż myślisz

Jak nie dać się wykluczyć cyfrowo? Zapewne nie ja jedna coraz częściej zadaję sobie to pytanie. I jako obywatele, i jako przedsiębiorcy, i jako geodeci codziennie stajemy przed wyzwaniami, które niesie ze sobą postępująca cyfryzacja. Weźmy choćby dotyczące wszystkich Polaków zapisy na szczepienia przeciwko COVD-19. Jeśli ktoś nie korzysta z internetu i telefonu komórkowego, może jedynie wydzwaniać godzinami na zapchaną infolinię albo stać w kolejce przed przychodnią. System został źle pomyślany, a paradoks polega na tym, że w najtrudniejszej sytuacji znaleźli się seniorzy, którzy powinni być zaszczepieni jako pierwsi.

Już wkrótce (przedsiębiorcy wpisani do KRS jeszcze w tym roku) będziemy musieli mieć specjalne adresy do korzystania z usługi publicznej rejestrowanego doręczenia elektronicznego. Tylko tak będą komunikowały się z fir-

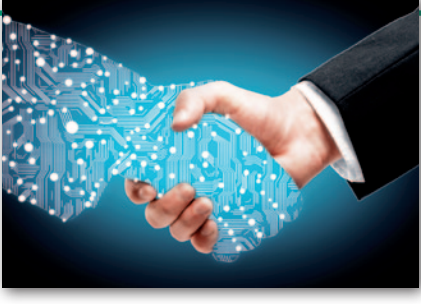

mami urzędy administracji publicznej. Tradycyjne papierowe listy polecone powoli odchodzą do lamusa [\(s. 34\).](#page-33-0) 

Trudno się też dłużej bronić przed koniecznością posiadania elektronicznego podpisu kwalifikowanego. Dotyczy to zarówno naszych kontaktów z administracją, ZUS-em czy bankami, jak i relacji pomiędzy samymi firmami. Projekt nowych standardów geodezyjnych pokazuje, że w branży odchodzimy już nawet od podpisu zaufanego (z którym zdążyliśmy się nieco oswoić) na rzecz podpisu kwalifikowanego i osobistego. Obszernie

przedstawiamy więc w GEODECIE ofertę dostępnych na krajowym rynku podpisów kwalifikowanych [\(s. 36\),](#page-35-0) bo do końca roku w zasadzie każdy geodeta będzie musiał posługiwać się jednym z nich. Inaczej nie podpisze operatu elektronicznego, a tylko taki będzie stosowany od przyszłego roku. Kropkę nad i stawia projekt rozporządzenia *ws. organizacji i trybu prowadzenia PZGiK* przewidujący wprowadzenie postaci elektronicznej materiałów jako podstawy funkcjonowania zasobu [\(s. 27\).](#page-26-0) 

Cała ta cyfryzacja jest nieunikniona, chociaż nie powinniśmy zapominać o najsłabszych, bo oni zwyczajnie nie nadążają. Niepokój budzić musi jednak wizja świata, w którym wszystkie dane o człowieku – finansowe, urzędowe, pracownicze, własnościowe, zdrowotne i inne – znajdą się w jednym państwowym matriksie.

Katarzyna Pakuła-Kwiecińska

## W numerze

#### projekt

[Na dachu Warszawy .................................... 8](#page-7-0) W styczniu zakończono betonowanie stropu na szczycie Varso Tower. Osiągnąwszy 230 m, wieżowiec stał się najwyższym budynkiem w Polsce pod względem wysokości mierzonej do dachu. Za geodezyjną obsługę budowy konstrukcji żelbetowej tego obiektu odpowiadali geodeci z IBG Geodezja

#### **SPRZET**

[Chińska inercja ...........................................14](#page-13-0) Odbiorniki GNSS z wbudowanym IMU szybko przestały być kosztownym sprzętem dostępnym w ofercie zaledwie jednej marki. Testujemy instrumenty Gintec F90 oraz Kolida K1 Pro

#### oprogramowanie

[Kiedyś i teraz na jednym ekranie ............... 18](#page-17-0) Przewodnik po mieście wcale nie musi być nudny. Pokazała to studentka krakowskiej AGH, która w ramach pracy inżynierskiej stworzyła aplikację z modułem rozszerzonej rzeczywistości

#### **WYWIAD**

#### [Sentinel w zasięgu ręki .............................. 20](#page-19-0) Rozmawiamy z dr. inż. Piotrem Struzikiem z Zakładu Teledetekcji Satelitarnej IMGW- -PIB w Krakowie nadzorującym instalację stacji do odbioru i przetwarzania danych m.in. z satelitów Sentinel-1 oraz systemu obsługi w ramach projektu Sat4Envi

#### prawo

[Planowana droga gminna a użytek Tp ....... 28](#page-27-0) Choć wydzielenie z działki leśnej działki pod drogę gminną przewidzianą w miejscowym planie zagospodarowania przestrzennego wydaje się sprawą prostą, nie zawsze tak jest. Przypadek z praktyki opisuje sędzia Magdalena Durzyńska [Odszkodowanie za gazociąg po latach ........ 32](#page-31-0) Naczelny Sąd Administracyjny o wydawaniu decyzji o odszkodowaniu

#### technologie

[Czas na e-podpis ....................................... 36](#page-35-0) Niezależnie od szykowanych zmian w prawie podpis kwalifikowany jest przydatnym narzędziem w każdej firmie geodezyjnej. Tylko co wybrać? W podjęciu decyzji na pewno pomoże porównanie ofert podpisów kwalifikowanych

#### zawód

[Po pierwsze, nie szkodzić ........................... 41](#page-40-0) Wytyczne GUGiK do przygotowania projektu modernizacji EGiB i jej wykonania oceniają wykonawcy i administracja

#### **HISTORIA**

[Utajnianiu map nie było końca .................. 44](#page-43-0) W bloku wschodnim Sowieci narzucili państwom satelickim swoje układy odniesień przestrzennych i wzorce map. Wszystkie mapy topograficzne były tajne i poufne. Dodatkowo maskowano na nich obiekty wojskowe. Część I artykułu

#### [Niedoceniona perełka ................................ 52](#page-51-0) Staraniem Muzeum Narodowego w Warszawie renesansowy atlas "Speculum

orbis terrae" odzyskał dawny blask, a jego cyfrowa kopia trafiła do internetu

Na okładce: pomiary na 51. kondygnacji Varso Tower (fot. Szymon Lis/IBG Geodezja), [więcej na s. 8](#page-7-0)

#### Miesięcznik geoinformacyjny GEODETA. Wydawca: Geodeta Sp. z o.o. Redakcja: 02-541 Warszawa ul. Narbutta 40/20 tel./faks (22) 849-41-63, 646-87-44 e-mail: redakcja@geoforum.pl

www.geoforum.pl

Zespół redakcyjny: Katarzyna Pakuła- -Kwiecińska (redaktor naczelny), Anna Wardziak (sekretarz redakcji), Jerzy Przywara, Jerzy Królikowski, Damian Czekaj, Bogdan Grzechnik Opracowanie graficzne: Andrzej Rosołek Korekta: Jolanta Spodar Druk: ZG Taurus Roszkowscy Sp. o.o. Nakład do 2500 egzemplarzy Niezamówionych materiałów redakcja nie zwraca. Zastrzegamy sobie prawo do dokonywania skrótów oraz do własnych tytułów i śródtytułów. Za treść ogłoszeń redakcja nie odpowiada Copyright©Geodeta Sp. z o.o. Wszystkie prawa zastrzeżone (łącznie z tłumaczeniami na języki obce)

## **GEOAKTUALNOŚCI**

## Rekordowo mało nowych uprawnień

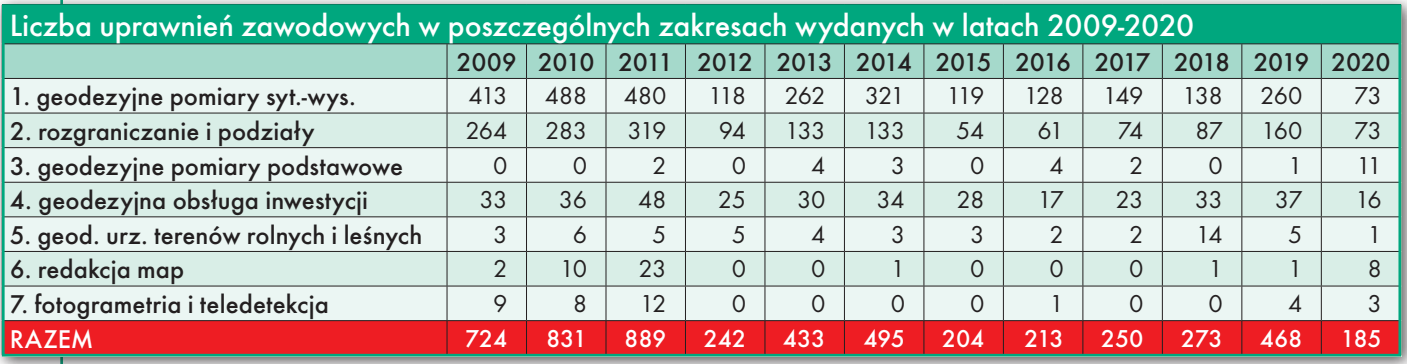

W 2020 roku wydano jedynie 185 uprawnień zawodowych w dziedzinie geodezji i kartografii, a zatem aż o 283 mniej niż rok wcześniej. To najniższy poziom od przynajmniej dekady, choć zbliżone liczby notowano również w latach 2012 (242 uprawnienia) i 2015 (204 uprawnienia). W pierwszym przypadku powodem było zawieszenie nada-

#### Ilu mamy w kraju geodetów uprawnionych?

W połowie stycznia Główny Urząd Geodezji i Kartografii opublikował zaktualizowany rejestr uprawnionych geodetów i kartografów. Z danych tych wynika, że obecnie w Polsce uprawnienia takie posiada 19 109 osób. Przykładowo pod koniec 2019 roku było ich 19 413, a więc o ponad 1,5% więcej. Baza danych uprawnionych geodetów i kartografów jest porównywana z rejestrem PESEL, można więc założyć, że nie uwzględnia osób zmarłych. Warto przy tym zaznaczyć, że podane liczby obejmują zarówno osoby aktywne, jak i nieaktywne zawodowo. Źródło: GUGiK

wania uprawnień związane z kontrolą MSWiA, a w drugim – wejście w życie tzw. deregulacji Gowina.

Zgodnie ze statystykami GUGiK w ubiegłorocznych postępowaniach kwalifikacyjnych wzięło udział 318 osób, z czego 168 uzyskało wynik pozytywny, a 150 negatywny. Pięciu osobom nadano uprawnienia bez egzaminu w trybie przewidzianym w art. 44a ust. 1 Pgik.

O czywiście główną przyczyną spadku była tym razem pandemia koronawirusa. Nim dotarła do Polski, udało się przeprowadzić tylko jedną sesję egzaminacyjną (25-28 lutego), do której przystąpiło 75 osób (uprawnienia uzyskało 41). Była to jednocześnie pierwsza sesja realizowana według nowych przepisów obowiązujących od 30 września 2019 r. Kolejna sesja – zaplanowana na marzec – nie mogła się już odbyć z powodu epidemii COVID-19. Egzaminy wznowiono dopiero we wrześniu, zachowując odpowiedni reżim sanitarny. Wzięło w niej udział 76 osób, a 53 uzyskały nowe uprawnienia. Co ciekawe, i ta sesja odbyła się według po raz kolejny zmienionych przepisów, tj. nowego rozporządzenia obowiązującego od 31 lipca ub.r.

Gdy nasilała się druga fala pandemii, udało się jeszcze zorganizować sesję w dniach 13-16 października. Przystąpiło do niej 70 osób (uprawnienia otrzymały 34). Pod koniec października GUGiK poinformował o zawieszeniu egzaminów na czas nieokreślony.

W podziale na zakresy uprawnień jak zwykle najpopularniejsze były "jedynka" i "dwójka", przy czym - co wyjątkowe – liczba uprawnień w tych zakresach się zrównała. Uwagę warto także zwrócić na relatywnie spory wzrost liczby uprawnień przyznanych w zakresach 3, 6 i 7. Choć wciąż są to wartości bardzo niskie, to i tak kilkakrotnie większe niż w pierwszych latach po wejściu w życie deregulacji Gowina.

Interesujące jest, że w ramach uznania wykształcenia za pokrewne nadano uprawnienia zawodowe łącznie 17 osobom, z czego 9 w zakresie trzecim (geodezyjne pomiary podstawowe) i 8 w zakresie szóstym (redakcja map). Ogólnie w wyniku przeprowadzonych w ubiegłym roku postępowań 94 osoby uzyskały swoje pierwsze uprawnienia, a 91 – rozszerzyło posiadane uprawnienia o nowy zakres.

JK

### Koniec dodatkowo płatnego uwierzytelniania na wniosek

Jedynie do 31 stycznia br.<br>"dokumenty opracowane edynie do 31 stycznia br. na podstawie prac geodezyjnych przyjętych do zasobu przed 31 lipca 2020 r., które mogły podlegać uwierzytelnieniu, mogły być opatrywane klauzulą urzędową na wniosek wykonawcy tych prac". Wynika to z art. 11 ustawy z 16 kwietnia 2020 r. o zmianie ustawy – Prawo geodezyjne i kartograficzne oraz

**GEODETA** 4 MAGAZYN geoinformacYJNY nr 2 (309) LUTY 2021 niektórych innych ustaw. Zapis ten pozwala uwierzytelniać materiały na wniosek nie dłużej niż w terminie 6 miesięcy od dnia wejścia w życie tej ustawy (a więc od 31 lipca). Główny geodeta kraju rozesłał do wszystkich starostów i prezydentów miast pismo z prośbą, by przypomnieli o tym fakcie wykonawcom geodezyjnym działającym na podlegającym im terenie.

J akie rozwiązania wprowa<br>dziła wspomniana noweliakie rozwiązania wprowazacja Prawa geodezyjnego i kartograficznego w miejsce dodatkowo płatnego uwierzytelniania na wniosek? Po pierwsze, zastąpiła je klauzulowaniem dokumentów "z urzędu", bez dodatkowej opłaty. Po drugie – co jest całkowitą nowością – zamiast urzędowej pieczęci wykonawca pracy geode-

zyjnej może sam złożyć na swoim opracowaniu oświadczenie o uzyskaniu pozytywnego wyniku weryfikacji. Jego stosowanie jest jednak dopuszczalne tylko na mapie do celów projektowych oraz na mapie z inwentaryzacji powykonawczej. Zgodnie z nowelizacją za złożenie fałszywego oświadczenia grozi odpowiedzialność karna.

Redakcja

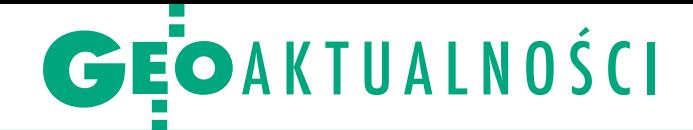

## Zbigniew Mechliński (1948-2021)

23 stycznia zmarł Zbigniew Mechliński,<br>
dyrektor techniczny OPGK w Szczecinie (1981-1990), założyciel i prezes zarządu spółki Geomar (1990-2013), a ostatnio przewodniczący rady nadzorczej Gispro (2014-2020). Urodził się 18 września 1948 r. Studia na Wydziale Geodezji Górniczej i Przemysłowej Akademii Górniczo-Hutniczej w Krakowie ukończył w 1972 r. Następnie przez rok pracował w Katedrze Fotogrametrii AGH na stanowisku asystenta. W 1973 r. przeniósł się do Szczecina. Rozpoczął pracę w Okręgowym Przedsiębiorstwie Geodezyjno-Kartograficznym z zadaniem zorganizowania Zakładu Fotogrametrii Lotniczej i Naziemnej. W kolejnych latach doprowadził do utworzenia innowacyjnego, skupiającego wykształconą kadrę specjalistów z różnych dziedzin Zakładu Rozwoju Techniki, a później Zakładu Teledetekcji. Jako przedstawiciel OPGK brał udział w wielu wyprawach naukowo-badawczych,

m.in. do Syrii, Maroka czy na Spitzbergen. W 1981 r. objął stanowisko dyrektora technicznego i został członkiem Zarządu OPGK. W międzyczasie ukończył studia podyplomowe z zakresu teledetekcji lotniczej i satelitarnej na Politechnice Warszawskiej.

W 1990 r. współtworzył spółkę akcyjną Geomar, w której był prezesem zarządu do przejścia na emeryturę w 2013 r. Przez te lata inicjował wymagające znacznych nakładów prace rozwojowe, a także współpracę z polskimi uczelniami, szczególnie z Akademią Górniczo-Hutniczą w Krakowie. Pod jego zarządem firma inwestowała w sprzęt i technologie umożliwiające zwiększenie wydajności oraz poprawę jakości. W latach 2000-2001 Geomar uczestniczył (jako twórca technologii oraz nadzór informatyczny i jakościowy) w projekcie realizowanym na rzecz Banku Światowego pn. "Pomiar przekrojów dolinowych

dorzecza rzek Odry i Wisły". Z kolei w 2004 r. firma zyskała światowej klasy linię technologiczną do produkcji w pełnym asortymencie fotogrametrii cyfrowej – tj. od aerotriangulacji po ortofotomapę i numeryczny model terenu. Od 2014 r. Zbigniew Mechliński piastował stanowisko przewodniczącego rady nadzorczej szczecińskiej spółki Gispro.

B ył wielkim entuzjastą stosowania no-woczesnych technologii, nauczycielem i wzorem dla wielu pokoleń fotogrametrów, geodetów i geoinformatyków. Jako aktywny członek Stowarzyszenia Geodetów Polskich w latach 1992-1995 pełnił funkcję wiceprezesa Zarządu Szczecińskiego Oddziału SGP.

Został odznaczony wieloma odznaczeniami państwowymi, w tym Złotym Krzyżem Zasługi, a także branżowymi i stowarzyszeniowymi (m.in. Srebrną i Złotą Honorową Odznaką SGP).

Redakcja

*Z wielkim smutkiem zawiadamiamy, że 23 stycznia 2021 r. odszedł nasz Kolega i Przyjaciel*

*Zbigniew Mechliński*

*innowator i wizjoner rozwoju branży geodezyjnej W swoim bogatym życiu zawodowym pełnił wiele odpowiedzialnych funkcji. W 1981 roku objął stanowisko dyrektora technicznego i został członkiem zarządu Okręgowego Przedsiębiorstwa Geodezyjno-Kartograficznego, który dzięki nowoczesnej organizacji i wdrożeniu profesjonalnych zasad* 

*zarządzania doprowadził do dynamicznego rozwoju firmy. W 1990 roku współtworzył Spółkę Akcyjną Geomar, w której był prezesem Zarządu do chwili przejścia na emeryturę w 2013 roku. Od 2014 roku piastował stanowisko przewodniczącego Rady Nadzorczej Gispro Sp. z o.o., przyczyniając się aktywnie do jej rozwoju.*

*Był wielkim pasjonatem stosowania nowoczesnych technologii i takim przesłaniem kierował się w swojej karierze zawodowej w każdym miejscu pracy. Był nauczycielem i wzorem dla wielu pokoleń fotogrametrów, geodetów i geoinformatyków, którzy dziś z powodzeniem funkcjonują na rynku geodezyjnym. Wyróżniony wieloma odznaczeniami państwowymi, branżowymi i stowarzyszeniowymi.*

*Był wielkim przyjacielem, aktywnym i zaangażowanym współpracownikiem, kulturalnym i wyrozumiałym przełożonym. Z jego odejściem ponieśliśmy wielką stratę. Wyrazy głębokiego żalu i współczucia* 

#### *Rodzinie i bliskim*

*składają Zarząd, Pracownicy i Wspólnicy Gispro Sp. z o.o.*

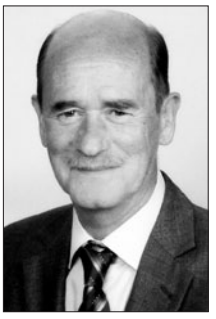

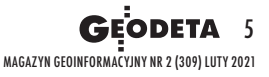

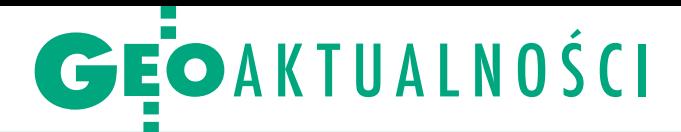

## UODO o ochronie danych osobowych

C zy w postępowaniu rozgraniczeniowym geodetę należy traktować jako odrębnego administratora danych osobowych? Czy należy z nim podpisywać umowę powierzenia tych danych? Wyjaśnienia w tej sprawie opublikował na swojej stronie internetowej Urząd Ochrony Danych Osobowych. Zwraca w nich uwagę, że w przypadku wielu podmiotów to, w jakich celach i zakresie mają przetwarzać dane w związku z realizacją konkretnych zadań lub czynności, wynika z przepisów, które te zadania określają. W takiej sytuacji prawo w sposób pośredni określa, kto jest administratorem danych osobowych. Przepisy prawa mogą bowiem nakładać na podmioty publiczne lub prywatne obowiązek pozyskiwania określonych danych i wykorzystania ich w określonym celu. Jak wskazuje Europejska Rada Ochrony Danych, podmioty te powinny być wówczas uznawane za administratorów danych w odniesieniu do przetwarzania, które jest niezbędne do wykonania określonego obowiązku.

W przeprowadzonej analizie urząd zwraca szczególną uwagę na przepisy rozporządzenia w sprawie rozgraniczania nieruchomości. Do zadań geodety w ramach postępowania rozgraniczającego należy m.in. przeprowadzenie analizy informacji zawartych w dokumentach uzyskanych z PZGiK, a także w księgach wieczystych i dokumentacji uzyskanej od stron postępowania.

"Z powyższych przepisów wynika, że geodeta w tym postępowaniu występuje jako posiadający określoną wiedzę geodezyjną specjalista. Jest to szczególne rozwiązanie, bo wymienione czynności związane z ustaleniem granic wykonuje podmiot zewnętrzny, tzn. podmiot występujący poza strukturą prowadzącego postępowanie organu administracji" – pisze UODO. "Jak wskazuje się w doktrynie, geodeta samodzielnie gromadzi materiał dowodowy, ustala krąg podmiotów zainteresowanych wynikiem postępowania, wyznacza termin »rozprawy«, wzywa na nią strony i »rozprawę« tę prowadzi, sporządzając z niej protokół graniczny. Posiada kompetencje do zakończenia sprawy poprzez doprowadzenie stron do zawarcia cywilnoprawnej umowy o skutkach ugody sądowej" – czytamy w stanowisku urzędu.

W ocenie UODO można zatem zasadnie przyjąć, że w postępowaniu rozgraniczeniowym zarówno wójt/burmistrz/ prezydent, jak i upoważniony przez niego geodeta w zakresie przetwarzania danych niezbędnych do przeprowadzenia rozgraniczenia to odrębni administratorzy. "Wobec tego każdy z nich w swoim własnym zakresie realizuje konkretne zadania wynikające z powołanych wyżej przepisów prawa i przetwarza dane, które są niezbędne dla realizacji tych zadań. Tym samym zawarcie umowy powierzenia w przedstawionej sytuacji jest zbędne" – [wyjaśnia UODO \(więcej na Geoforum.pl](https://geoforum.pl/news/30199/uodo-o-ochronie-danych-osobowych-przy-rozgraniczaniu)  w wiadomości z 31 grudnia).

Źródło: UODO

#### PRGiK w szerszym składzie

Zgodnie z zarządzeniem głównego geodety kraju z 8 stycznia skład Państwowej Rady Geodezyjnej i Kartograficznej poszerzył się o 8 osób. Nowi członkowie to: ·Marek Bittner - geodeta województwa dolnośląskiego, ·Robert Cieszyński - kujawsko--pomorski WINGiK, <sup>l</sup>Wojciech Dyakowski – łódzki WINGiK, lAndrzej Figas – geodeta województwa śląskiego, <sup>l</sup>Hanna Mierzwiak – geodeta województwa wielkopolskiego, <sup>l</sup>Arkadiusz Piotrowski – szef Oddziału Planowania Geoprzestrzennego z Szefostwa Rozpoznania Geoprzestrzennego, <sup>l</sup>Agnieszka Zwirowicz-Rutkowska

– prof. Wojskowej Akademii Technicznej,

<sup>l</sup>Andrzej Żylis – pomorski WINGiK.

Jednocześnie radę opuścił płk Krzysztof Ślusarz z Szefostwa Rozpoznania Geoprzestrzennego. Reaktywując PRGiK w czerwcu 2019 r., Waldemar Izdebski powołał do niej 27 osób. Tym samym PRGiK liczy obecnie 34 członków. Redakcja

### Lepsze wykorzystanie unijnych środków

J ak efektywniej spożytko-<br>Wać unijne dotacje z nowej ak efektywniej spożytkoperspektywy na zadania w obszarze geodezji i kartografii? W styczniu Geodezyjna Izba Gospodarcza przedstawiła swoje propozycje głównemu geodecie kraju. Wymiana korespondencji jest pokłosiem grudniowego posiedzenia Państwowej Rady Geodezyjnej i Kartograficznej, gdzie dyskutowano właśnie na ten temat. Prezes GIG Krzysztof Lichończak rekomenduje m.in.: doprowadzenie do szybkiego ogłaszania przetargów w ramach nowej perspektywy, opracowanie dla zamawiających szablonu szacowania wartości zamówienia oraz przewidzenie płatności częściowych i zaliczkowania robót.

G GK Waldemar Izdebski odpowiada natomiast, że w tych trzech postulatach uwzględniono jedynie interes i potrzeby wykonawców geodezyjnych, skupiając się na sprawnym pozyska-

niu zleceń. Pominięto zaś nadrzędny cel, jakim zarówno dla wykonawców, jak i organów administracji powinno być dążenia do rzetelnej realizacji prac. Zdaniem GGK przyjęta w ramach projektów ZSIN I oraz ZSIN II formuła obejmująca szeroki zakres prac w powiązaniu z wielostronnymi porozumieniami zawieranymi w ramach związków powiatów okazała się wielokrotnie nieskuteczna. "Mając na względzie powyższe oraz fakt, że GGK w uzgodnieniu z Ministerstwem Funduszy i Polityki Regionalnej będzie na bieżąco monitorował i nadzorował sprawy dotyczące realizacji projektów tzw. e-geodezji, zostaną opracowane wytyczne z zakresu cyfryzacji powiatowych i woje-

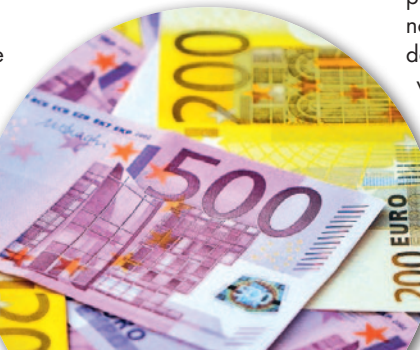

wódzkich zasobów geodezyjnych jako wsparcie przy realizacji przedsięwzięć w projektach dofinansowanych ze środków UE" – zapowiada Waldemar Izdebski.

K olejny postulat to ujednoli-cenie reprezentacji geometrycznej obiektów w bazach danych i w oprogramowaniach funkcjonujących w starostwach. Jak odpowiada GGK, aktualnie trwają prace nad nowelizacją rozporządzeń wykonawczych do Prawa geodezyjnego i kartograficznego, gdzie niejasności w tym zakresie zostaną ostatecznie wyeliminowane. GIG proponuje także usunięcie zbędnych atrybutów z baz PZGiK. Zdaniem Waldemara Izdebskiego proces ten został rozpoczęty nowelizacją ustawy Pgik, która daje podstawy do usunięcia wielu nadmiarowych atrybutów i ich uporządkowania. Więcej o postulatach GIG [na Geoforum.pl w](https://geoforum.pl/news/30277/gig-i-ggk-o-lepszym-wykorzystaniu-unijnych-srodkow-na-geodezje) wiadomości z 19 stycznia. Jerzy Królikowski

MAGAZYN geoinformacYJNY nr 2 (309) LUTY 2021 **6 GEODETA** 

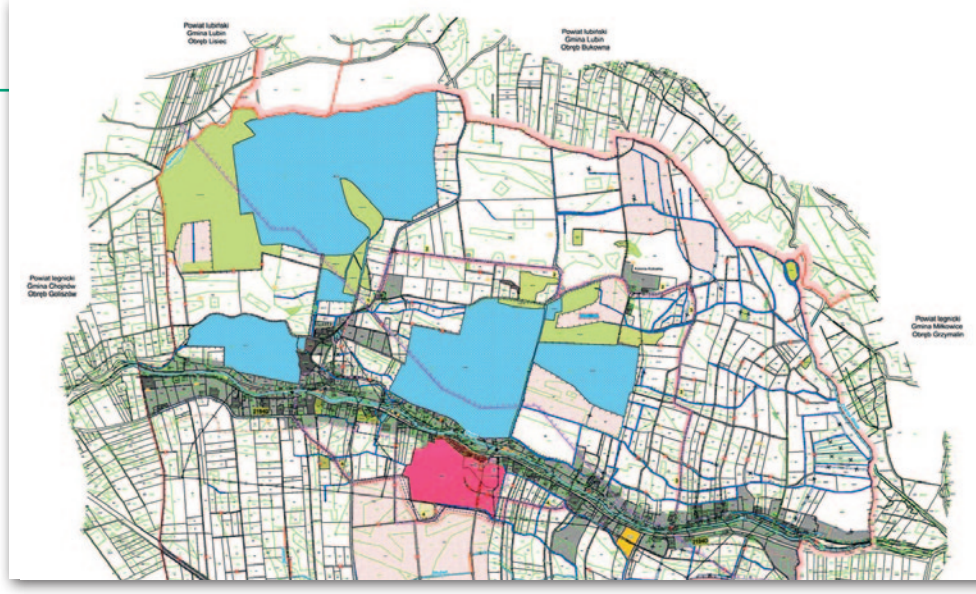

## Najlepsze prace scaleniowe

W najnowszej 44. edycji Ogólnopolskiego Konkursu Prac Scaleniowych ocenie poddano 14 projektów scaleń gruntów (zakończonych w latach 2018-2020 i sfinansowanych ze środków wspólnotowych) oraz 7 założeń do projektów scaleń gruntów. Główny Sąd Konkursowy przyznał 3 nagrody i 4 wyróżnienia za projekty scaleń oraz 3 nagrody i 1 wyróżnienie za założenia do projektów. W kategorii projektów scaleń gruntów przyznano:

 $\bullet$ I miejsce zespołowi geodetów Częstochowskiego BGiTR w Częstochowie – obiekt Zawada-Zberezka-Śliwaków, gm. Kłomnice, pow. częstochowski; lII miejsce zespołowi geodetów Podkarpackiego BGiTR w Rzeszowie – obiekt Pruchnik, gm. Pruchnik, pow. jarosławski;

lIII miejsce zespołowi geodetów Mazowieckiego BGiUR w Ostrołęce – obiekt Strzeszewo, gm. Bieżuń, pow. żuromiński.

Z kolei w kategorii założeń do projektów przyznano:

 $\bullet$ I miejsce zespołowi geodetów Dolnośląskiego BGiTR we Wrocławiu – obiekt Niedźwiedzice, gm. Chojnów, pow. legnicki (na fot.);

**II miejsce zespołowi geo**detów Wojewódzkiego BG w Lublinie – obiekt Tarkawica, Żurawiniec Wieś, Żurawiniec Kolonia, gm. Ostrówek, pow. lubartowski;

lIII miejsce zespołowi geodetów WBG w Białymstoku – obiekt Przytulanka i inne, gm. Mońki, pow. moniecki. Konkurs, którego celem jest popularyzacja scaleń gruntów, wymiana doświadczeń i promocja najlepszych praktyk, organizuje Ministerstwo Rolnictwa i Rozwoju Wsi przy współudziale Stowarzyszenia Geodetów Polskich.

AW

## Oferty pracy w geodezji w 2020 roku

C zy pandemia koronawirusa wpłynęła istotnie na licz[bę ofert pracy publikowanych](https://geoforum.pl/ogloszenia) na Geoforum.pl? Jak wynika z analizy, w ub.r. liczba tych ogłoszeń była o ponad 1/5 mniejsza niż rok wcześniej, osiągając poziom z roku 2017. Największy spadek dotyczy ogłoszeń "Dam pracę" (o 1/4), natomiast w przypadku ofert "Szukam pracy" zmiana wynosi 8%. Związek tego spadku z pandemią widać najlepiej, gdy rozbić dane na miesiące. Jedne z najniższych wartości odnotowaliśmy bowiem w marcu i kwietniu, a więc po wprowadzeniu lockdownu. Gdy obostrzenia poluzowano, liczba ofert szybko wzrosła, choć nie

osiągnęła już poziomu z poprzedniego roku. Spadek liczby ofert jest tym bardziej znaczący, że liczba użytkowników działu ogłoszeń o pracy na Geoforum.pl wzrosła, a odwiedzin było o 22% więcej niż rok wcześniej. Danych dotyczących ofert nie należy oczywiście traktować jako reprezentatywnych dla całej branży geodezyjno-kartograficznej, choć są one istotną wskazówką dotyczącą aktualnej sytuacji na rynku pracy. Bardziej precyzyjną diagnozę zapewnią dane o bezrobociu, które – jak co roku – opublikujemy w marcowym GEODECIE. JK

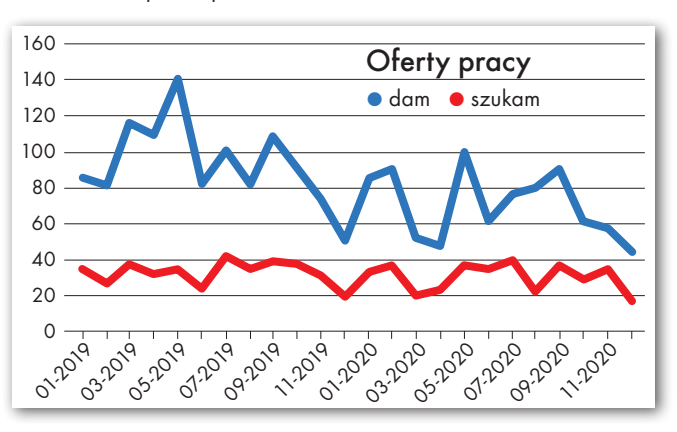

#### Główny Urząd Geodezji i Kartografii podsumowuje statystyki za 2020 rok

**.** Zarejestrowano znaczny wzrost liczby aktywnych użytkowników systemu ASG-EUPOS (w grudniu ponad 4,5 tysiąca). To o 12% więcej niż w roku 2019 przy średniej wzrostu za poprzednie lata na poziomie 4,5%.

Serwis www.geoportal.gov.pl odnotował ponad 5,46 miliona użytkowników, co rok do roku daje przyrost ok. 38%. Najwięcej użytkowników, tj. 727 726, było w listopadzie 2020 r., który był jednocześnie rekordowym miesiącem w historii serwisu. Według platformy widok.gov.pl w 2020 roku Geoportal znalazł się na 3. pozycji wśród wszystkich portali rządowych.

lUsługa KIEG (Krajowa Integracja Ewidencji Gruntów) uzyskała ponad 2,14 mld wywołań (wzrost rok do roku o ponad 40%). Natomiast usługa ULDK (Usługa Lokalizacji Działek Katastralnych) została wywołana ponad 680 mln razy (wzrost o ponad 168%).

 $\bullet$ Z komunikacji między powiatowymi systemami do prowadzenia EGiB i rejestrem PESEL skorzystano już ponad 1 856 062 razy. Tylko w grudniu padło 207 875 zapytań, czyli średnio 10 393 dziennie. Dotychczas najlepszy wynik (224 613 zapytań) odnotowano we wrześniu ub.r.

 $\bullet$ Z kolei z komunikacji między powiatowymi systemami do prowadzenia EGiB i Elektronicznymi Księgami Wieczystymi w 2020 r. skorzystano ponad 843 770 razy, co daje średnio ok. 70,3 tys. zapytań miesięcznie. Liderem jest powiat miński z liczbą 168 940 zapytań.

**·** Liczba użytkowników Zintegrowanego systemu informacji o nieruchomościach (ZSIN) wzrosła o ponad 6650, czyli o prawie 500% więcej niż w rekordowym dotychczas roku 2019. Jest to wynik wdrożenia w systemie nowych funkcjonalności oraz podjęcia współpracy z Ministerstwem Finansów w ramach prac Zespołu ds. Rządowego Programu Rozwoju ZSIN. W połowie stycznia 2021 r. liczba kont w portalu ZSIN przekroczyła 10 tys.

Źródło: GUGiK

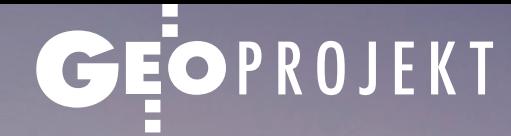

<span id="page-7-0"></span>Geodezyjna obsługa budowy konstrukcji żelbetowej Varso Tower przez firmę IBG Geodezja

# Na dachu Warszawy

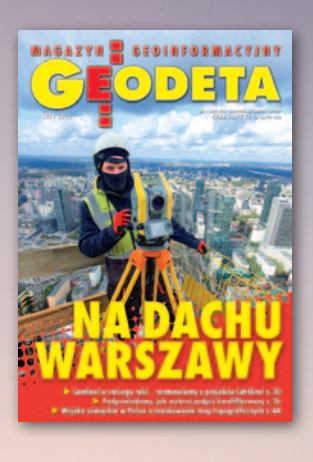

W styczniu br. zakończono betonowanie stropu na szczycie Varso Tower – tym samym dobiegła końca główna część prac konstrukcyjnych w wieżowcu. Osiągnąwszy 230 metrów, stał się on oficjalnie najwyższym budynkiem w Polsce pod względem wysokości mierzonej do dachu.

Wizualizacja szczytu Varso Tower, w tle panorama Warszawy

#### Damian Czekaj

MAGAZYN geoinformacYJNY nr 2 (309) LUTY 2021

**GEODETA** 

8

 $\fbox{\parbox{12cm}{\begin{tabular}{l} \hline\\ \text{dów z centrum stolicy -- Patac Kul-} \text{tury i Nauki (188 metrów do dachu) \end{tabular}}}$ oraz apartamentowiec Złota 44 (192 memach przewyższył swoich sąsiadów z centrum stolicy – Pałac Kultury i Nauki (188 metrów do dachu) try), a także dotychczasowego lidera w tej kategorii – Sky Tower we Wrocławiu (206 metrów). Teraz na szczycie Varso Tower trwa montaż iglicy, która zapewni gmachowi docelową wysokość architektoniczną 310 metrów. Wówczas stanie się najwyższym budynkiem w Unii Europejskiej (o 10 metrów "bijąc" Commerzbank Tower we Frankfurcie nad Menem), a także jednym z najwyższych w Europie (po 462-metrowym Łachta Centr w Petersburgu i kilku ponad 300-metrowych wieżowcach w Moskwie).

#### • Gigant w środku miasta

Varso Tower jest częścią wielofunkcyjnej inwestycji Varso Place realizowanej przez firmę HB Reavis, która oferować będzie biura, hotel, centrum innowacji

oraz pasaż handlowo-usługowy. Kompleks trzech budynków powstaje w pobliżu Dworca Centralnego – na terenie rozciągającym się wzdłuż zachodniego odcinka ul. Chmielnej, od narożnika z al. Jana Pawła II w kierunku ul. Żelaznej. Dwa niższe obiekty – ukończone w 2020 r. 81-metrowy Varso 1 i 90-metrowy Varso 2 – tworzą już nową śródmiejską pierzeję wzdłuż ul. Chmielnej, "wyrastając" kaskadowo ze wspólnego, kilkupiętrowego podium o kamiennej elewacji.

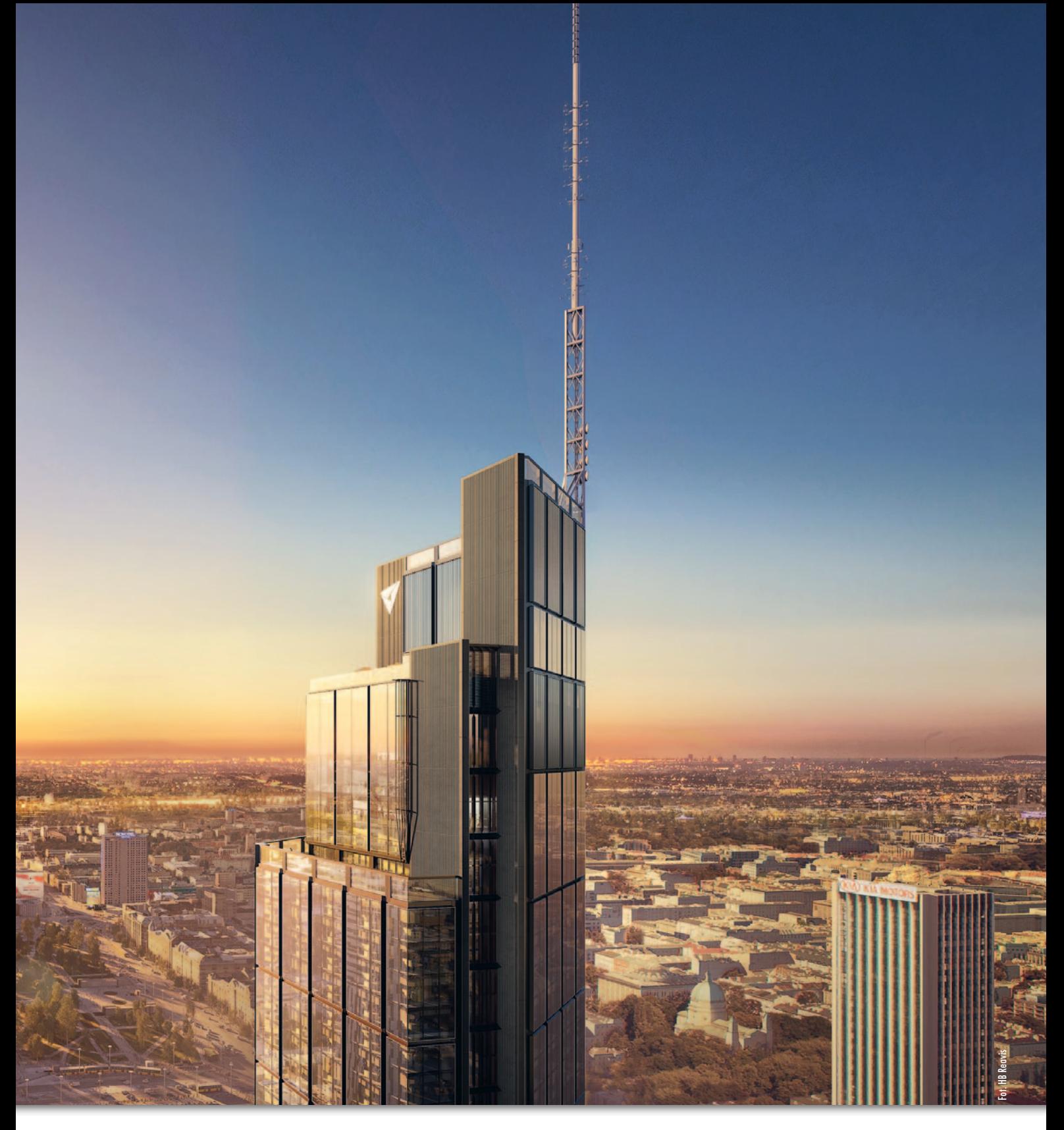

Varso Tower, którego ukończenie planowane jest w I kwartale 2022 r., liczy 53 kondygnacje nadziemne. Gmach został zaprojektowany przez studio Foster + Partners. Jego architekci są autorami wielu słynnych drapaczy chmur, takich jak HSBC Tower w Hongkongu, wspomniany już Commerzbank Tower we Frankfurcie, 30 St Mary Axe w Londynie czy 2 World Trade Center w Nowym Jorku. – Varso zajmie szczególne miejsce w Warszawie, przywracając do życia duży fragment centrum miasta. W zaprojektowanym przez nas budynku znajdą się najwyższej klasy biura, ale też wiele udogodnień i atrakcji dla wszystkich mieszkańców – mówił stojący na czele zespołu projektowego Grant Brooker, partner zarządzający londyńskiego biura Foster + Partners.

Na 49. i 53. piętrze Varso Tower znajdą się dwa ogólnodostępne tarasy widokowe, a tuż pod nimi restauracja i bar z widokiem na miasto. Dwie ściany lobby zostaną natomiast pokryte ręcznie wykonaną mozaiką z 1800 ceramicznych

kafli, nawiązującą do historii i kolorytu Warszawy. Pomimo swojej skali Varso Tower to jeden z najbardziej ekologicznych budynków w Polsce.

#### $\bullet$  Rusza budowa

Prace budowlane przy Varso Place rozpoczęły się w grudniu 2016 r. od zmodernizowania przebiegającej przez teren inwestycji miejskiej sieci ciepłowniczej, przekładek prowadzonych tędy światłowodów oraz rozbiórki dawnej infrastruktury podziemnej. Następnie przystąpio-

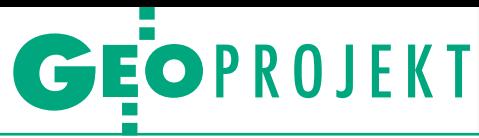

no do wykonywania ścian szczelinowych oraz baret, czyli elementów konstrukcyjnych stanowiących ściany podziemnych garaży i poprawiających stabilność posadowienia budynków. Generalnym wykonawcą Varso Place jest HB Reavis Construction – firma z Grupy HB Reavis, a jednym z podwykonawców – warszawski Warbud. Stołeczna spółka odpowiedzialna jest m.in. za budowę konstrukcji żelbetowej Varso Tower, w czym wspierają ją geodeci z firmy IBG Geodezja z Mińska Mazowieckiego.

IBG i Warbud współpracują od wielu lat, ostatnio przy budowie Huty Szkła Euroglas w Uniejowie, biurowców West Station w pobliżu dworca Warszawa Zachodnia czy siedziby Narodowej Orkiestry Symfonicznej Polskiego Radia w Katowicach. – Dlatego byliśmy naturalnym kandydatem do obsługi budowy konstrukcji żelbetowej Varso Tower – podkreśla Marek Wiatrak, prezes IBG Geodezja. Mińska spółka specjalizuje się w geodezji inżynieryjno-przemysłowej. Obecnie geodeci z IBG obsługują m.in. budowę bemowskiego odcinka warszawskiego metra, budowę dwóch bloków gazowo-parowych Elektrowni Dolna Odra koło Gryfina, kończą również dokumentację do budowy bloków energetycznych nr 5 i 6 w Elektrowni Opole. Ponadto firma posiada świadectwo bezpieczeństwa przemysłowego i realizuje inwestycje związane z obronnością państwa.

– Jako ciekawostkę powiem, że ponad 20 lat temu, jeszcze przed powstaniem IBG Geodezja, brałem udział w budowie Warsaw Trade Tower – 208-metrowego wieżowca na warszawskiej Woli. Za ten obiekt również odpowiadał Warbud – dodaje Marek Wiatrak.

#### $\bullet$  Standardowy początek

Geodeci z mińskiej firmy pracę przy budowie Varso Tower rozpoczęli od czterech kondygnacji podziemnych, które wykonywano metodą podstropową. Następnie obsługiwali budowę kolejnych kondygnacji nadziemnych – żelbetowego trzonu, stropów, słupów podporowych itp. Trzon realizowany był systemem samoprzestawnym, więc na każdym piętrze geodeci ustawiali w pionie szalunek, który po zabetonowaniu był podnoszony do góry za pomocą systemu siłowników.

– Przez trzynaście pierwszych kondygnacji była to klasyczna geodezja inżynieryjna. Nawiązywaliśmy się na punkty osnowy zewnętrznej i realizowaliśmy

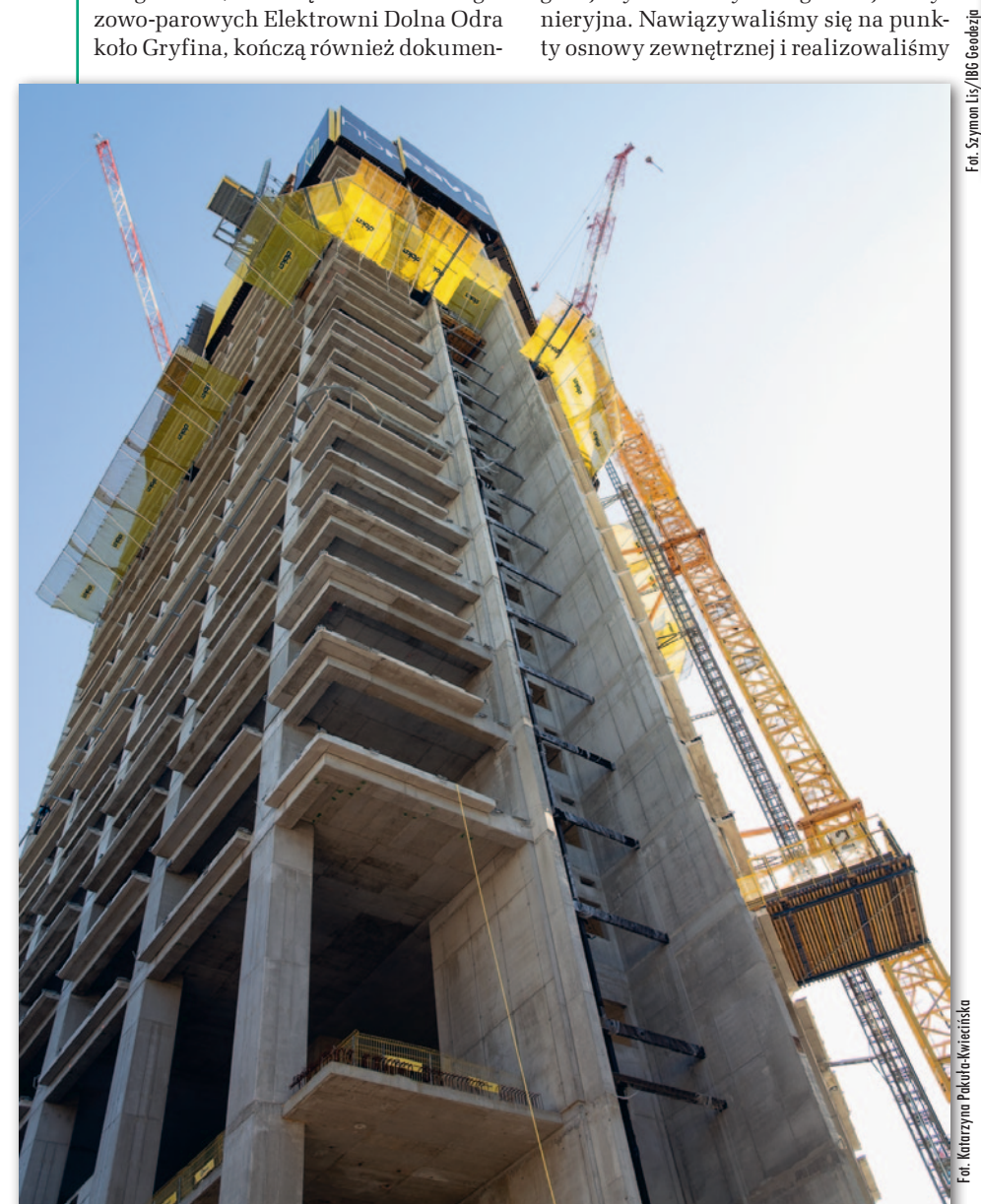

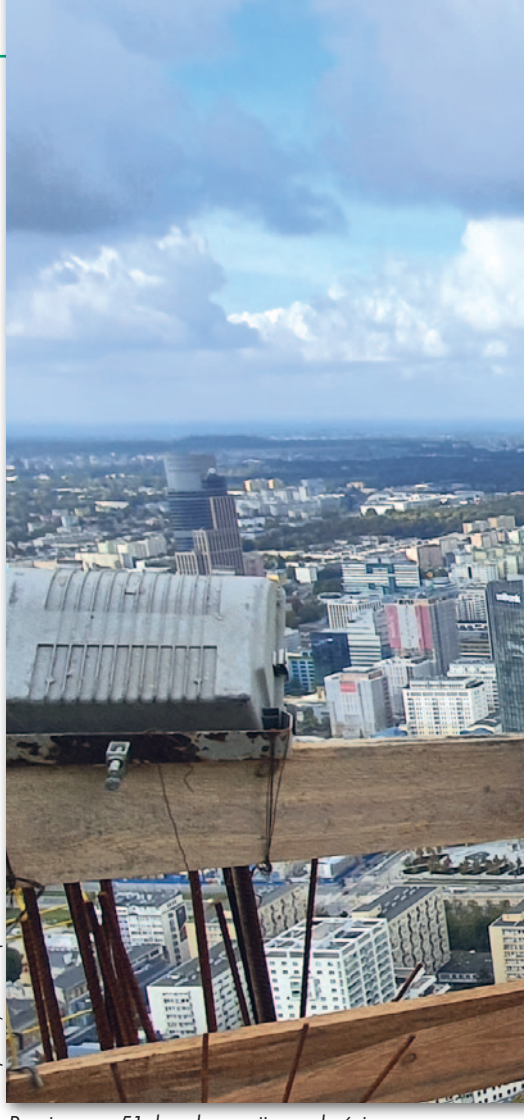

Pomiary na 51. kondygnacji wysokościowca w październiku 2020 r.

kolejne tyczenia i pomiary – wyjaśnia Mariusz Książek, kierujący pracą geodetów z IBG na Varso Tower. Osnowa, założona na zlecenie inwestora przez inną firmę geodezyjną, składała się m.in. z pryzmatów zamontowanych na sąsiednich budynkach oraz folii dalmierczych na oczepie ścianki szczelinowej wokół Varso Tower.

Na wyższych kondygnacjach, kiedy osłony zabezpieczające na budynku zaczęły ograniczać wizurę, a ruchy obiektu stawały się coraz bardziej "odczuwalne", konieczne stało się wykorzystanie pionowników do przenoszenia osnowy.

– Pomiary sytuacyjno-wysokościowe oraz tyczenia do trzeciej kondygnacji wykonywaliśmy precyzyjnym zmotoryzowanym tachimetrem Trimble S3. Później przerzuciliśmy się na zwykły, ale bardzo dokładny, jednosekundowy tachimetr mechaniczny Trimble C5. Jest to instrument o niewielkich gabarytach i niskiej wadze, co doceniliśmy podczas wchodzenia na kolejne kondygnacje. Do-

Żelbetowy szkielet wieżowca w listopadzie 2019 r.

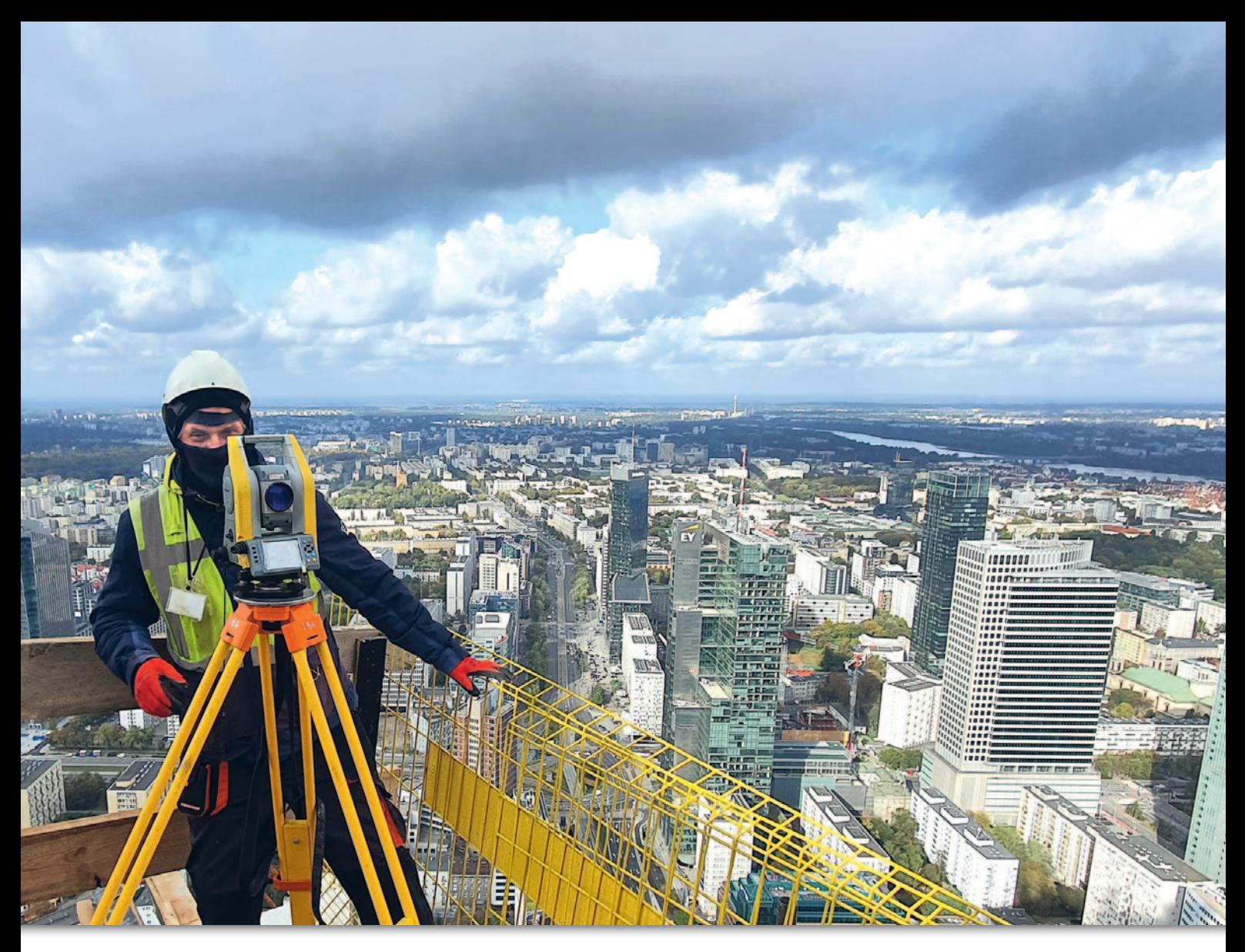

datkowo, jako jeden z nielicznych, posiada zaciski na leniwkach, dzięki którym mogliśmy bez przeszkód pracować mimo ruchów budynku czy niekorzystnych warunków atmosferycznych. Istotna z naszego punktu widzenia była też możliwość automatycznego ustawiania ostrości w lunecie oraz pracy z wykorzystaniem plików DXF – opowiada Mariusz Książek.

#### $\bullet$  Do góry

Pierwsze 9 stanowisk wymuszonego centrowania, na których ustawiane były pionowniki, geodeci założyli na trzeciej kondygnacji. – Niżej znajdują się piętra techniczne, które należało ukończyć jak najwcześniej, a nasza obecność i otwory w stropach nie pozwoliłyby na szybki finisz prac – tłumaczy Mariusz Książek. Stanowiska na trzeciej kondygnacji służyły do przenoszenia osnowy do około 35. piętra, następnie punkty wymuszonego centrowania zastabilizowano na 11. kondygnacji. Zdecydowano się na to, aby ograniczyć błędy przenoszenia współrzędnych – dokładność wykorzystywanych pionowników Zeiss PZL 100 wynosi 1 mm na 100 metrów. Ostatnie piętra, zgodnie z decyzją projektanta, realizowano natomiast z pionowników umieszczonych na 47. kondygnacji. – Dzięki temu mogliśmy uniknąć wprowadzania dużych korekt do przenoszonych z dołu osi, bo ruchy górnej części budynku względem podstawy sięgały 2-3 cm – zauważa Marek Wiatrak.

Wszystkie otwory w stropach do przenoszenia osnowy były odpowiednio zabezpieczone. Geodeci z IBG na każdej kondygnacji korzystali zazwyczaj z kilku przeniesionych punktów, które tworzyły osnowę realizacyjną. Ponadto konieczne było nawiązanie na jeden punkt zewnętrznej osnowy – pomiar kierunku, który zapobiegał skręceniu układu. Przenoszenie osnowy wykonywane było dla prawie każdej nowej działki stropu. – Zdarzało się, że wykorzystywaliśmy pionowniki codziennie, bo co 24 godziny wykonywana była nowa część stropu. Kolejne kondygnacje składające się z kilku działek powstawały wówczas w cyklu 4- lub 5-dniowym – mówi Mariusz Książek.

Wbrew temu, co mogłoby się wydawać, praca na kolejnych kondygnacjach nie była powtarzalna, bo każde piętro różniło się od poprzedniego. – Dla doświadczonej ekipy geodezyjnej nie stanowiło to problemu, ale cały czas należało zachować czujność – zaznacza prezes IBG. Dużą różnicę skróceń między trzonem a słupami skrajnymi, która wynikała z występujących naprężeń oraz geometrii elementów, należało skompensować poprzez różnicowanie wysokości ww. elementów konstrukcyjnych w obrębie jednej kondygnacji. Do tego dochodziły wspominane już ruchy budynku, które powodowały konieczność wprowadzania korekt do przenoszonych osi. – Korekty były przekazywane na bieżąco przez projektanta, który opracowywał je na podstawie analizy monitoringu obiektu. Każde zachowanie budynku w trakcie realizacji inwestycji było analizowane – podkreśla Marek Wiatrak.

#### • Organizacja i bezpieczeństwo

Jak zauważa prezes IBG, obsługa geodezyjna tego typu budowy stwarza więcej problemów organizacyjnych niż technicznych. – Żeby móc pracować, musieliśmy uzgodnić mnóstwo spraw z projektantami. Przykładowo pierwotny projekt w ogóle nie uwzględniał otworów w stropach niezbędnych do przenoszenia osnowy na wyższe kondygnacje. Dopiero po uwagach naszych i nadzoru geodezyjnego projektanci nanieśli

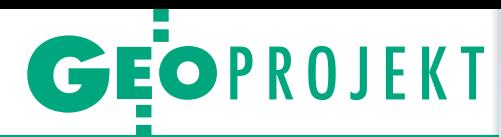

stosowne poprawki – zauważa. Więcej czasu niż samo przenoszenie współrzędnych zajmowało z kolei zapewnienie wizury. Na późniejszym etapie prac trzeba było przejść i sprawdzić ponad 30 kondygnacji, usuwając przeszkody zasłaniające otwory. – Jeżeli danego dnia w planach mieliśmy wykorzystanie pionowników, pracę zaczynaliśmy około 4-5 rano, kiedy w wieżowcu nie było jeszcze nikogo. Dodatkowo o tak wczesnej porze, po nocy, budynek jest ustabilizowany, w miarę równomiernie nagrzany, co ma wpływ na dokładność przenoszenia osnowy – wyjaśnia Marek Wiatrak. – A pionowanie musieliśmy zakończyć, nim pracę zaczynały dźwigi, a te ruszały około 6 rano. Po tej godzinie przenoszenie osnowy nie miało już sensu; pracujące dźwigi powodowały drgania budynku – dodaje Mariusz Książek.

MAGAZYN GEORG GEORG GEORG GEORG GEORG GEORG GEORG GEORG GEORG GEORG GEORG GEORG GEORG GEORG GEORG GEORG GEORG GEORG GEORG GEORG GEORG GEORG GEORG GEORG GEORG GEORG GEORG GEORG GEORG GEORG GEORG GEORG GEORG GEORG GEORG GEOR

12

Podczas trwania inwestycji bardzo duży nacisk kładziony jest na bezpieczeństwo. – Wstęp na budowę jest mocno ograniczony, a obowiązujące zasady bezpieczeństwa są bardziej rygorystyczne, niż to przewidziano w prawie – mówi Marek Wiatrak. Wieżowiec, jak już zostało wspominane, okrywały osłony. Mimo wszystko pracowników – od samego początku i pierwszych kondygnacji wysokościowca – przy szczególnie niebezpiecznych pracach obowiązywały szelki. – Równolegle obsługiwaliśmy też Varso 1. I tam musieliśmy skorzystać nawet z pomocy wykwalifikowanego alpinisty. Zaopatrzony w lustro, umożliwił nam inwentaryzację windy panoramicznej – dodaje Mariusz Książek.

W obsługę Varso Tower przez większość czasu zaangażowane były dwa ≩ W obsługę Varso Tower przez więk-<br>≢szość czasu zaangażowane były dwa<br>2-osobowe zespoły pomiarowe pracują-

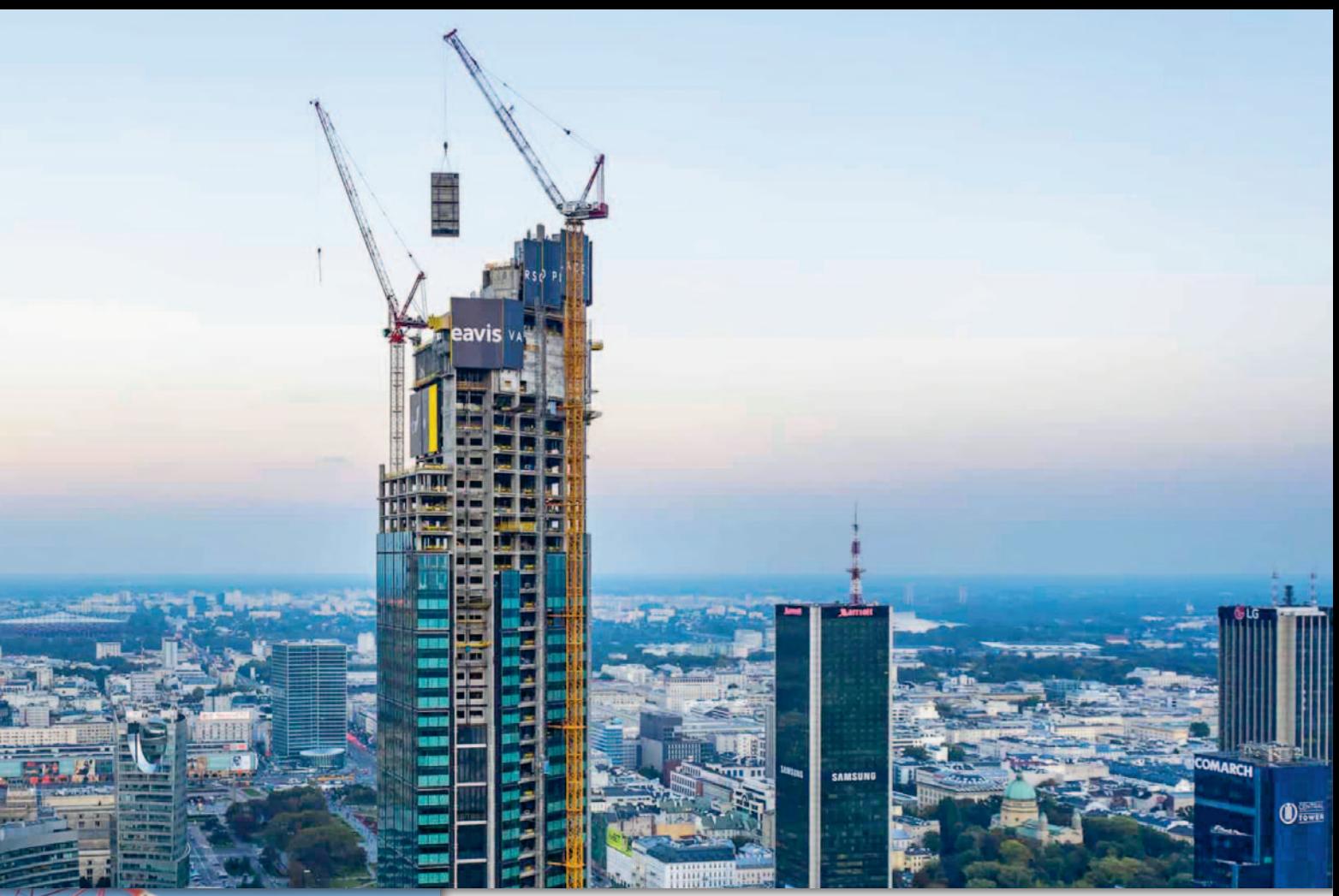

Na przełomie września i października 2020 r. Varso Tower był już częściowo przeszklony

ce na zmianę. Teraz, gdy dobiegła końca główna część prac konstrukcyjnych, pozostał jeden zespół. – Obecnie pracujemy na wszystkich kondygnacjach, robimy tyczenia na potrzeby klatek schodowych, wind, dodatkowych otworów w ścianach oraz fundamentów pod urządzenia, a także pozostałe inwentaryzacje. Obsługujemy ostatnie poprawki projektowe. Na budowie Varso Tower mamy być do końca stycznia – mówi Mariusz Książek.

Praca przy najwyższym budynku w Unii Europejskiej, jak zaznacza prezes IBG Geodezja, była niewątpliwie wyzwaniem. Ale zespół, który ma za sobą już kilka dużych i skomplikowanych inwestycji, z powodzeniem sobie z nią poradził. – Należy tylko pamiętać, że każda budowa jest inna i trzeba do niej podchodzić indywidualnie. Poza tym ludzie nie takie rzeczy robią – śmieje się Marek Wiatrak.

Damian Czekaj

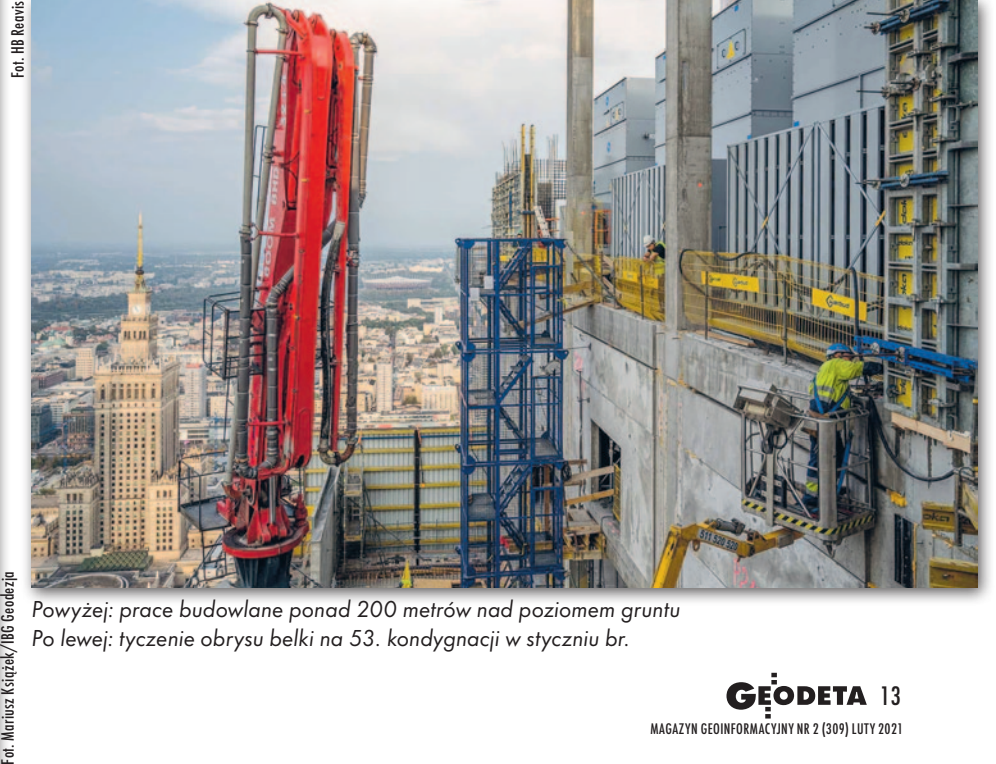

Powyżej: prace budowlane ponad 200 metrów nad poziomem gruntu Po lewej: tyczenie obrysu belki na 53. kondygnacji w styczniu br.

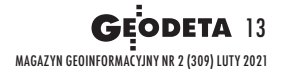

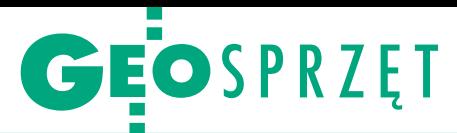

<span id="page-13-0"></span>Test odbiorników Gintec F90 oraz Kolida K1 Pro

# Chińska inercja

Geodezyjne odbiorniki z wbudowanym IMU szybko przestały być kosztownym sprzętem dostępnym w ofercie zaledwie jednej marki. Tylko jak ta nagła popularyzacja wpłynęła na jakość pomiarów?

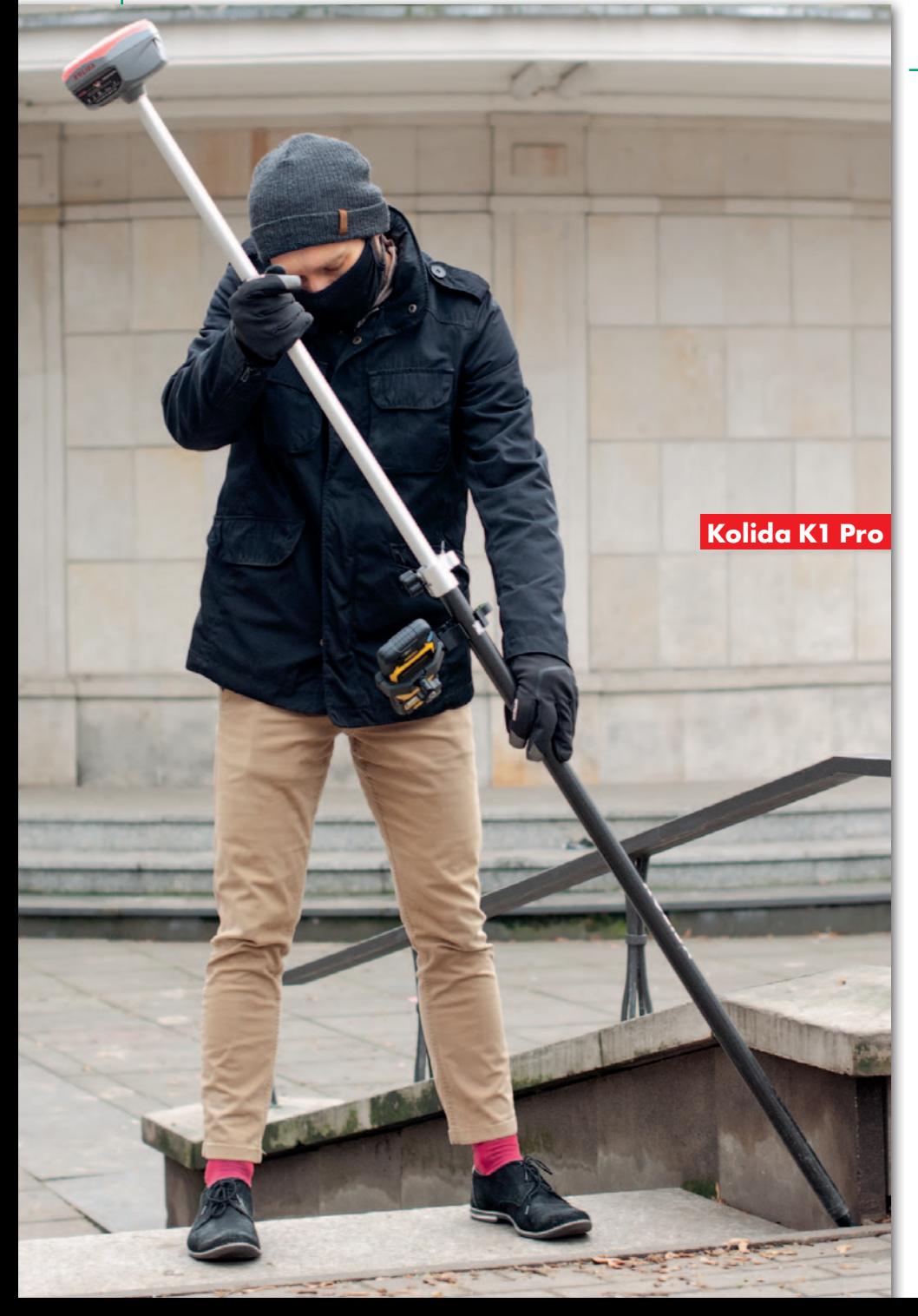

#### Jerzy Królikowski

 $\bullet$ ochyłomierze pojawiły się w seryjnych odbiornikach GNSS całkiem niedawno, bo w 2012 roku. Jako pierwszy zamontował je amerykański ochyłomierze pojawiły się w seryjnych odbiornikach GNSS całkiem niedawno, bo w 2012 roku. Jako Trimble, ale w jego ślady szybko poszli inni producenci, oczywiście znacznie obniżając wysokie początkowo ceny sprzętu. Sensor ten zwiększył wygodę pomiarów satelitarnych, bo dzięki niemu nie trzeba było pilnować pionowości tyczki. Pozwolił również mierzyć miejsca, gdzie jej ustawienie w pionie jest niemożliwie – np. naroża budynków. Wynalazek nie był jednak wolny od wad. Wrażliwość na pole elektromagnetyczne sprawiała, że szczególnie w obszarze zabudowanym wiarygodność wskazań sensora była ograniczona. Wygodę użytkowania zmniejszała także konieczność częstego kalibrowania pochyłomierza oraz ograniczony zakres działania (na ogół do 30 stopni).

Mając na uwadze wymienione ograniczenia, Leica Geosystems postanowiła zaprojektować odbiornik, który będzie od nich wolny. Efektem tych prac był zaprezentowany w 2017 roku model GS18 T, który wyróżniała wbudowana inercyjna jednostka pomiarowa (IMU) – sensor ten działa przy dowolnym wychyleniu, jest odporny na zakłócenia pola elektromagnetycznego i nie wymaga kalibracji. Dzięki temu znakomicie zwiększa wydajność pomiaru i sprawia, że na zawsze można już zapomnieć o konieczności pionowania tyczki. Jest tylko jedno "ale", a mianowicie cena, która w momencie premiery ponad czterokrotnie przewyższała koszt konkurencyjnych modeli z tradycyjnym pochyłomierzem.

I w tym przypadku nie trzeba było jednak długo czekać na ripostę konkurencji. Dziś odbiorniki GNSS z IMU znajdziemy w ofercie większości producentów sprzętu satelitarnego. Co ważne, ich ceny są tylko nieznacznie wyższe od modeli bez tej jednostki! Rodzi się zatem podejrzenie, czy za tak imponującą obniżką cen nie idzie przypadkiem znaczący spadek jakości.

#### **Jeden kraj pochodzenia,** dwa różne instrumenty

Postanowiliśmy to sprawdzić, testując dwa odbiorniki chińskich marek Gintec i Kolida, które udostępnił nam ich krajowy dystrybutor – firma Geopryzmat z Raszyna. Choć wciąż nie brak opinii, że sprzęt pomiarowy z Państwa Środka to klony różniące się co najwyżej obudową – bohaterowie naszego testu ewidentnie temu przeczą.

Kolida K1 Pro bazuje na 336-kanałowej płycie odbiorczej Trimble'a. Jak większość precyzyjnego sprzętu na rynku, odbiornik śledzi wszystkie systemy GNSS, ale pozwala też korzystać z satelitarnych korekt RTX o centymetrowej dokładności. Odbiornik posiada IMU działające w wychyleniu do 60°. W specyfikacji uwagę zwraca także obudowa spełniająca wyśrubowaną normę pyłoi wodoszczelności IP68.

Drugi zawodnik to reprezentant marki mniej znanej w naszym kraju. W kompaktowej obudowie Gintec F90 kryje płytę GNSS Phantom P40 amerykańskiej firmy Hemisphere, która śledzi aż 800 kanałów. I ten model może korzystać z satelitarnych korekt, tyle że konkurencyjnego systemu Atlas. Według zapewnień producenta wbudowana jednostka IMU również działa do 60°.

#### $\bullet$ Tośmy sobie powychylali

Oba odbiorniki tradycyjnie przetestowaliśmy w gęsto zabudowanej okolicy redakcji GEODETY na warszawskim Mokotowie, korzystając z poprawek ASG- -EUPOS. Przede wszystkim chcieliśmy wiedzieć, jaka będzie powtarzalność pomiarów RTK z włączonym IMU. W tym celu wybraliśmy dwa punkty osnowy, na których każdym z odbiorników wykonaliśmy po 5 pomiarów – jeden ze spionowaną tyczką i wyłączonym IMU, dwa przy wychyleniu około 30 stopni w różnych kierunkach oraz kolejne dwa przy ponad 45 stopniach (również w różnych kierunkach).

Najbardziej chcieliśmy wiedzieć, czy włączenie IMU zwiększa błąd pomiaru (w naszym przypadku rozumiany jako różnica współrzędnych płaskich względem osnowy). W przypadku obu odbiorników zależność ta była jednak słaba. W Kolidzie bez IMU odchyłka na punk-

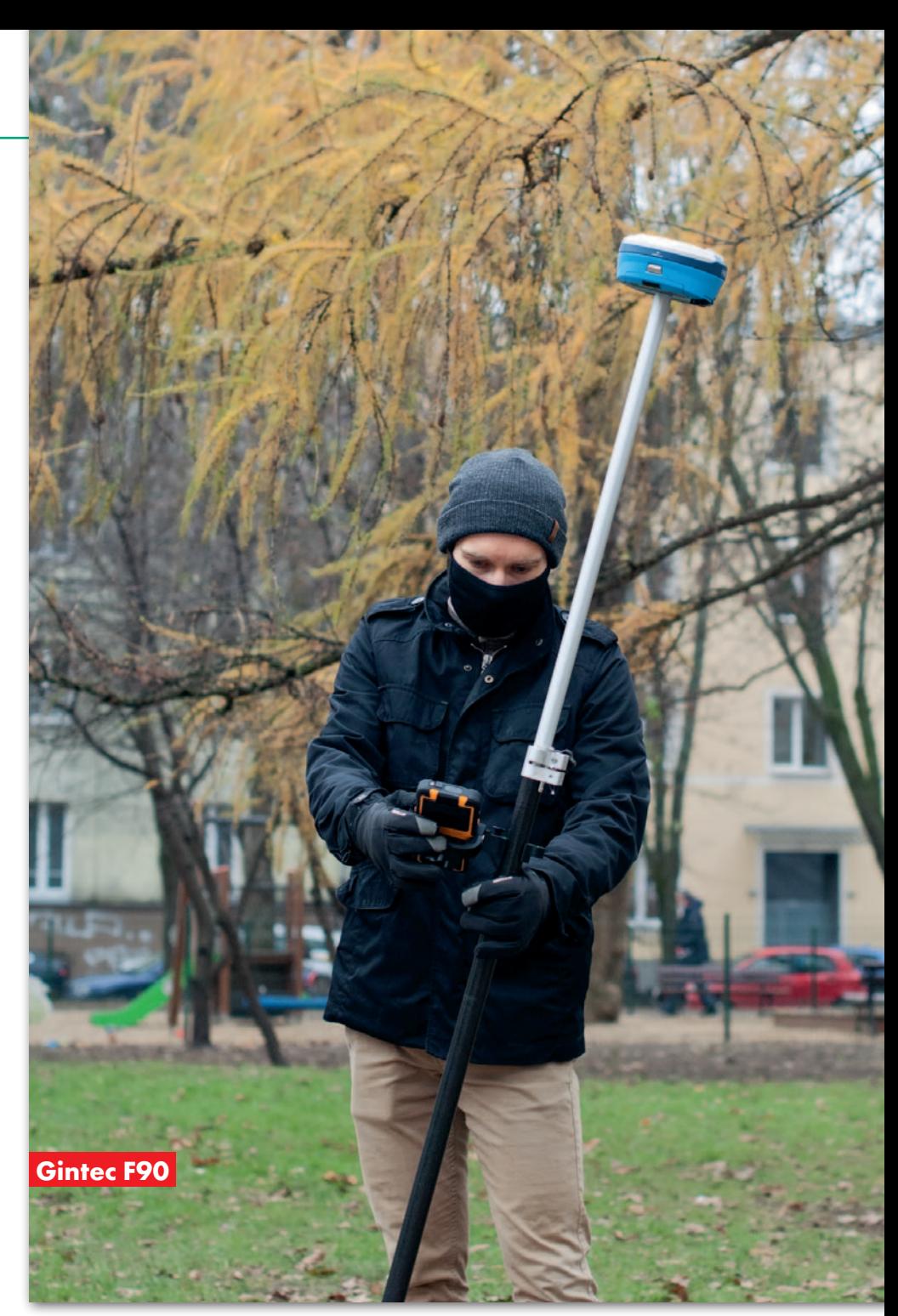

tach wyniosła 3,5 oraz 4,9 cm, a po aktywacji pochyłomierza średnia odchyłka z 4 pomiarów wyniosła odpowiednio 3,9 oraz 5,4 cm. Dla Ginteca odchyłka bez IMU wyniosła 3,3 oraz 6,0 cm, a przy włączonym IMU – średnio 3,4 oraz 6,9 cm. Oczywiście należy zaznaczyć, że są to wartości wyliczone względem katalogowych współrzędnych osnowy 3 klasy i spokojnie mieszczą się w wymaganych przepisami 12 cm.

Czy zwiększenie wychylenia zwiększa błąd pomiaru? – to drugie nurtujące nas pytanie. Znów musimy odpowiedzieć: trudno doszukać się wyraźnego związku. Wprawdzie przy 30-stopniowym wychyleniu Kolidy średnie odchyłki dla współrzędnych płaskich względem osnowy wyniosły 4,0 cm, a przy

ponad 45-stopniowym – 5,2 cm. Ale już w przypadku Ginteca wartości te sięgnęły odpowiednio 5,5 oraz 4,8 cm.

W tym miejscu warto jeszcze podkreślić, że – biorąc pod uwagę wysoką okoliczną zabudowę – oba odbiorniki oferują dobrą powtarzalność pomiaru. Średnie różnice między pomiarami z włączonym i wyłączonym IMU wyniosły w poziomie 2,5 cm dla Kolidy oraz 3,1 cm dla Ginteca. Średnia różnica wysokości wyniosła natomiast 3,2 cm dla Kolidy oraz 1,6 cm dla Ginteca.

Powyższe pomiary wykonaliśmy na punktach oddalonych przynajmniej kilka metrów od ścian budynków. A jak odbiorniki radzą sobie przy różnych wychyleniach z wyznaczaniem współrzędnych naroży, a więc przy znacznie

> MAGAZYN geoinformacYJNY nr 2 (309) LUTY 2021 **GEODETA 15**

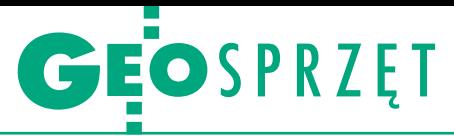

gorszej widoczności nieba? Całkiem nieźle. Maksymalne różnice współrzędnych płaskich wyniosły bowiem 8,0 cm dla Kolidy i 6,0 cm dla Ginteca. W przypadku wysokości różnice wyniosły maksymalnie 2,0 cm dla obu instrumentów. Pokusiliśmy się też o porównanie średnich współrzędnych narożnika wyznaczonych przez oba odbiorniki. Różnica wyniosła raptem 2,1 cm w poziomie i 1,9 cm w pionie.

Czy pochyłomierze wbudowane w te instrumenty są faktycznie odporne na zakłócenia pola elektromagnetycznego? Sprawdziliśmy to, wykonując kilka pomiarów przy groźnie brzęczącej skrzynce elektrycznej. Maksymalne różnice współrzędnych płaskich wyniosły 6,5 cm dla Kolidy i 2,6 cm dla Ginteca, a dla wysokości – odpowiednio 6,3 oraz 6,4 cm. Podobnie jak dla narożnika porównaliśmy ponadto uśrednione współrzędne z obu odbiorników. Różnica pozioma wyniosła zaledwie 0,3 cm, a pionowa – 0,8 cm. Bazując na tych wynikach, można zatem stwierdzić, że zakłócenia pola elektromagnetycznego nie wpłynęły istotnie na pracę analizowanych IMU.

#### $\bullet$  Centymetry nawet bez RTK

Choć mieliśmy się skupić na analizie pracy pochyłomierza, w obu odbiornikach zaintrygowała nas funkcja podtrzymywania precyzyjnego pomiaru po utracie połączenia z korektami RTK. W Kolidzie bazuje ona na satelitarnych poprawkach Trimble RTX, a w Gintecu – Hemisphere Atlas. W obu przypadkach producenci deklarują, że działa ona przez około 20 minut (choć oczywiście z biegiem czasu jej dokładność spada).

Stanęliśmy zatem na punkcie osnowy, wyłączyliśmy połączenie z ASG-EU-POS i minuta po minucie obserwowaliśmy, co się dzieje. W przypadku Ginteca odchyłka pozioma względem pomiaru RTK w ciągu 5 minut wzrosła z 1,7 cm do 3,5 cm. Kolida poradziła sobie nieco gorzej, bo przez 4 minuty różnice współrzędnych wzrosły z 1,4 cm do 7,3 cm. Należy jednak zastrzec, że tego typu funkcja przeznaczona jest raczej do pracy przy dobrej widoczności nieba – wymaga bowiem stałej łączności z satelitą geostacjonarnym. Wyniki osiągnięte w tych warunkach należy zatem uznać za zadowalające.

Zaznaczmy też, że w obu odbiornikach rozwiązanie to jest bezpłatne. Jeśli chcielibyśmy mierzyć wyłącznie z użyciem usług RTX lub Atlas przez nieograniczony czas, konieczne jest wykupienie abonamentu, co jednak przy niskiej cenie i ogólnopolskim zasięgu ASG-EUPOS nie jest w Polsce szczególnie opłacalne.

#### $\bullet$  Cena i marka nie bez znaczenia

Nasz test wykazał, że choć oba odbiorniki korzystają z różnego hardware'u, to

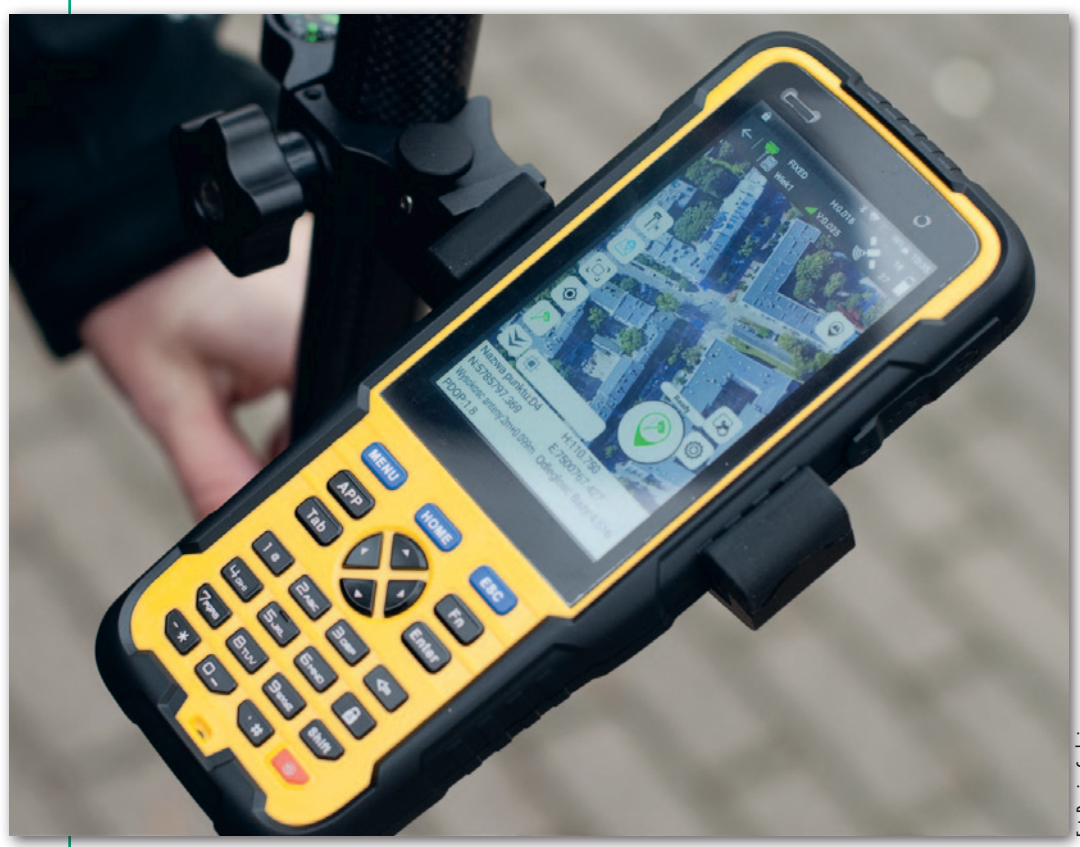

Pomiar z włączonym IMU w aplikacji Kolida SurvX 4

to, że z włączonym pochyłomierzem IMU zapewniały dokładność niezbędną do pomiaru szczegółów I grupy dokładnościowej, nawet wśród dość wysokiej zabudowy. Czym więc – poza mniej znaną marką i trzy razy niższą ceną – Gintec i Kolida różnią się od szwajcarskiego konkurenta? Pochyłomierz w GS18 I testowaliśmy [w podobnych warunkach \(GEODETA](https://egeodeta24.pl/#/publicproducts/details/360)

oferują podobne możliwości pomiarowe. Najważniejszym wnioskiem jest jednak

10/2020). Z zastrzeżeniem, że w tamtym przypadku test IMU był mniej przekrojowy, możemy pokusić się o stwierdzenie, że pozwala na osiągnięcie lepszej precyzji pomiaru. Różnice we współrzędnych wyliczanych dla jednego punktu w zdecydowanej większości przypadków nie przekraczały bowiem 1 cm, podczas gdy w Kolidzie i Gintecu sięgały do 3 cm. Te różnice nie powinny jednak dziwić. Inercyjne jednostki pomiarowe to przecież niezwykle szeroka kategoria sprzętu, który oferuje różną dokładność, wielkość, wagę, no i oczywiście cenę.

Porównując te produkty, nie można zapominać o oprogramowaniu polowym. To oferowane przez Leicę jest bardziej rozbudowane (szczególnie przy wykupieniu wszystkich dodatkowych modułów) i obejmuje chociażby pracę na trójwymiarowych modelach BIM. Warto też odnotować, że w GS18T/I pochyłomierz działa w pełnym zakresie, a w Kolidzie i Gintecu – do 60°.

> Podobnie jak po wcześniejszych testach, możemy więc stwierdzić: coś za coś. Odbiorniki Gintec oraz Kolida (i zapewne pozostałe chińskie instrumenty z IMU) to wcale nie kopia GS18 T/I dostępna w znacznie niższej cenie. Mają one bowiem inną precyzję pomiaru oraz funkcje software'u. Ale jednocześnie trzeba przyznać, że oferują dokładność spełniającą obowiązujące standardy w zakresie pomiaru szczegółów I grupy (i to z bezpiecznym marginesem), a ich oprogramowanie pozwala realizować wszystkie typowe czynności geodezyjne. Dla wielu geodetów jest to zatem rozwiązanie w pełni wystarczające. Z dużym prawdopodobieństwem można więc stwierdzić, że tego typu sprzęt szybko zdobędzie na naszym rynku sporą popularność i jeszcze bardziej upowszechni wykorzystanie pomiarów GNSS. Jerdzie na naszym rynku sporą<br>ję popularność i jeszcze bardziej<br>ję upowszechni wykorzystanie<br>ię pomiarów GNSS.<br>**Jerzy Królikowski**

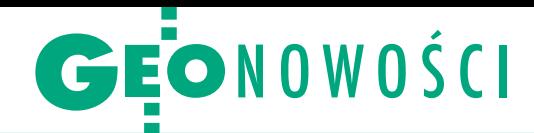

## Pomiarowe innowacje na targach CES 2021

T argi elektroniki użytkowej<br>CES są miejscem premier CES są miejscem premier wielu innowacyjnych rozwiązań technologicznych i nie brak na nich wynalazków ciekawych również z punktu widzenia branży geodezyjnej. Tegoroczna edycja Consumer Electronic Show (11-14 stycznia) z powodu pandemii nie odbyła się w halach targowych Las Vegas, ale wyłącznie w internecie.

Na CES znów nie zabrakło dronów. Tym razem zainteresowanie budził model Airpeak (na fot.) – pierwszy bezzałogowiec japońskiej firmy Sony. Wirnikowiec ten zaprojektowano przede wszystkim pod kątem lotów z kamerami serii Sony Alpha. Producent zapewnia, że będzie to jeden z najmniejszych dronów na rynku, jaki jest w stanie udźwignąć ten aparat. Niestety, na razie Sony nie podaje szczegółowej specyfikacji swojej maszyny, w tym maksymalnego czasu lotu. Inny ciekawy wirnikowiec prezentowany na CES to X2 firmy Skydio. Producent zachwala zastosowane w nim algorytmy sztucznej inteligencji, które pozwalają sterować maszyną niczym doświadczony operator, a także kompaktową konstrukcję z wytrzymałych kompozytów. Dron wyposażony jest

w 2 kamery 12 Mpx i sensor termalny. Na jednej baterii może unosić się w powietrzu do 35 minut.

N a targach liczna była też<br>Preprezentacja firm oferuje reprezentacja firm oferujących skanery laserowe, głównie dla przemysłu samochodowego. ML-2 to, jak zapewnia producent – firma Soslab, pierwszy półprzewodnikowy lidar z tak szerokim polem widzenia (180° x 45°). Przypomnijmy, że główną zaletą półprzewodnikowych skanerów jest możliwość ich masowej produkcji, co pozwala znacząco obniżyć jednostkową cenę sensora. Sprzęt tego typu cechują także niewielkie wymiary i waga.

Podobne zalety oferuje inna lidarowa premiera na CES 2021, czyli Cepton Nova. Jego producent zwraca też uwagę na niską cenę urządzenia – w hurcie sensor ma kosztować zaledwie 100 dolarów. Jeśli chodzi o osiągi skanera, to zasięg wynosi 30 metrów, rozdzielczość kątowa – 0,3°, a pole widzenia – do 120°. Kolejną ciekawostką jest LC- -Localizer firmy MobilTech – niewielkie urządzenie integrujące kompaktowy lidar z zestawem kamer, które ma wspomagać nawigację różne-

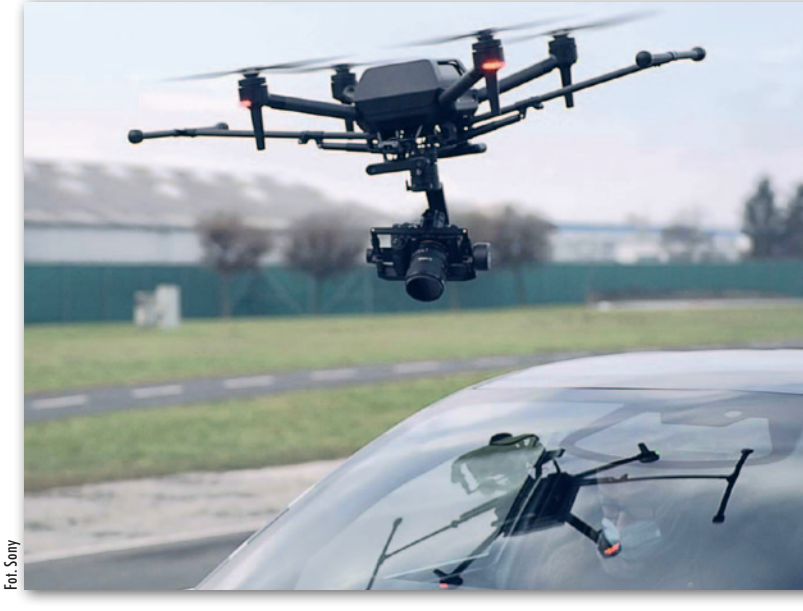

go rodzaju autonomicznych systemów w przypadku braku sygnału GPS.

S pośród prezentowanych aplikacji na uwagę zasługuje GoodMaps przeznaczona dla osób niewidomych i słabowidzących. Jej twórcy opracowali system efektywnego kartowania wnętrz budynków (m.in. z wykorzystaniem skanowania laserowego) pozwalający z dużą precyzją wspomagać użytkowników z dysfunkcją wzroku w poruszaniu się wewnątrz obiektów użyteczności publicznej.

Podczas targów firma Here (dawniej dział kartograficzny fińskiej Nokii) ogłosiła natomiast rozszerzenie swojej oferty o szczegółowe modele 3D 75 miast. Bazę Here Premier 3D Cities ma wyróżniać nie tylko wysoka jakość wizualizacji, ale także bogactwo danych atrybutowych. W ocenie twórców znajdzie ona zastosowanie w przemyśle samochodowym, telekomunikacji, logistyce czy planowaniu przestrzennym. Modele 3D bazują na skanowaniu laserowym oraz zdjęciach lotniczych i satelitarnych. Jerzy Królikowski

## Wiele nowych narzędzi w ArcGIS Pro 2.7

A rcGIS Pro – flagowe desktopowe opro-<br>A gramowanie GIS firmy Esri – dostępne jest już w wersji 2.7. Wśród kluczowych nowości producent zwraca uwagę na możliwość wyświetlania na warstwach ArcGIS aktualnej lokalizacji odbiorników GNSS oraz na narzędzia do zaawansowanej analizy oraz wizualizacji śladów GPS (na fot.). Pakiet rozbudowano ponadto o mobilne geobazy – typ baz danych wykorzystujący otwarte rozwiązanie SQLite. ArcGIS Pro oferuje również w standardzie nowe narzędzia do edycji danych w liniowym układzie odniesienia (LRS – Linear Referencing System). Ciekawostką jest z kolei funkcja, która automatycznie sugeruje optymalny układ odniesienia.

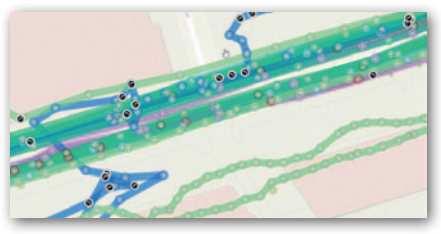

Główna zmiana w zakresie wizualizacji danych przestrzennych to możliwość graficznego wtapiania obiektów oraz warstw, a więc narzędzie typowe dla programów graficznych. Pakiet obsługuje także dane "3D object feature classes", dla których zdefiniujemy takie elementy wizualizacji, jak odbicie, cienie i szorstkość.

#### EWMAPA wzbogacona o raporty analiz

Firma Gebid udostępniła wersję 13.10 swojego flagowego oprogramowania EWMAPA. Wśród wielu nowych funkcji wydanie to oferuje m.in. przeglądarkę raportów analiz, która zastąpiła tradycyjny raport w formie notatnika. Pozwala ona szybko zapoznać się z wynikiem nawet dużej liczby analiz dotyczących zgodności danych z wymogami prawa geodezyjnego. Przeglądarka może służyć również do odczytu już wcześniej zapisanych raportów. To nie koniec nowości w wersji 13.10. W aplikacji wzmocniono współpracę z programem OŚRODEK, wprowadzono też zmiany w autonumeracji punktów podczas importu. Dodano ponadto opcję eksportu i importu redakcji mapy dla baz EGiB z/do formatu GML.

Źródło: Geobid

Źródło: Esri

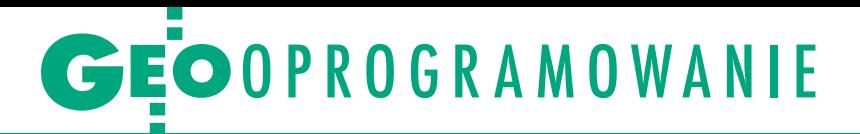

<span id="page-17-0"></span>Wykorzystanie rozszerzonej rzeczywistości w multitemporalnej prezentacji zabytków Bielska-Białej

# Kiedyś i teraz na jednym ekranie

Przewodnik po mieście wcale nie musi być nudny i statyczny. Jak to zrobić nowocześnie i ciekawie, pokazała studentka krakowskiej AGH, która w ramach pracy inżynierskiej stworzyła aplikację przybliżającą historię Bielska-Białej.

#### Małgorzata Zontek

 $\begin{tabular}{|l|l|} \hline echnologie rozszerzonej rzeczywistości są jednymi z najszybciej rozwijających się w dziedzinie IT. Wirtualne elementy nadożone na otaczający \hline \end{tabular}$ echnologie rozszerzonej rzeczywistości są jednymi z najszybciej rozwijających się w dziedzinie IT. Wirnas świat stanowią przede wszystkim źródło dodatkowych informacji. Synergia ta umożliwia przetwarzanie danych geoprzestrzennych podczas eksploracji środowiska naturalnego lub antropogenicznego i znajduje zastosowanie m.in. w mapach nawigacyjnych czy aplikacjach edukacyjnych.

Przykładem jest moja autorska aplikacja mobilna pn. "Bielsko-Biała" na system Android, która pozwala użytkownikom zapoznawać się z dawnym wyglądem zabytków Bielska-Białej. Wszystko dzięki modułowi wirtualnej rzeczywistości, która uruchamia się w terenie po odnalezieniu odpowiedniego miejsca. Rozwiązanie zawiera ponadto elementy grywalizacji i przez swoje podobieństwo do aplikacji typu Pokemon Go stanowi nowoczesne narzędzie w poznawaniu historii miasta. Aplikację przygotowałam z wykorzystaniem programu Unity z wtyczką Vuforia.

#### **• Podstawowe dane**

Prace rozpoczęłam od stworzenia interfejsu natywnego aplikacji w programie Android Studio, zaimplementowania map Google oraz importu bazy danych wyjściowych, która składała się z dwóch tabel. W pierwszej przechowywane były dane w postaci oznaczeń nazw obiektów zabytkowych, ich opisów oraz linków do źródeł, z których pobrano zdjęcia archiwalne. Tak przygotowaną bazę z 50 wybranymi obiektami historycznymi miasta Bielsko-Biała podzieliłam na trzy grupy, tworząc kategorie: kościoły, zabytki i ulice. Dru-

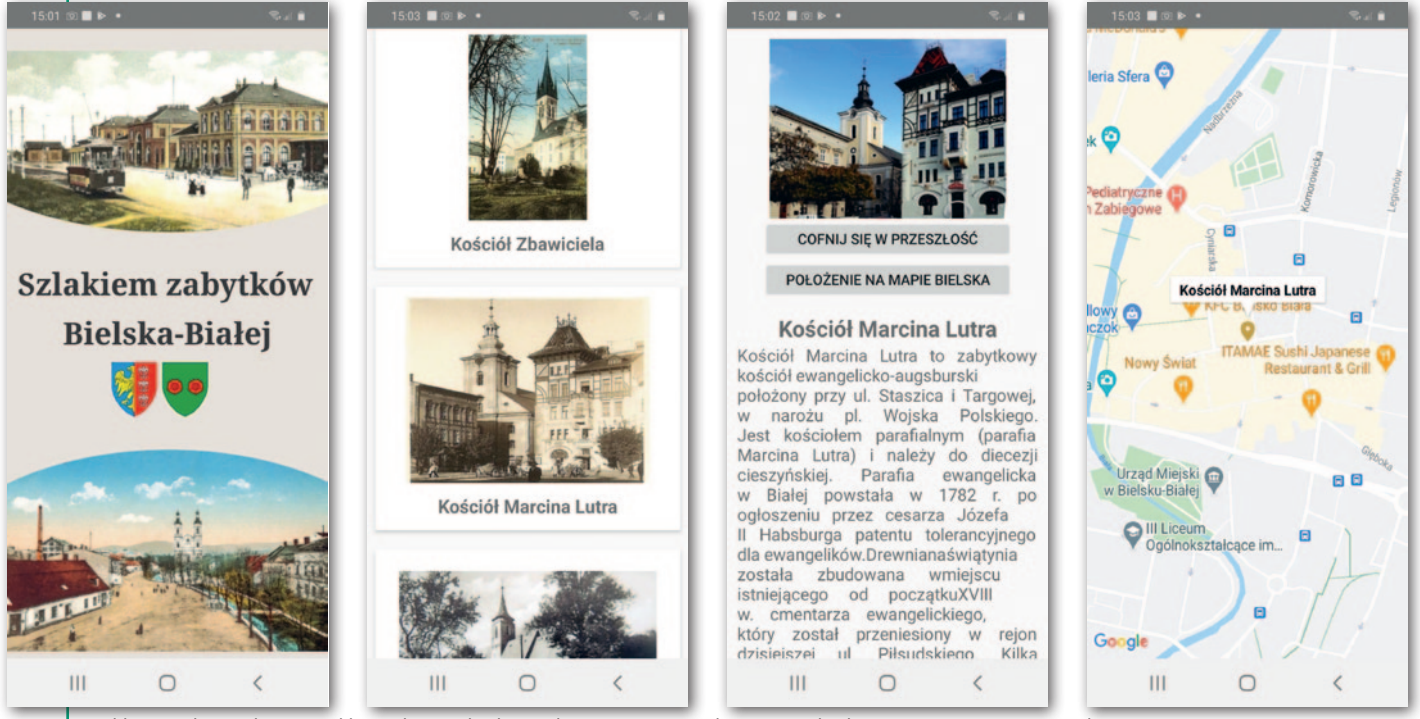

Od lewej: ekran główny aplikacji, lista zabytków z kategorii "Kościoły", opis zabytku oraz mapa z MapMarkerami

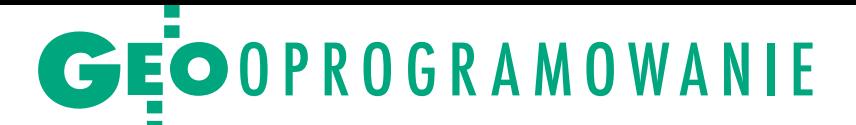

ga tabela zawierała spis współrzędnych tych miejsc, które pozyskałam za pomocą aplikacji mobilnej ArcGIS Collector. Dzięki temu mogłam umieścić zgromadzone dane na mapach Google w postaci MapMarkerów. Dla wszystkich zdjęć archiwalnych wykonałam też ich aktualne odpowiedniki z możliwie podobnej perspektywy, aby uwydatnić zmiany zachodzące w czasie.

#### • Sposób na rozszerzenie rzeczywistości

Moduł wirtualnej rzeczywistości powstał natomiast w programie Unity. Zaczęłam od dodania odpowiednio oznaczonych zdjęć archiwalnych oraz implementacji wtyczek Vuforia i ARCore. Początkowy panel użytkownika powstał dzięki domyślnym narzędziom Unity. Następnie stworzyłam wirtualny element – kostkę (prostopadłościan), na którą nałożyłam teksturę (zdjęcie archiwalne). Dla tekstury napisałam skrypt w języku C# zawierający także wzór, który umożliwia obliczenie odległości między obecną lokalizacją użytkownika a lokalizacją wybranego obiektu. Ponieważ odległości te są mniejsze niż 100 km, jako powierzchnię odniesienia przyjęłam kulę. W obliczeniach wykorzystałam związek między współrzędnymi geograficznymi (φ, λ) i biegunowymi  $(α, δ)$ .

#### $\bullet$  Kluczowa integracia

Jedną z największych trudności podczas opracowania aplikacji było stworzenie połączenia pomiędzy programem Unity a programem Android Studio do przekazywania danych. W tym celu wyeksportowałam gotowy projekt w Unity, a następnie zaimplementowałam go jako bibliotekę JAR w Android Studio. Następnie stworzyłam przycisk, który z poziomu Android Studio uruchamia program Unity. Wraz z kliknięciem do Unity przekazane zostają następujące dane: współrzędne wybranego obiektu (typ *double*), nazwa obiektu (typ *string*) oraz pozycja użytkownika (typ *integer*). Następnie na ekranie startowym Unity na tle obrazu z kamery urządzenia mobilnego w czasie rzeczywistym wyświetlane są: nazwa wybranego obiektu, stan odbioru sygnału GPS oraz odległość do celu, a także, jeśli spełniony jest warunek "odległość do celu < 30 m", aktywowany zostaje element wirtualny – tj. prostopadłościan z teksturą zdjęcia archiwalnego obiektu.

Aktywowanie elementu wirtualnego zależy od danych geolokalizacyjnych z wbudowanego w telefon odbiornika GNSS, którego dokładność może się różnić w zależności od wersji czy modelu urządzenia. Dlatego osadzenie wirtualnego elementu w konkretnej lokalizacji i wyświetlanie go przez różne urządzenia mobilne w tym samym miejscu byłoby niemożliwe. Z tego powodu zwiększyłam obszar pojawiania się wirtualnego prostopadłościanu do okręgu o promieniu 30 m, którego środek znajduje się w wyjściowych współrzędnych obiektu.

#### **• Opis możliwości**

Z poziomu menu głównego po aplikacji można poruszać się dwutorowo. Trzy spośród sześciu podkategorii menu – tj. "Kościoły", "Zabytki" i "Ulice" – skonstruowałam w ten sam sposób. Po wybraniu jednej z nich wyświetla się okno z podpisanymi zdjęciami historycznymi, które można przeglądać, scrollując ekran. Kliknięcie w zdjęcie archiwalne spowoduje wyświetlenie opisu wybranego obiektu, zdjęcia aktualnego oraz dwóch przycisków. Pierwszy włącza program Unity z zaimplementowanym obiektem rozszerzonej rzeczywistości. Drugi – wtyczkę map Google z podświetlonym MapMarkerem reprezentującym położenie wybranego obiektu historycznego na mapie Bielska-Białej. Z tego miejsca uzyskujemy też podgląd na inne obiekty z danej kategorii, które znajdują się w pobliżu obecnej lokalizacji.

W podkategorii "Punktacja" użytkownik sprawdzi, które obiekty historyczne udało mu się zobaczyć, a które jeszcze zostały "do odszukania". To, czy użytkownik znalazł się w obszarze pojawienia się wirtualnego elementu, a zatem, czy należą mu się za to punkty, weryfikuje program Unity.

Mapa miasta z wszystkimi MapMarkerami obiektów historycznych znajduje się z kolei w podkategorii "Mapa". Po kliknięciu MapMarkera wyświetla się okno InfoWindow z aktualnym zdjęciem obiektu oraz jego nazwą. Dalej możemy przejść do opisu oraz zdjęcia archiwalnego obiektu.

W podkategorii "Informacje o aplikacji" znajduje się krótka instrukcja działania programu.

#### $\bullet$  Nowatorski przewodnik

Aplikacja "Bielsko-Biała" jeszcze w I kwartale bieżącego roku – po wprowadzeniu drobnych poprawek – będzie dostępna w sklepie Google Play. Zastosowanie technologii rozszerzonej rzeczywistości bazującej na danych geolokalizacyjnych umożliwiło mi stworzenie nowoczesnego przewodnika i na-

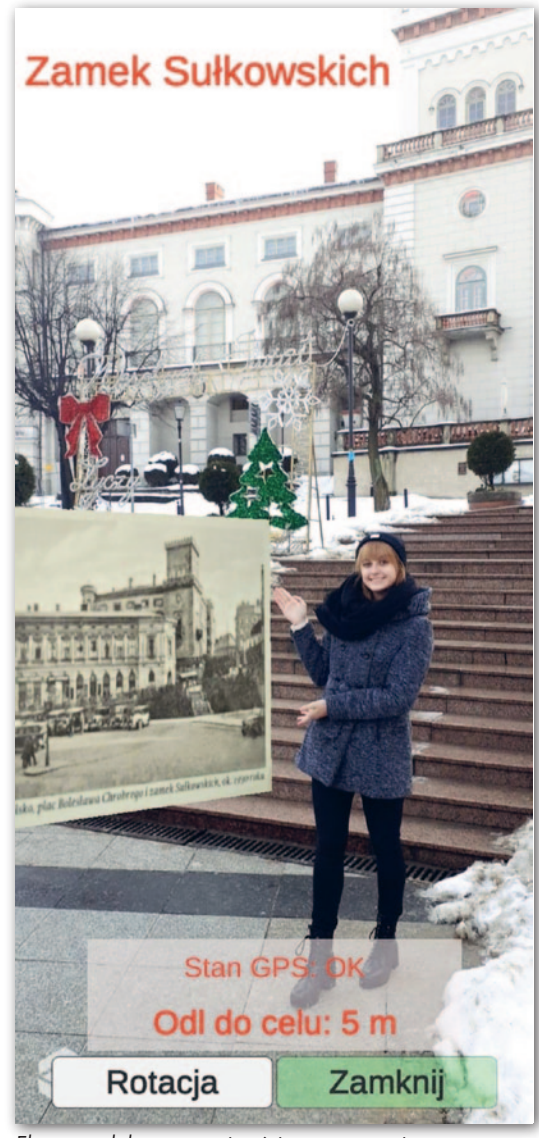

Ekran modułu rzeczywistości rozszerzonej. Obok obiektu wirtualnego autorka aplikacji Małgorzata Zontek

rzędzia do poznawania historii miasta. Starszym mieszkańcom Bielska-Białej zaprezentowany produkt końcowy pozwoli na odświeżenie wspomnień dzięki archiwalnym obrazom. Zastosowanie elementu grywalizacji sprawia, że program jest atrakcyjny również dla dzieci i młodzieży. Przyjemny kontakt w plenerze z historią miasta docenią także turyści w każdym wieku. Bez wątpienia program w ciekawy sposób upowszechnia ponadto wiedzę z zakresu geodezji, kartografii i geoinformacji.

Aplikacja powstała w ramach pracy inżynierskiej pt. "Wykorzystanie rozszerzonej rzeczywistości w multitemporalnej prezentacji zabytków Bielska-Białej". Autorka artykułu napisała ją w Katedrze Geodezji Zintegrowanej i Kartografii Akademii Górniczo- -Hutniczej w Krakowie (opiekun naukowy dr inż. Stanisław Szombara)

<span id="page-19-0"></span>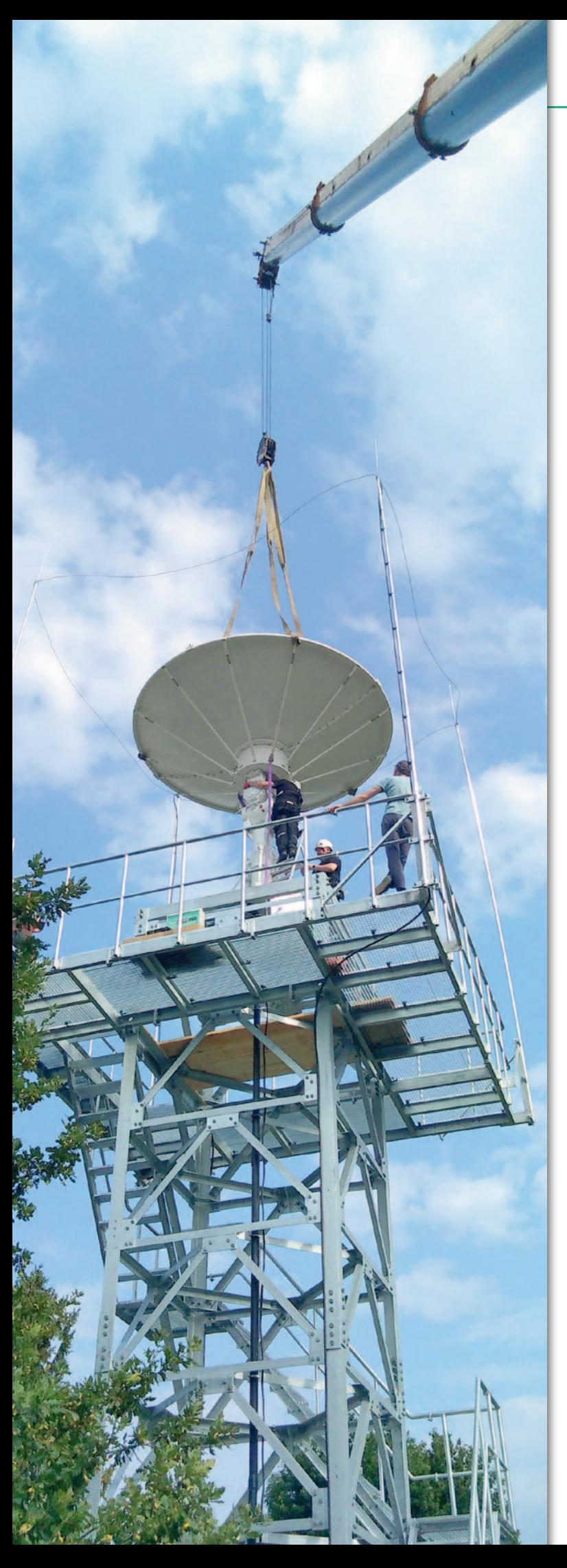

# Sentinel w zasięgu ręki

Rozmawiamy z dr. inż. PIOTREM STRUZIKIEM l z Zakładu Teledetekcji Satelitarnej IMGW-P IB w Krakowie nadzorującym instalację stacji do odbioru i przetwarzania danych m.in. z satelitów Sentinel-1 oraz systemu obsługi w ramach projektu Sat4Envi

**ANNA WARDZIAK: Insty tut Meteorologii i Gospodar ki Wodnej – Państwowy In stytut Badawczy niedawno poinformował, że pod koniec ubiegłego roku zakończono odbiór techniczny stacji. Co to oznacza i jak daleko jesz cze do uzyskania pełnej ope racyjności?**

**PIOTR STRUZIK:** Stację zainstalowano we wrześniu, a w październiku zakończono pierwszy odbiór techniczny funkcjonalności. Natomiast nadal [rozmowa odbyła się w połowie stycznia – red.] prowadzone są testy długo terminowe weryfikujące po prawność odbioru sygnałów. Warto zaznaczyć, że system jest uniwersalny, dostosowa -

Instalacja nowoczesnej stacji do odbioru i przetwarzania danych Sentinel-1 uruchomionej na terenie krakowskiego oddziału IMGW-PIB

ny w zasadzie do wszystkich satelitów meteorologicznych i środowiskowych. Obecnie w paśmie X odbieramy dane z satelitów: Sentinel-1, Terra, Aqua, Suomi NPP, NOAA 20, FengYun 3D, a w paśmie L: NOAA-18 i -19 oraz Metop A, B i C. Jeszcze tylko ostatnie testy dla Sentinela-1 i naj prawdopodobniej pod koniec stycznia stacja przejdzie do fazy operacyjnej. Dane odbie ramy już teraz, ale liczymy, że drobny tuning zoptymalizuje krytyczny dla nas czas prze twarzania danych.

Teoretycznie dane z sateli tów Sentinel-1 można bowiem pozyskiwać różnymi droga mi, np. z Copernicus Open Access Hub, gdzie jest zare jestrowanych kilkaset tysięcy użytkowników. Jako krajowy operator danych satelitarnych systemu Copernicus Instytut ma także dostęp do Collabo rative Data Hub, który obsłu -

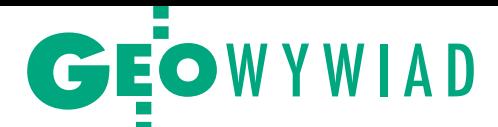

guje zaledwie dwudziestu kilku użytkowników, co wiąże się ze znacznie większą prędkością transferu danych. Jednak dane na serwisach Copernicus, a także na platformach DIAS są dostępne z opóźnieniem mniej więcej 2-, 3-godzinnym. Natomiast na naszej stacji dane odbieramy w momencie przelotu satelity, właściwie w czasie rzeczywistym. Ponadto założenie jest takie, że czas przetwarzania danych dotyczących naszego obszaru zainteresowania – czyli Polski z marginesem wokół rzędu do 500 km – powinien zmieścić się w 30 minutach. Teraz "walczymy" już o pojedyncze minuty, co oznacza, że dane będą dostępne w czasie zbliżonym do rzeczywistego, a nie po kilku godzinach.

#### **Co zdecydowało o wyborze satelitów obsługiwanych przez stację?**

Zakład Teledetekcji Satelitarnej IMGW-PIB działa głównie na rzecz służby meteorologicznej, hydrologicznej i tzw. osłony morskiej. Nasza działalność statutowa wiąże się z przygotowywaniem produktów zaspokajających potrzeby w tych obszarach. Oczywiście dostarczamy dane także dla innych użytkowników, m.in. [poprzez stronę copernicus.](https://copernicus.imgw.pl/#/home) imgw.pl udostępniamy dane ze wszystkich Sentineli (-1, -2, -3, -5P) ściągnięte z Collaborative Hub. Wybór satelitów był więc podyktowany obszarem naszego działania (atmosfera, hydrosfera, biosfera i środowisko morskie). Są to przede wszystkim satelity wyposażone w przyrządy typowo meteorologiczne i środowiskowe, a jeśli chodzi o Sentinel-1, zaważyły serwis hydrologiczny i osłona morska.

#### **Dane z satelitów Sentinel-1 znajdują zastosowanie również w geodezyjnym monitorowaniu przemieszczeń.**

Rzeczywiście, nadają się do monitorowania wszelkich zapadnięć terenu czy szkód górniczych. Nie jest to jednak obszar naszej działalności, więc skupiamy się jedynie na tym, żeby potencjalni użytkownicy mieli szybki i bezproblemowy dostęp do tych danych.

#### **W jakiej formie odbywa się to udostępnianie?**

Surowe dane z satelitów Sentinel-1 odbieramy i przetwarzamy do poziomu 1 (Level-1), a pliki udostępniamy w formacie SAFE, podobnie jak Copernicus Open Access Hub. Dane tego poziomu są skalibrowane, dowiązane geograficznie i każdy, kto chce dalej z nich korzystać, musi stosować swoje aplikacje.

Natomiast naszym głównym celem jest hydrologia operacyjna. Opracowaliśmy już metodykę detekcji obszarów zalewowych – zalanych i podtopionych – czyli przede wszystkim pod kątem powodzi. Zresztą 2020 rok był pod tym względem bardzo ciekawy. Z wykorzystaniem tego systemu śledziliśmy kilka powodzi, poczynając od czerwcowych w rejonie od Myślenic do Limanowej, później na Podkarpaciu, po październikowe, które dotknęły głównie region dolnośląski, w tym dorzecze Odry, które chyba ucierpiało najbardziej. Na obrazach z Sentinela-1 bardzo wyraźnie widać po pierwsze, wylewy z rzek, a po drugie, obszary podtopione na skutek wody opadowej. Chcemy, żeby te dane w przyszłości były wykorzystywane nie tylko do analizy wizualnej, ale również włączane do modeli hydrologicznych.

Kolejne nasze zastosowanie operacyjne to lód na morzu. Głównie chodzi tu o Zalew Szczeciński, Zatokę Gdańską, Zalew Wiślany, czyli te rejony, na których prawie każdej zimy zlodzenie występuje (ubiegły rok był pod tym względem wyjątkowy, bo lodu w zasadzie nie było). Opracowaliśmy dla tych obszarów metody detekcji lodu i nasze dane są wykorzystywane przez Biura Prognoz Hydrologicznych w Gdyni i Szczecinie do operacyjnego tworzenia map zlodzenia. Rozdzielczość przestrzenna jest wystarczająca, bo na przykład na Zalewie Szczecińskim dobrze widać szlak wodny wykuty przez lodołamacze, a także wszystkie dynamiczne zmiany pokrywy lodowej. Jest to bardzo istotne dla ruchu na morzu i na obszarach naszych wód przybrzeżnych.

#### **Jaka jest rozdzielczość tych danych?**

Korzystamy z typowych danych SLC (Single Look Complex) o rozdzielczości przestrzennej 5 x 20 m lub tworzonych z nich danych GRDH (Ground Range Detection wysokiej rozdziel-

Projekt Sat4envi (System operacyjnego gromadzenia, udostępniania i promocji cyfrowej informacji satelitarnej o śro-

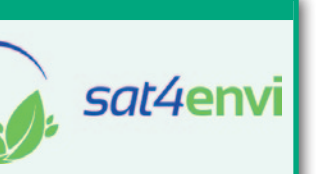

dowisku) rozpoczęto w grudniu 2017 r. Zakończenie planowane na listopad 2020 r. przesunięto ostatecznie na 24 marca 2021 r. Celem projektu jest upublicznienie danych satelitarnych programu Copernicus (Sentinel-1, -2, -3, -5P i -6) oraz danych pochodzących z innych satelitów środowiskowych (Terra i Aqua) i meteorologicznych (Meteosat, NOAA, Metop). Służy temu budowa kompleksowego systemu do powszechnego i łatwego korzystania z cyfrowej informacji satelitarnej przy użyciu istniejących i modernizowanych w ramach projektu zasobów zaangażowanych instytucji.

#### Uczestnicy projektu:

- · Instytut Meteorologii i Gospodarki Wodnej PIB (beneficjent – lider),
- **Centrum Badań Kosmicznych PAN (partner),**
- <sup>l</sup>Polska Agencja Kosmiczna (partner),

**• Akademickie Centrum Komputerowe Cyfronet AGH (partner).** Projekt uzyskał dofinansowanie w ramach PO Polska Cyfrowa w wysokości 17,9 mln zł; środki pochodzą z funduszy europejskich (84,63%) i z budżetu państwa (15,37%).

czości) 20 x 20 metrów. Teoretycznie czujnik SAR może pracować nawet z rozdzielczością 5 x 5 metrów, ale ja takiej transmisji jeszcze nie widziałem, choć Sentinel- -1A jest dostępny od jesieni 2014 r. Oczywiście scena takiego obrazu musiałaby być bardzo zmniejszona – coś za coś. Jeżeli chcemy mieć scenę szeroką na ok. 200 km, to stosujemy tryb rozdzielczości 5 x 20 m jako podstawowy, a z niego tworzymy produkty 20 x 20 metrów.

#### **Jak wygląda odbiór sygnałów przez stację i dalsza droga do produktów przetworzonych?**

Najważniejszy element stacji odbiorczej to sterowana antena o średnicy 3,8 m (współczynnik przydatności anteny wynosi 27 dB/K). System automatycznie naprowadza antenę i odbiera dane, kiedy satelita znajduje się dokładnie w polu jej widzenia. W kolejnym kroku są one przetwarzane przy wykorzystaniu procesora IPF, który otrzymaliśmy z Europejskiej Agencji Kosmicznej (ESA). Przetworzone dane poziomu 0, a następnie poziomu 1 wychodzą od nas już w takim formacie, w jakim są dystrybuowane przez inne serwisy Copernicus (np. Open Access Hub). Trzeba zaznaczyć, że system wymaga dużych mocy obliczeniowych. Przykładowo procesor IPF pracuje na 24 rdzeniach komputerowych, które w trakcie przetwarzania są prawie w 100% zajęte. Ale dzięki temu po 30 minutach mamy już gotowe produkty. Natomiast przy tworzeniu produktów poziomu 2 (obszary zalewowe, podtopione, lód itd.) najchętniej korzystamy w pierwszym etapie z bezpłatnie dostępnego dla wszystkich oprogramowania SNAP również opracowanego przez ESA. A dalej już stosujemy naszą metodykę. Oczywiście nie robimy tego ręcznie, siedząc przy klawiaturze, tylko zdefiniowane przez nas skrypty automatyczne tworzą produkty poziomu 2.

> MAGAZYN geoinformacYJNY nr 2 (309) LUTY 2021 **GEODETA 21**

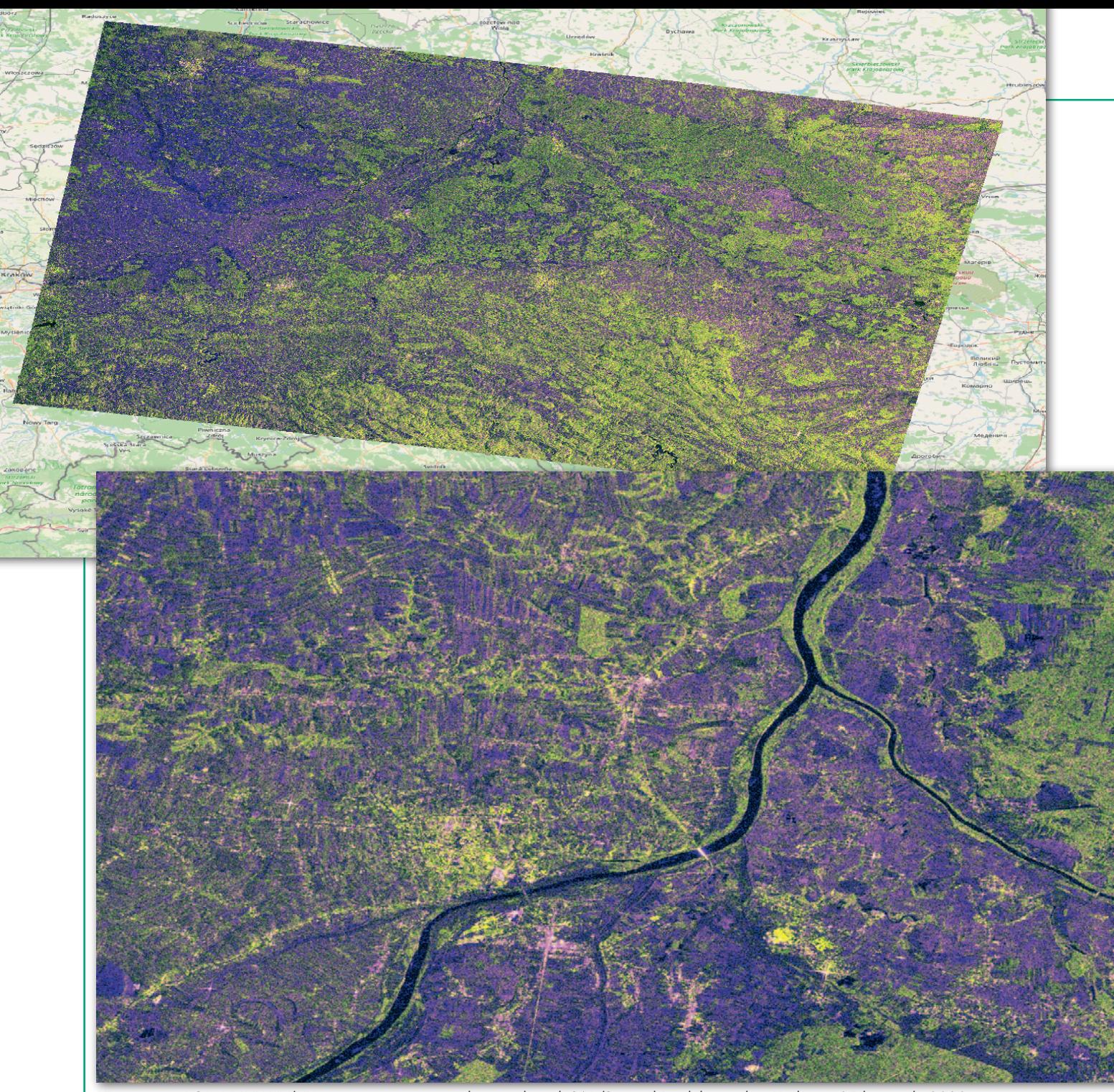

Kompozycja RGB: VV-VH-VV/VH przygotowana na podstawie danych SAR/Sentinel-1 odebranych w Krakowie 25 listopada 2020 r. o godz. 4:45 UTC, pierwszych zarejestrowanych przez stację odbiorczą w Krakowie; opracowanie P. Struzik, IMGW-PIB

#### **Ile osób jest zaangażowanych w cały ten proces?**

Zakład Teledetekcji Satelitarnej IMGW-PIB w Krakowie nie jest dużą jednostką, zatrudniamy obecnie 13 osób. Część stanowią operatorzy, którzy obsługują stację, bo mimo że większość procesów odbywa się automatycznie, całość wymaga jednak pewnego nadzoru. Pozostałą część zespołu stanowią osoby, które merytorycznie przygotowują nowe produkty oraz ich dalsze zastosowania. Teraz realizujemy m.in.

prace związane z lodem na większych rzekach, takich jak Wisła czy Odra, i analizujemy zatory lodowe, które często powodują powodzie. Kolejny przykład to topnienie pokrywy śnieżnej. Wiele jest też ciekawych zastosowań morskich. Poza lodem, o którym już wspomniałem, mamy możliwość określania kierunku i prędkości wiatru na morzu z dość dobrą rozdzielczością przestrzenną. Planujemy również detekcję substancji ropopochodnych na Bałtyku, istotną z punktu widzenia monitorowania stanu środowiska morskiego.

Jest też możliwość śledzenia różnych zmian w środowisku naturalnym, choćby przez analizę katastrofalnych zdarzeń meteorologicznych. Akurat niedawno przygotowywaliśmy monografię dotyczącą słynnej burzy, która w Suszku (w rejonie Chojnic) zabiła kilku harcerzy i spowodowała bardzo duże straty. Na jej potrzeby szukałem zdjęcia powalonych lasów z Sentinela-2 i ładną transmisję można było znaleźć na 2 miesią-

ce przed burzą i 1,5 miesiąca po burzy. Czujniki optyczne, niestety, nie radzą sobie z zachmurzeniem. Natomiast dla satelitów z czujnikami radarowymi, jak Sentinel-1, chmury nie są żadną przeszkodą. Znalazłem więc obrazy z tego dnia i następnego. Oczywiście pojedynczych drzew na nich nie zobaczymy, ale nawet przy rozdzielczości 20 metrów pas zniszczonego lasu o dość dużej szerokości jest widoczny.

**Czy jest zainteresowanie tymi danymi ze strony różnych instytucji?**

MAGAZYN geoinformacYJNY nr 2 (309) LUTY 2021 22 GEODETA

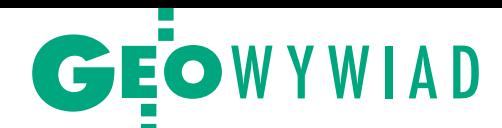

Dane ze wszystkich Sentineli są przedmiotem zainteresowania administracji publicznej i instytucji z sektora bezpieczeństwa państwa oraz instytutów badawczych i uczelni, najlepiej już przetworzone pod konkretne potrzeby. Prowadziliśmy na ten temat rozmowy z Głównym Urzędem Statystycznym, a także z Agencją Restrukturyzacji i Modernizacji Rolnictwa. Zresztą bazując na projekcie Sat4Envi,

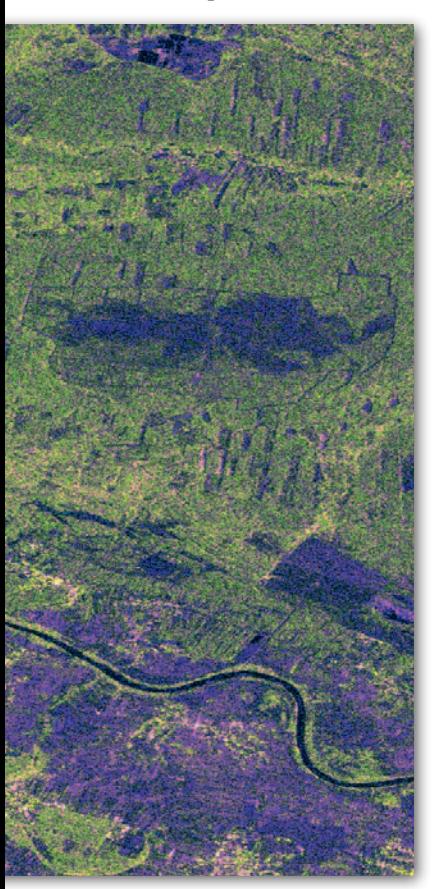

zgromadziliśmy archiwum wszystkich danych Sentinel i codziennie je uzupełniamy. Obecnie mamy 650 TB danych dotyczących obszaru Polski wraz z 500-kilometrowym otoczeniem. I to jest zasób, na którym można teraz budować cenne usługi związane z analizą tych danych i ich przetwarzaniem.

**Czy do systemu działającego już w IMGW będzie można bez większych nakładów podłączać nowe satelity?**

Tak to właśnie zostało pomyślane. Finansowany przez państwa członkowskie Unii Europejskiej program Copernicus będzie kontynuowany, a w jego ramach wszystkie misje Sentineli, w tym najnowszego Sentinela-6 (nazywanego wcześniej Jasonem CE). Lada moment w przestrzeni kosmicznej znajdzie się Sentinel-1C, żeby zastąpić Sentinela-1A, który zakończy swoją misję w 2024 roku. Podobną sytuację mamy z satelitami meteorologicznymi. Dzięki istnieniu Europejskiej Organizacji Eksploatacji Satelitów Meteorologicznych (EUMET-SAT) programy jej satelitów są kontynuowane od lat 70. ubiegłego wieku. Zaleta tego typu projektów polega na tym, że one nie zakończą się po jednym eksperymentalnym satelicie, tylko wchodzą kolejne generacje i prowadzone są obserwacje z coraz lepszymi przyrządami.

A swoją drogą nasza stacja odbiorcza jest rozwiązaniem uniwersalnym. Po pierwsze, obejmuje pasmo X typowe dla bezpośredniej transmisji z satelitów. Po drugie, obsługuje wszystkie typy modulacji, które są niezbędne do odbioru danych. Dzięki temu odbieramy dane nie tylko z aparatów europejskich, ale też amerykańskich i chińskich, jeśli tylko nadają w standardowych trybach. Przykładowo za 2 lata EU-METSAT wprowadzi satelity EPS-SG (EUMETSAT Polar System – Second Generation) i my już jesteśmy gotowi do bezpośredniego odbioru ich transmisji.

**A jak będzie wyglądało dalsze utrzymania stacji po zakończeniu projektu Sat4Envi?**

Na najbliższe 5 lat mamy zapewniony serwis od dostawcy (wliczony w cenę stacji). Natomiast IMGW-PiB zapewnia utrzymanie stacji od strony technicznej i jako państwowa służba hydrologiczno-meteorologiczna finansuje cały zespół. Prace, które prowadzimy jako narodowy operator danych Copernicus (w tym utrzymanie serwisu [copernicus.imgw.pl\)](https://copernicus.imgw.pl/#/home), są finansowane przez Ministerstwo Nauki i Szkolnictwa Wyższego.

Nasza stacja jest też cennym elementem polskiego segmentu naziemnego odbioru danych satelitarnych. IMGW-PIB ma jeszcze dwie inne anteny odbiorcze o średnicach: 2,4 m (pasmo X i L) i najstarszą 1,8 m (pasmo L). Oprócz tego korzystamy z satelitów geostacjonarnych poprzez tzw. system EUMET-Cast i tu mamy kolejne dwie anteny. Jest to więc dość rozbudowany system – kompletny i pozwalający na korzystanie z wszystkich dostępnych danych z satelitów meteorologicznych i wielu środowis

kowych, które przelatują nad Europą bądź umieszczone są na orbicie geostacjonarnej.

**Skąd opóźnienie w projekcie, bo pierwotnie zakończenie było zapowiadane na listopad/grudzień 2020 r.?**

Biorąc pod uwagę pandemię COVID-19, trzymiesięczny poślizg to naprawdę niewiele. Poza tym z przyczyn formalnych projekt już na starcie był nieco spóźniony. Następnie pandemia spowodowała opóźnienie związane z instalacją nowej stacji. Pamiętamy istotne ograniczenia w przemieszczaniu się, za-

Copernicus (dawniej: GMES – Global Monitoring for Environment and Security) to europejski program monitorowania Ziemi utworzony

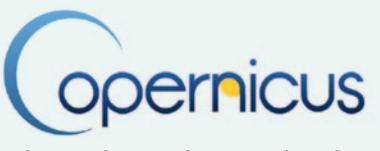

w 2014 roku w celu wsparcia działań z zakresu ochrony środowiska, ochrony ludności i bezpieczeństwa. Realizowany jest przez Komisję Europejską we współpracy z Europejską Agencją Kosmiczną (ESA), Europejską Organizacją Eksploatacji Satelitów Meteorologicznych (EUMETSAT), Europejskim Centrum Prognoz Średnioterminowych (ECMWF), agencjami UE i instytutem badawczym Mercator Océan. Program tworzą 3 komponenty:

1. segment kosmiczny – infrastruktura w przestrzeni kosmicznej pozyskująca dane, tzn. misje Sentinel oraz misje uzupełniające;

2. segment naziemny – infrastruktura do pomiarów naziemnych (in- -situ); składa się ze stacji naziemnych rozproszonych geograficznie (Collaborative Ground Segment), a także sensorów ulokowanych na samolotach i na morzu;

lsegment usługowy – infrastruktura dostarczania danych, która opiera się na 6 serwisach tematycznych gromadzących dane dotyczące: obszarów lądowych, morskich, zarządzania kryzysowego, atmosfery, zmian klimatu i bezpieczeństwa.

• Copernicus Open Access Hub - zarządzany przez ESA portal (znany wcześniej jako Sentinels Scientific Data Hub), który zapewnia otwarty dostęp do danych przekazywanych przez satelity Sentinel za pośrednictwem dwóch różnych interfejsów: interaktywnego interfejsu graficznego i interfejsu programowania aplikacji.

·Sentinels Collaborative Data Hub - zarządzany przez ESA portal zapewniający użytkownikom dedykowany dostęp do archiwum kroczącego produktów użytkownika, dostęp do wspólnego centrum danych Sentinel jest w tym przypadku ograniczony do współpracujących segmentów naziemnych.

lEUMETCast – zarządzana przez EUMETSAT platforma, która zapewnia dostęp do ponad 350 różnych zbiorów produktów, w tym własnych danych satelitarnych, danych dotyczących środowiska morskiego i atmosfery programu Copernicus oraz bogatej gamy produktów stron trzecich.

· DIAS (Copernicus Data and Information Access Services, CDIAS) zrealizowane na zlecenie Komisji Europejskiej usługi, których zadaniem jest usprawnienie nielimitowanego i bezpłatnego dostępu do ogromnych ilości danych z programu Copernicus, w tym pozyskiwanych przez satelity Sentinel (z Open Access Hub), oraz zapewnienie infrastruktury do ich efektywnego przetwarzania; są one wzbogacane o zaawansowane usługi oraz dodatkowe dane udostępniane na zasadach komercyjnych.

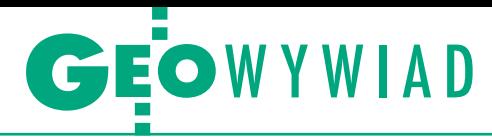

mknięte granice, obowiązek kwarantanny. Równocześnie musieliśmy zbudować specjalną wieżę o wysokości ponad 10 m, aby postawić na niej nową antenę, której nie mogą zasłaniać okoliczne budynki, żeby można było śledzić satelity aż do linii horyzontu. Problemy z wyłonieniem wykonawcy związane z COVID-19 spowodowały miesięczne opóźnienie w oddaniu wieży. Sama inwestycja trwała więc ponad rok, nie mówiąc o przetargach. Aż trzy razy ogłaszaliśmy zamówienie na stację, bo rozwiązanie jest unikatowe i znalezienie wykonawcy nie było proste.

#### **Istnieją już podobne obiekty na świecie?**

Nasza stacja należy do tzw. naziemnego segmentu współpracującego Copernicusa, w ramach którego działa 10 analogicznych jednostek.

niane przez użytkowników, a także realizuje tego typu zlecenia dla wojska. Koszt stacji wraz z serwisem zamknął się w niecałych 7 mln zł, dodatkowo ok. 0,5 mln zł kosztowała wieża do instalacji anteny. Firma w ramach umowy zapewnia nie tylko 5-letnie utrzymanie, ale i upgrade oprogramowania. Już w trakcie odbioru wskazaliśmy kilka elementów, które warto byłoby dodać, i uzyskaliśmy zapewnienie, że w najbliższej aktualizacji one się znajdą. Współpraca układa się więc bardzo dobrze.

**W projekcie Sat4Envi Akademickie Centrum Komputerowe Cyfronet AGH miało dostarczyć infrastrukturę informatyczną. Co zostało w tym zakresie wykonane?**

ACK Cyfronet AGH zapewnił nam miejsce do przetwarzania i przechowywania danych, do czego niezbęd-

przygotował system obsługi klienta. Obejmuje on stronę internetową, która w lutym zostanie upubliczniona i pozwoli na bezpłatny dostęp do wszystkich danych z całego archiwum, zapewniając oprócz możliwości pracy interaktywnej również tzw. pracę przez API. Użytkownik może więc zasubskrybować określony typ danych, który go interesuje, i automatycznie pobierać z naszego aktualizowanego na bieżąco zasobu.

**Podczas konferencji poświęconej Sat4Envi zorganizowanej w listopadzie 2018 r. zapowiadano uruchomienie w grudniu 2020 r. ogólnodostępnego serwisu udostępniającego dane, również archiwalne.** 

IMGW-PIB z jednej strony jest krajowym operatorem danych Copernicusa, a z drugiej realizatorem projektu Sat4Envi. Działający od najprawdopodobniej do 3 mie[sięcy. Serwis copernicus.](https://copernicus.imgw.pl/#/home) imgw.pl bazuje na oprogramowaniu ESA, które obsługuje również stronę Copernicus Open Access Hub oraz współpracujący segment naziemny (Collaborative Ground Segment) w innych państwach, udostępnia więc ten sam interfejs wyszukiwania danych, a do pobierania danych można wykorzystywać te same API.

Natomiast w projekcie Sat-4Envi mamy na celu udostępnienie użytkownikom cyfrowych zasobów nauki, czyli również danych archiwalnych wcześniej niedostępnych. W autorskim serwisie Cyfronetu znajdziemy zatem wszystkie dane z Sentineli (i archiwalne, i aktualne), a poza tym wiele produktów z satelitów meteorologicznych. Portal ten zostanie uruchomiony pub-

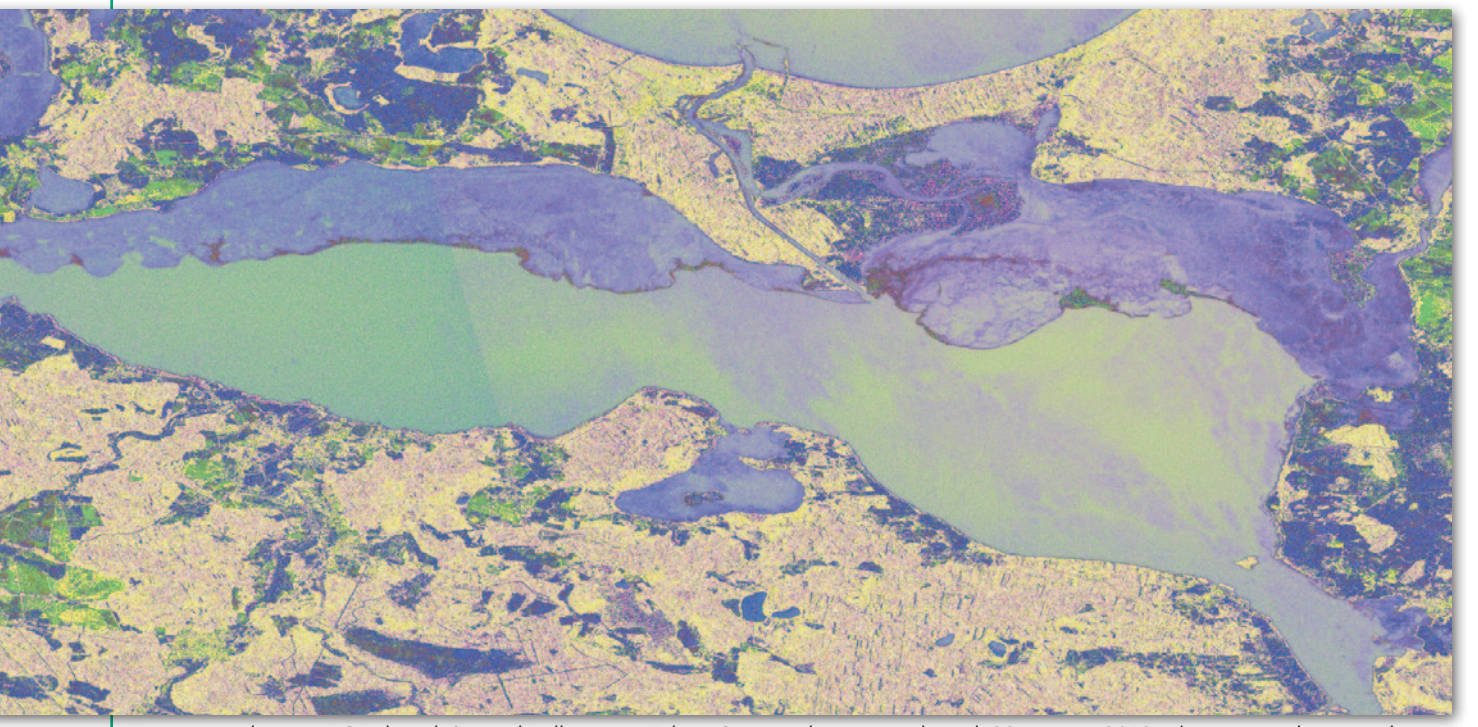

Kompozycja barwna RGB danych Sentinel-1 dla rejonu Zalewu Szczecińskiego pozyskanych 28 stycznia 2019 r. (powyżej widoczna pokrywa lodowa na zbiorniku) i 6 lutego 2019 r. (na s. obok zbiornik już wolny od lodu)

Najbliższe są w Neusterlitz w północno-wschodniej części Niemiec, we Włoszech, a także w norweskim Tromsoe. Naszą stację zrealizowała norweska spółka Kongsberg Spacetec z Tromsoe, która wcześniej postawiła już dwa takie obiekty pozytywnie ocene są spore moce obliczeniowe i przestrzenie dyskowe. Użytkujemy komputer Prometeusz, który do niedawna był najmocniejszą maszyną w Polsce. Wspomniane już 650 TB naszych danych obecnie jest migrowane do chmury S3. Cyfronet jako partner

[roku nasz serwis copernicus.](https://copernicus.imgw.pl/#/home) imgw.pl udostępnia wszystkie dane z Sentineli do miesiąca wstecz. To rozwiązanie bazuje na zasobach IMGW-PIB i obejmuje kroczące archiwum 30-dniowe. Co więcej, około połowy lutego archiwum zostanie rozszerzone licznie w lutym, a teraz jest dostępny tylko dla wąskiego kręgu użytkowników testowych. Podsumowując, użytkownik będzie miał do wyboru dwa systemy. Jeden stworzony przez IMGW-PIB z kroczącym archiwum, ale z interfejsem identycznym

MAGAZYN geoinformacYJNY nr 2 (309) LUTY 2021 24 GEODETA

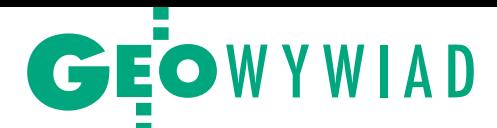

jak we wszystkich Copernicus Hub-ach, i drugi autorski portal Cyfronetu, który pewnie jest bardziej przyjazny dla użytkownika, zwłaszcza tych mniej przygotowanych do korzystania z podobnych serwisów. Obydwa oferują wyszukiwanie i przeglądanie danych, wizualizację, pobieranie, a także serwis przez API, czyli przez automatyczne oprogramowanie.

#### **Czy wszystkie dane będą dla użytkowników bezpłatne?**

Dane z obu serwisów pochodzące z programu Copernicus, satelitów amerykańskich, a także satelitów EUMETSAT (Polska jest członkiem tej organizacji) są całkowicie bezpłatne. Serwisy też zostały zbudowane za pieniądze publiczne, a my działamy w ramach służby meteorologicznej. Jedynie EUMETSAT stosuje pewne ograniczenia w zakresie dystrybucji danych Meteosat. Mo-

Jeżeli ruszy program dalszego przetwarzania danych dla użytkowników zewnętrznych, np. na potrzeby administracji publicznej, i jeśli będzie on sfinansowany ze środków publicznych, również te dane będą bezpłatne.

**W projekcie Sat4Envi była jeszcze propozycja stworzenia serwisu dla użytkownika priorytetowego, czyli z sektora bezpieczeństwa albo z administracji publicznej.**

I to też zostało zrealizowane. Nasz portal już ma opracowane narzędzia dedykowane. Zadania, które dotyczą naszych zobowiązań statutowych, czyli np. współpracy ze służbami kryzysowymi, muszą być realizowane priorytetowo. System obsługi klienta stworzony w ramach projektu Sat4Envi ma wbudowany priorytet dla takich użytkowników. W razie obciążonego łącza to oni dostaopłacać żadnych licencji, bo im się to po prostu do działań statutowych należy.

**W ramach projektu Polska Agencja Kosmiczna w lipcu ubiegłego roku uruchomiła ogólnodostępną platformę do nauki stosowania danych satelitarnych.**

Platforma działa pod adre[sem sat4envi.imgw.pl/elear](https://sat4envi.imgw.pl/elearning/)ning i jest bardzo dobrze oceniana. Wcześniej POLSA przeprowadziła wiele szkoleń dla administracji publicznej różnych szczebli, przygotowała także podręcznik do korzystania z takich danych, który będzie publicznie dostępny w najbliższych dniach.

#### **Z kolei Centrum Badań Kosmicznych PAN miało zapewnić wsparcie operacyjne sektorowi bezpieczeństwa.**

Centrum Informacji Kryzysowej – bo to ta jednostka CBK PAN realizuje zadania

nym z ciekawszych tematów opracowywanych przez CBK PAN jest zagrożenie pożarowe lasów. To bardzo istotny element wykorzystujący dane, które zbieramy w IMGW-PIB. CIK CBK PAN ma spore doświadczenie we współpracy ze służbami pożarniczymi, wykonuje dla nich liczne szkolenia na poligonach, gdzie symulowane są różne zagrożenia. Analiza sytuacji na podstawie danych dostępnych z satelitów i dronów ma duże znaczenie w kierowaniu akcją gaśniczą czy ewakuacyjną.

**Co po projekcie Sat4Envi?** W marcu organizujemy konferencję, na której przedstawimy wszystkie zrealizowane elementy. Pokażemy, co zrobiliśmy do tej pory, co jest dostępne operacyjnie, a co będzie w kolejnych latach. Oczywiście wiadomo, że prac merytorycznych nie będziemy już podejmować

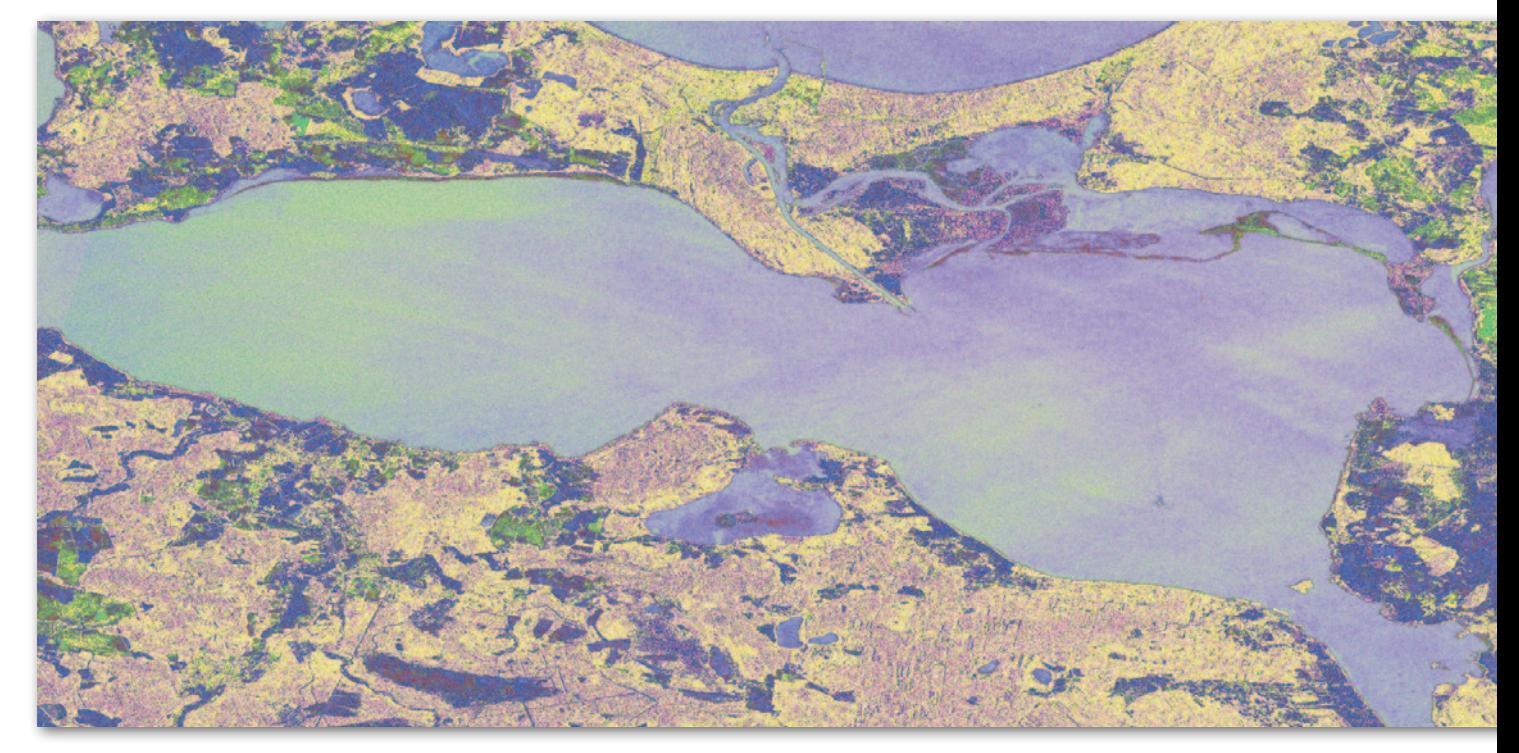

gą być one wykorzystane bezpłatnie do celów związanych ze statutową działalnością narodowej służby meteorologicznej oraz do celów edukacyjnych. Bezpłatnie są również udostępniane dane starsze niż 3-godzinne. Aby natomiast korzystać z najnowszych danych do celów komercyjnych, trzeba wykupić licencję.

ną dane w pierwszej kolejności, co oczywiście spowolni transfer dla pozostałych. Również w zależności od tego, czy jest to użytkownik zwykły czy specjalny, zakres dostępu do najświeższych danych będzie różny. Przykładowo służby kryzysowe mają dostęp do danych z satelitów Meteosat i nie muszą w ramach projektu Sat4Envi – przygotowało produkty na potrzeby służb kryzysowych, bazując na danych z Sentineli. Stworzyło też mobilny zespół wsparcia, którego laboratorium w sytuacji kryzysowej może stanąć w dowolnym miejscu w terenie i analizować dane potrzebne do oceny występującego zagrożenia. Jed-

w ramach kończącego się projektu Sat4Envi. Podejmowane są natomiast inicjatywy mające na celu rozwój infrastruktury i narzędzi stworzonych w ramach projektu Sat4Envi. Dlatego mamy nadzieję, że to przedsięwzięcie nie zakończy się definitywnie, tylko będzie kontynuowane.

Rozmawiała Anna Wardziak

MAGAZYN geoinformacYJNY nr 2 (309) LUTY 2021 **GEODETA 25** 

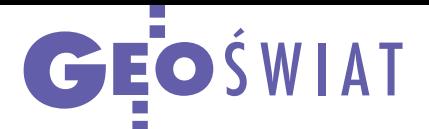

## Copernicus będzie monitorować deformacje

E uropejska Agencja Śro-dowiska (EEA) podpisała kontrakt o wartości 6 mln euro na przygotowanie usługi, która będzie dostarczała informacji o deformacjach z milimetrową precyzją. Umowę zawarto z konsorcjum ORIGINAL (Ope-RatIonal Ground motion INsar ALliance). Kieruje nim e-GEOS – joint venture firmy Telespazio oraz włoskiej agencji kosmicznej ASI. Przedmiotem czteroletniego kontaktu jest wdrożenie usługi European Ground Motion Service (EGMS), która ma dostarczać dla prawie całej Europy szczegółowych danych o deformacjach gruntu. Pomiary będą bazować na interferometrycznych analizach zobrazowań pozyskiwanych przez satelity radarowe Sentinel-1. Serwis ma wychwyty-

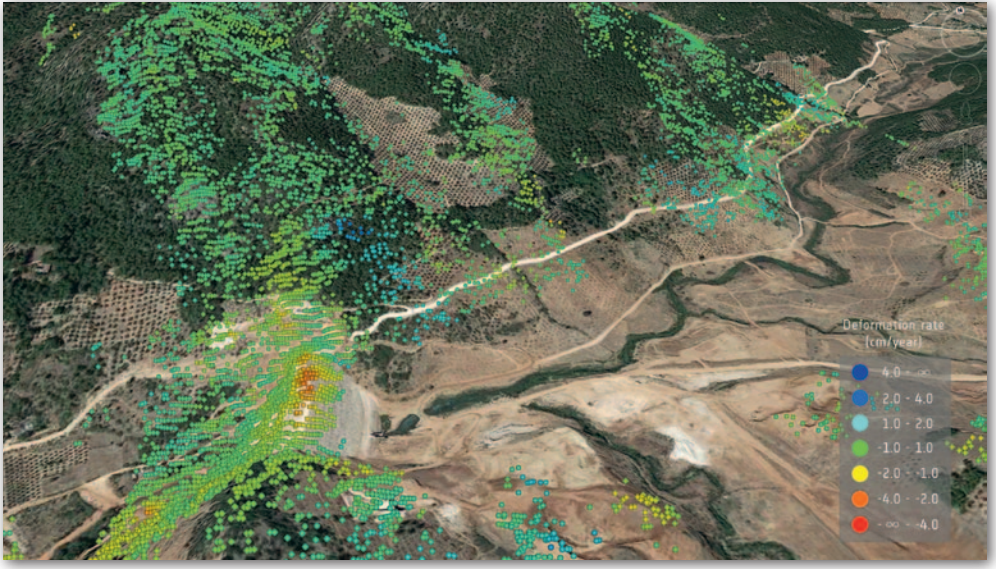

wać zarówno krótko-, jak i długotrwałe zjawiska, np. ruchy tektoniczne, osiadanie gruntu, osuwiska czy szkody górnicze.

Ma także pomóc w monitorowaniu infrastruktury, choćby mostów. Wyniki pomiarów będą dostępne przez łatwy w obsłudze interfejs – podobnie jak inne dane dostarczane przez system Copernicus.

Źródło: e-GEOS

#### Co brexit oznacza dla Galileo i Copernicusa?

Władze UE porozumiały się 24 grudnia z Wielką Brytanią w sprawie zasad jej wyjścia ze Wspólnoty. Jak w świetle tych ustaleń brexit wpłynie na europejskie programy kosmiczne Copernicus oraz Galileo? W przypadku tego pierwszego Wielka Brytania pozostanie jego aktywnym uczestnikiem przynajmniej przez najbliższe 7 lat. Oznacza to, że będzie zarówno dokładać się do jego utrzymania, jak i czerpać korzyści z danych i usług dostarczanych przez ten system – dotyczy to również serwisów Copernicus Security Service wykorzystywanych do monitorowania wybrzeża i stref przygranicznych. Brytyjskie firmy nadal będą ponadto mogły brać udział w przetargach na komponenty tego rozwiązania. Jeśli natomiast chodzi o Galileo, 1 stycznia 2021 roku Wielka Brytania opuściła projekt jego budowy. Warto przypomnieć, że był to jeden z głównych punktów spornych w brexitowych negocjacjach. Wyjście z tego programu oznacza bowiem dla Zjednoczonego Królestwa utratę dostępu zarówno do intratnych kontrak-

MAGAZYN geoinformacYJNY nr 2 (309) LUTY 2021

JK

tów, jak i do szyfrowanego sygnału usługi regulowanej publicznie (PRS).

### Rusza sygnał GPS M dla amerykańskiej armii

W raz z początkiem grudnia 2020 r. większość satelitów GPS rozpoczęła nadawanie wojskowego sygnału M. Jego głównym wyróżnikiem jest znacznie większa odporność na zakłócanie oraz spoofing (emisja fałszywych sygnałów), a są to praktyki coraz częściej stosowane na polu walki. Ten

typ broni elektronicznej chętnie stosuje chociażby Rosja. Co ciekawe, własne zestawy do zakłócania GNSS zamówił niedawno nasz resort obrony. Początkowo planowano, że sygnał M zacznie być nadawany wraz z oddaniem do użytku segmentu naziemnego nowej generacji, tzw. OCX.

Prace nad nim mocno się jednak opóźniają, dlatego administratorzy GPS zdecydowali, by wprowadzić odpowiednią aktualizację oprogramowania do istniejącego segmentu OCS. Pozwoliło to rozpocząć nadawanie sygnału M w trybie tzw. wczesnego użytkowania. Źródło: USAF

## Sprawdź jonosferę, nim włączysz odbiornik

D zięki wsparciu Komisji Europejskiej uruchomiono portal Ionosphere Prediction Service (IPS), który monitoruje i prognozuje aktywność jonosfery oraz Słońca, a także przewiduje wpływ tych czynników na sygnały GNSS oraz funkcjonowanie aplikacji, któ-

re z nich korzystają. Pozwala to zawczasu podjąć odpowiednie środki zaradcze. Prognozy IPS generowane są dla

parametrów związanych z jonosferą oraz pracą systemów GNSS zarówno na poziomie europejskim, jak i globalnym. Są dostarczane w trzech skalach czasowych – nowcasting oraz z wyprzedzeniem 30-minutowym i 24-godzinnym. Sto-

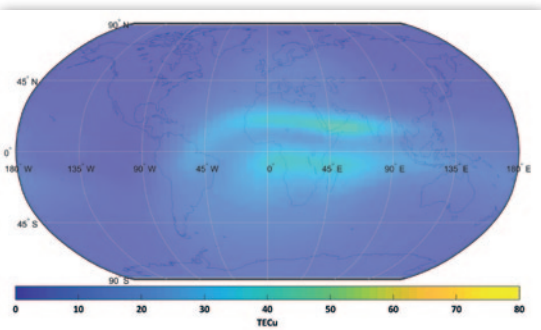

sowne alerty przesyłane są zalogowanym użytkownikom po przekroczeniu zdefiniowanych przez nich progów. Łącznie IPS oferuje ponad 160 produktów w trzech zasadniczych kategoriach: fizyka Słońca, jonosfera, wydaj-

 $\frac{5}{5}$ 

SAT SAT

ność GNSS (w tym np. spodziewana dokładność pomiaru). Serwis dostępny jest pod [adresem ionosphe](https://ionospheric-prediction.jrc.ec.europa.eu/)ric-prediction.jrc. ec.europa.eu. Źródło: GSA

> $\zeta_{\text{A}}^{\text{S}}$ SAT SAT  $\begin{bmatrix} S_A & S_A \\ S_A & S_A \end{bmatrix}$

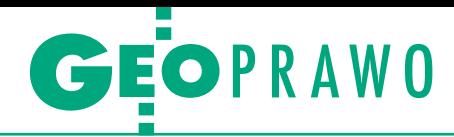

#### <span id="page-26-0"></span>Projekt rozporządzenia ws. organizacji i trybu prowadzenia PZGiK

## Scalanie operatów opcjonalne

Przygotowany przez GUGiK projekt rozporządzenia ws. PZGiK zakłada, że zasób geodezyjny ma funkcjonować w sposób całkowicie cyfrowy. Z tym nikt nie dyskutuje. Spore kontrowersje wzbudził natomiast pomysł scalania już podzielonych operatów.

#### Jerzy Królikowski

P odobnie jak zeszłoroczne rozporządzenie ws. standardów, także i to zostało mocno odchudzone. Nie znajdziemy w nim już złożonych schematów danych, a liczba paragrafów zmniejszyła się z 35 do 19. Jak zapewniają autorzy, przepisy są zwięzłe, proste i logiczne. Tworzą warunki do sprawnego funkcjonowania PZGiK i ODGiK-ów oraz skutecznego udostępniania materiałów i zbiorów danych.

Obowiązujące od 2013 roku rozporządzenie o tej samej nazwie nakazywało przetworzenie analogowych materiałów zasobu do postaci elektronicznej w terminie do 31 grudnia 2020 r. Dodatkowo, od 22 sierpnia ub.r. obowiązują nowe standardy geodezyjne, które wprowadzają obowiązek stosowania operatów elektronicznych. W związku z tym opublikowany w grudniu projekt rozporządzenia przewiduje wprowadzenie postaci elektronicznej materiałów jako podstawy funkcjonowania PZGiK. Wpływające do zasobu nieliczne dokumenty papierowe będą musiały zostać niezwłocznie przetworzone do postaci cyfrowej.

Ponadto materiały PZGiK mają być udostępniane przede wszystkim w postaci elektronicznej, tj. przez usługi sieciowe oraz portale internetowe. Przepisy wciąż jednak dopuszczać będą udostępnianie w postaci analogowej. Zlikwidowany zostanie jednocześnie obowiązek składania wniosków o udostępnianie tej części zasobu, która zgodnie z *Prawem geodezyjnym i kar-* *tograficznym* jest zwolniona z opłat – w przypadku powiatów ułatwi to dostęp do osnów i części EGiB.

 $\begin{array}{l} \begin{array}{c} \text{ektura uwag zgłoszonych}\\ \text{w toku konsultacji społecznych pokazuje, że}\\ \text{z koniecznością informaty-} \end{array} \end{array}$ ektura uwag zgłoszonych w toku konsultacji społecznych pokazuje, że zacji PZGiK nikt nie dyskutuje. Padły natomiast propozycje, by znacznie przesunąć termin cyfryzacji zasobu zapisany w starym rozporządzeniu, bo wiele powiatów go nie dotrzymało. Przykładowo, zdaniem WINGiK-ów ze Szczecina i Gorzowa Wielkopolskiego warto dać powiatom dodatkowe 3 lata na wypełnienie tego obowiązku.

Najwięcej zastrzeżeń wzbudził § 18. W pierwotnym projekcie zakładał on obowiązkowe przetwarzanie poszczególnych dokumentów wchodzących w skład operatu technicznego do postaci jednego pliku PDF. W stosunku do operatów już zgromadzonych w zasobie i zeskanowanych czynności te miałyby zostać wykonane do końca 2021 r.

 $\begin{tabular}{|l|l|} \hline aki pomysł był szero-  
ko krytykowany jeszcze  
przed publikacja projek-  
tu, o czym szerzej pisaliśmy$ aki pomysł był szeroko krytykowany jeszcze przed publikacją projek[w GEODECIE 12/2020](https://egeodeta24.pl/#/publicproducts/details/362). Raczej nikogo więc nie zaskoczyło, że zapis ten spotkał się z negatywnymi opiniami również w konsultacjach społecznych. Przesłały je m.in. niektóre samorządy, Stowarzyszenie Geodetów Polskich oraz firma Geobid – twórca oprogramowania geodezyjnego. Niemal wszyscy zgodnie podkreślali, że – wbrew zapewnieniom autorów projektu – realizacja § 18 będzie się wiązała z poniesieniem przez samorządy dodatkowych kosztów. Utrudni także dokończenie unijnych projektów na skanowanie dokumentacji PZGiK, a nawet może uniemożliwić ich rozliczenie.

Zwracano ponadto uwagę, że tworzenie pliku zawierającego setki, a nawet tysiące stron oraz zajmującego w skrajnych przypadkach kilka gigabajtów skomplikuje wykonawcom prac geodezyjnych korzystanie z PZGiK. Źródłem problemów może być także przenoszenie podpisu elektronicznego do scalonego operatu. Firma Geobid oceniła postulatów przedstawianych w konsultacjach.

 $\bullet$ roponowane przepisy zakładają ponadto likwidację obowiązku corocznego powoływania komisji, która roponowane przepisy zakładają ponadto likwidację obowiązku coroczneprzeprowadza ocenę przydatności materiałów zasobu. Określono też sposoby pozyskiwania materiałów PZGiK w wyniku realizacji prac geodezyjnych oraz działań organu odpowiedzialnego za prowadzenie zasobu. Przez to drugie pojęcie rozumie się m.in. działania określone w dotychczasowych przepisach jako "współdziałanie i współpraca organów odpowiedzialnych za prowadzenie zasobu oraz współdziałanie tych organów z innymi podmiotami realizującymi zadania publiczne", a także przyjęcia darowizny.

**Projekt przewiduje wprowadzenie postaci elektronicznej materiałów jako podstawy funkcjonowania PZGiK.**

wręcz, że § 18 wprowadzi "poważną destrukcję w stosunku do zasad prowadzenia istniejącego zasobu geodezyjnego".

Pod naporem krytyki ostatecznie GUGiK częściowo wycofał się z tej zmiany. Nowe brzmienie przepisu ma być następujące: "Dokumenty wchodzące w skład operatu technicznego, którym przed dniem wejścia w życie rozporządzenia zostały nadane numery identyfikacyjne, mogą pozostać w postaci dotychczasowej lub zostać połączone do jednego dokumentu elektronicznego w formacie PDF z zachowaniem identyfikatora ewidencyjnego materiału zasobu nadanego operatowi technicznemu". Taki zapis jest zgodny z częścią

W projekcie wprowadzono regulacje dotyczące postępowania z wyłączonymi materiałami zasobu w przypadku, kiedy organ dysponuje większą liczbą egzemplarzy takiego materiału, a do archiwum państwowego jest przekazywany wyłącznie jeden z nich. Projekt wprowadza również nowe wzory klauzul urzędowych uwzględniających elektroniczną postać udostępnianych materiałów zasobu oraz możliwość potwierdzenia ich autentyczności.

Rozporządzenie ma wejść w życie 30 dni od ogłoszenia w Dzienniku Ustaw. W chwili zamykania tego wydania GEODETY nieznana była jeszcze wersja rozporządzenia po konsultacjach.

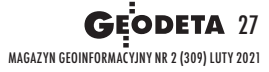

## <span id="page-27-0"></span>**Przypadki z praktyki, cz. 48** *przedstawia sędzia Magdalena Durzyńska*

# Planowana droga gminna a użytek Tp

W opisywanej sprawie chodziło o wydzielenie z działki leśnej działki pod drogę gminną przewidzianą w miejscowym planie zagospodarowania przestrzennego. Choć wydaje się to proste, przy okazji wyłoniło się kilka kwestii spornych.

#### <sup>l</sup>Wójt wydziela działki pod drogę

Pierwotnie wójt jednej z podwarszawskich gmin zatwierdził podział nieruchomości stanowiącej działkę nr 827/2. W wyniku odwołania Skarbu Państwa, Państwowego Gospodarstwa Leśnego Lasy Państwowe Nadleśnictwo J (dalej nadleśnictwo) decyzja ta została uchylona. Przy kolejnym rozpoznawaniu sprawy wójt ponownie zatwierdził podział tej nieruchomości na działki: nr 827/5 o pow. 0,0569 ha i nr 827/6 o pow. 2,9399 ha.

W odwołaniu nadleśnictwo zarzuciło wójtowi błędne przyjęcie, że dzielona działka – stanowiąca własność Skarbu Państwa – znajduje się w trwałym zarządzie nadleśnictwa, podczas gdy jednostka ta sprawuje ustawowy zarząd określony w art. 4 ust. 1 ustawy z 28 września 1991 r. *o lasach*. Ponadto w odwołaniu znalazł się zarzut błędnego sklasyfikowania użytku gruntowego nowej działki ewidencyjnej nr 827/5 jako Tp, a także błędnej numeracji działek.

#### • SKO: podział możliwy, gdy zgodny z MPZP

Samorządowe Kolegium Odwoławcze w Warszawie (SKO) po rozpatrzeniu odwołania nadleśnictwa utrzymało decyzję wójta w mocy. Jako podstawę prawną

rozstrzygnięcia podało art. 93 ust. 3 i 4 ustawy z 21 sierpnia 1997 r. *o gospodarce nieruchomościami* [tekst jednolity DzU z 2020 r., poz. 1990 ze zm., dalej *ugn*], wskazując na możliwość podziału, gdy jest on zgodny z miejscowym planem zagospodarowania przestrzennego (MPZP) zarówno co do przeznaczenia terenu, jak i możliwości zagospodarowania działek.

SKO wyjaśniło, że wszczęcie postępowania z urzędu nastąpiło z uwagi na realizację celu publicznego polegającego na wydzieleniu części nieruchomości przeznaczonej pod drogę publiczną gminną oznaczoną w MPZP symbolem 6.KDL (ulica P) i 5.KDL (ulica W). Stanowi to przesłankę z art. 97 ust. 3 *ugn* uzasadniającą dokonanie podziału. Zdaniem SKO wójt wyjaśnił rozbieżności w numerach działek wskazanych we wstępnym i w ostatecznym projekcie podziału (co było powodem uchylenia poprzedniej decyzji). Finalnie numery działek uległy zmianie, jednak w stosunku do wstępnego projektu podziału nie uległa zmianie ich powierzchnia i granice. Jak podało SKO, działka nr 827/3 ze wstępnego projektu podziału odpowiada działce 827/5 z mapy podziałowej, a działka nr 827/4 odpowiada działce 827/6.

Ponadto SKO zwróciło uwagę, że przeznaczenie części gruntów leśnych wchodzących w skład oddziału leśnego 262Af stanowiących część działki ewidencyjnej nr 827/2 na cele nierolnicze i nieleśne pod tereny dróg publicznych (w tym dróg gminnych 6.KDL i 5.KDL) w MPZP gminy J zostało pozytywnie zaopiniowane przez Regionalną Dyrekcję Lasów Państwowych 10 czerwca 2009 r., a następnie przez ministra środowiska (decyzja z 19 czerwca 2009 r.) oraz Państwowe Gospodarstwo Leśne Lasy Państwowe 26 kwietnia 2010 r. Konsekwencją tego przeznaczenia było zastosowanie na mapie użytku Tp – grunty przeznaczone pod budowę dróg publicznych. Zaznaczono tu, że prawidłowe sklasyfikowanie użytku potwierdził Powiatowy Ośrodek Dokumentacji Geodezyjnej i Kartograficznej w osobnym piśmie – jako zgodne z rozporządzeniem ministra rozwoju regionalnego i budownictwa z 29 marca 2001 r. *w sprawie ewidencji gruntów i budynków* [tekst jednolity DzU z 2019 r., poz. 393, dalej rozporządzenie *ws. EGiB*]. SKO podało, że według wymienionych przepisów grunty przeznaczone pod budowę dróg publicznych lub linii kolejowych oznacza się symbolem Tp, o ile chodzi o grunty, które są własnością Skarbu Pastwa lub jednostek samorządu terytorialnego oraz zostały wydzielone pod drogi publiczne, co miało miejsce w tym przypadku. Wskazano przy tym na § 44 pkt 2 rozporządzenia *ws. EGiB*, zgodnie z którym starosta właściwy do prowadzenia ewidencji gruntów i budynków ma obowiązek utrzymania operatu ewidencyjnego w stanie aktualności.

#### • Skarga do WSA: interes publiczny a interes strony

Skargę do Wojewódzkiego Sądu Administracyjnego w Warszawie złożył Skarb Państwa (nadleśnictwo). Powtórzono zarzuty odwołania. Zarzucono SKO naruszenie przepisów postępowania, tj. art. 7 kpa poprzez brak wyważenia dwóch przeciwstawnych sobie interesów: publicznego i strony, a w konsekwencji naruszenie art. 97 ust. 3 pkt 1 *ugn* poprzez jego błędną wykładnię i przyjęcie, że istnienie MPZP w stopniu wystarczającym stanowi uzasadnienie przesłanki niezbędności dla celu publicznego, o jakiej mowa w art. 97 ust. 1 pkt 3 *ugn*. Nadleśnictwo zarzuciło też naruszenie art. 11 ust. 1 ustawy z 3 lutego 1995 r. *o ochronie gruntów rolnych i leśnych* [tekst jednolity DzU z 2017 r., poz. 1161] w zw. z § 68 ust. 2 pkt 1 i ust. 3 pkt 7 lit. d rozporządzenia ws. EGiB poprzez oznaczenie wydzielonej działki gruntu 827/5 symbolem Tp, podczas gdy w ewidencji gruntów teren ten oznaczony jest symbolem LsV – lasy.

#### <sup>l</sup>WSA o przesłankach do wszczęcia podziału z urzędu

Sąd oddalił skargę. Wskazał na art. 93 ust. 1 i 2 oraz art. 97 ust. 3 pkt 1 *ugn* dające możliwość wszczęcia z urzędu postępowania w przedmiocie podziału nieruchomości, gdy jest on niezbędny do realizacji celów publicznych. Nie było tu sporu co do tego, że działka nr 827/2 położona jest na terenie objętym ustaleniami MPZP, a podział polegał na wydzieleniu dwóch działek nr 827/5 i nr 827/6, z czego działka nr 827/5 została wydzielona pod drogę publiczną oznaczoną w planie symbolem 6.KDL i 5.KDL; natomiast działka nr 827/6 według MPZP jest położona w części na terenie z przeznaczeniem pod las z zakazem zabudowy i oznaczona symbolem 4.ZL i 5.ZL, w części na terenie przeznaczonym pod drogę publiczną oznaczona symbolem 5.KDL i 14.KDD oraz w części na terenie przeznaczonym pod drogę wewnętrzną – 20.KDW.

Sąd zwrócił uwagę, że jakkolwiek wstępny projekt podziału wskazywał na podział na działki o numerach 827/3 i 827/4, to jednak po stosownych wyjaśnieniach co do błędu w oznaczeniu nu-

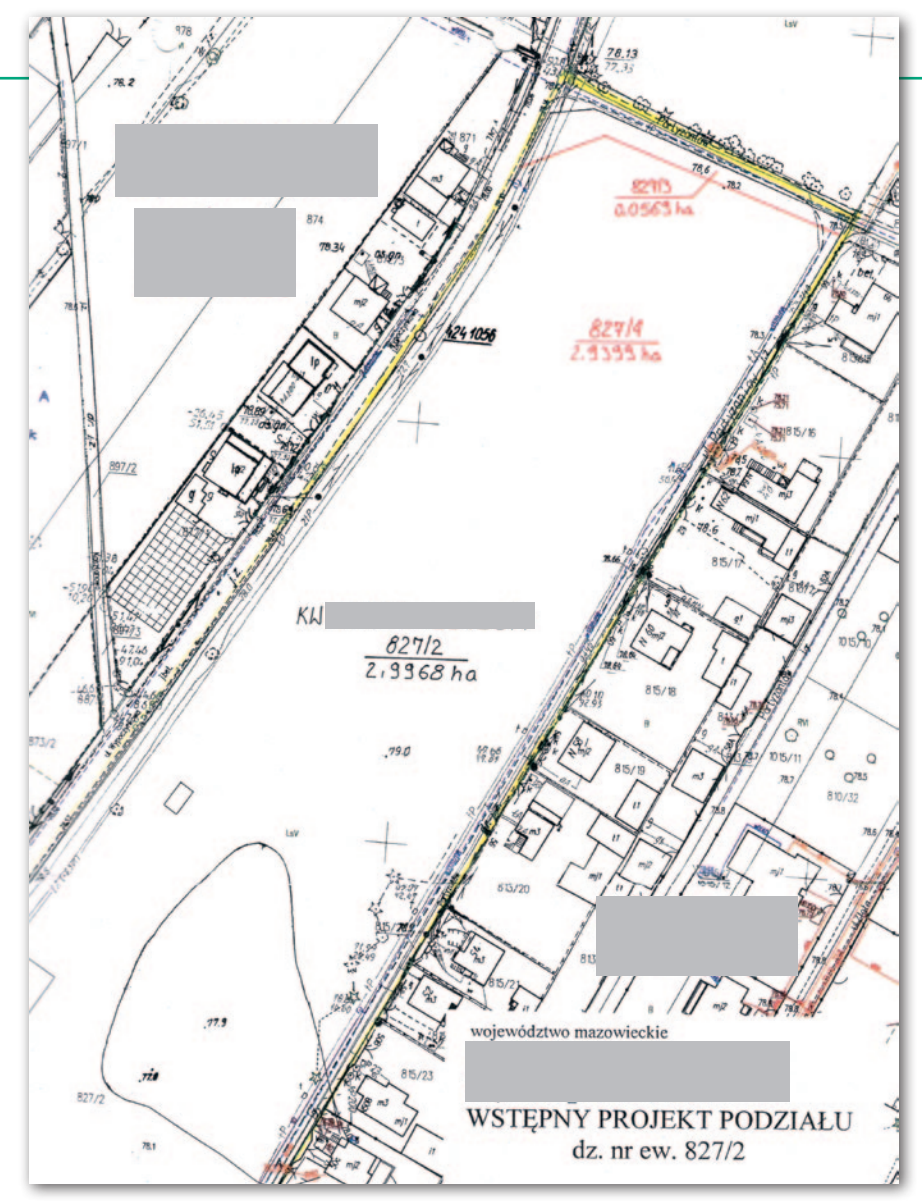

merów mapa z projektem podziału nie różni się od wstępnego projektu podziału, a więc że błąd ten nie ma istotnego znaczenia. Zaznaczył przy tym, że w tej sprawie nie było konieczności wydania opinii przez wójta, gdyż art. 94 ust. 4 i 5 *ugn* nie ma zastosowania przy podziale dokonywanym z urzędu [przywołał wyrok NSA z 22 września 1998 r.,

sygn. I SA 547/98 w OSP 1999/5/105, wyrok NSA z 5 grudnia 2019 r., sygn. I OSK 911/18, LEX nr 2764615 i wyrok NSA z 16 stycznia 2020 r., sygn. I OSK 1433/18, LEX nr 2798813]. Mimo to, jak podkreślił w związku z zarzutami nadleśnictwa, w 2017 r. zostało wydane postanowienie pozytywnie opiniujące projekt podziału, a opinia ta ma charakter wiążący.

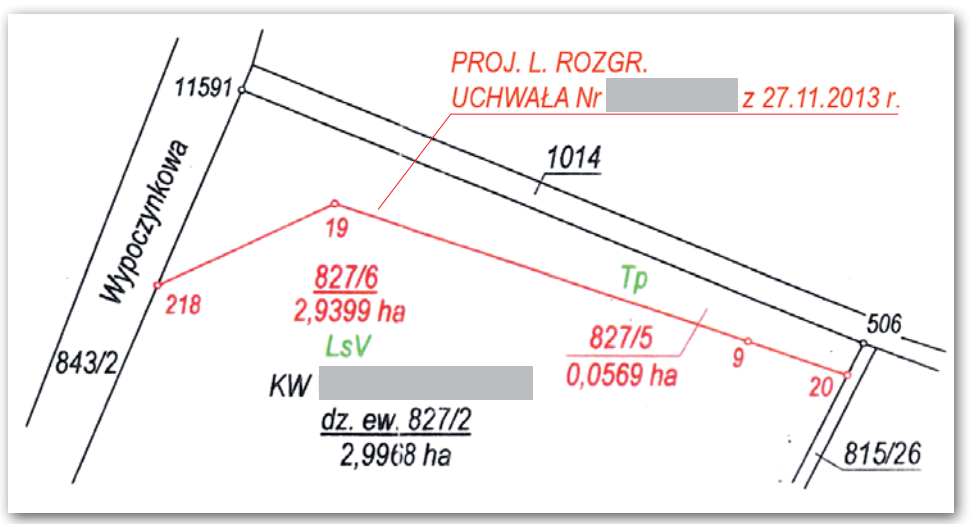

Fragment mapy podziałowej

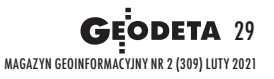

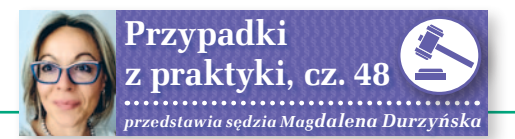

#### <sup>l</sup>WSA o treści MPZP oraz o użytku Tp

Sąd nie miał też wątpliwości, że przesłanka niezbędności do realizacji celów publicznych wynika z treści MPZP. Wskazano tu, że wytyczenie dróg (ulic) w planie miejscowym i nadanie im w treści planu parametrów technicznych właściwych do zakwalifikowania ich do dróg publicznych jest wystarczające do uznawania późniejszej czynności wydzielania gruntów pod te drogi na potrzeby realizacji celu publicznego. A przy tym, że nieruchomość staje się niezbędna na cel publiczny w chwili wejścia w życie MPZP [wskazano na wyrok WSA w Kielcach z 25 października 2017 r., sygn. II SA/Ke 655/17, LEX nr 2401549]. Sąd zwrócił uwagę, że MPZP jest aktem prawa miejscowego, a jego postanowienia wiążą organy administracji publicznej, nie mogą one zatem we własnym zakresie oceniać, czy zasadnie rada gminy zdecydowała o budowie bądź o konieczności poszerzenia drogi publicznej. Zdaniem WSA w tej sprawie nie miał zastosowania art. 97 ust. 5 *ugn*, gdyż dotyczy on innej sytuacji niż podział służący realizacji celów publicznych.

Według WSA zasadnie nadleśnictwo zarzuciło natomiast, że nieruchomość nie pozostaje w trwałym zarządzie Państwowego Gospodarstwa Leśnego – Lasy Państwowe, gdyż zgodnie z art. 4 ust. 1 ustawy *o lasach* jest to zarząd ustawowy. Jednak nie ma to istotnego znaczenia w sprawie, skoro właściciel był prawidłowo reprezentowany i brał udział w postępowaniu administracyjnym.

I wreszcie, w zakresie naruszenia § 68 ust. 2 pkt 1 oraz ust. 3 pkt 7 lit. d rozporządzenia *ws. EGiB* w aspekcie ujawnienia w odniesieniu do działki nr 827/5 użytku Tp w miejsce Ls, WSA podał, że zgodnie z § 68 ust. 2 pkt 1 symbolem Ls określa się las, natomiast powołany w skardze § 68 ust. 3 pkt 7 lit d określa symbol Tp jako przynależny dla terenów komunikacyjnych, a więc gruntów przeznaczonych pod budowę dróg publicznych lub linii kolejowych. A to uzasadniało, zgodnie z postanowieniami MPZP, zakwalifikowanie tego terenu jako Tp, gdyż podział działki nr 872/2 wynikał z konieczności wydzielenia działki pod przyszłą drogę publiczną.

#### MOIM ZDANIEM

ydaje się, że to banalna sprawa, a jednak wyłania się tu parę kwestii spornych. Przepisy nie rozstrzygają, czy obowiązek opiniowania zgodności wstępnego podziału nieruchomości z ustaleniami planu miejscowego dotyczy zarówno podziału dokonywa-

nego na wniosek osoby, która ma w tym interes prawny (art. 97 ust. 1 i 2 *ugn*), jak i podziału dokonywanego z urzędu. Żaden z przepisów ustawy *o gospodarce nieruchomościami* nie wyłącza elementu opiniowania w sprawie dotyczącej podziału nieruchomości prowadzonego z urzędu [por. wyrok NSA z 6 grudnia 2000 r., sygn. I SA 1292/00, LEX nr 7763; wyrok WSA w Poznaniu z 10 września 2008 r., sygn. III SA/Po 253/08, LEXPolonica nr 1972881, LEX nr 516734; wyrok NSA z 30 września 2010 r., sygn. I OSK 1611/09, LEX nr 745101; wyrok WSA w Gorzowie Wlkp. z 18 stycznia 2018 r., sygn. II SA/Go 1115/17, LEX nr 2431569]. W art. 93 ust. 4 *ugn* zastrzeżono jedynie, że obowiązek opiniowania nie dotyczy wyjątków określonych w art. 95 *ugn*.

#### • Orzecznictwo o braku podstaw do opiniowania

Mimo to aktualnie – według znacznej części orzecznictwa – w przypadku podziału prowadzonego z urzędu nie ma podstaw do opiniowania wstępnego projektu podziału. W uzasadnieniu tej koncepcji wskazuje się na to, że "nie sposób doszukać się większego sensu odrębnego wypowiadania się przez ten sam organ o zgodności proponowanego podziału z planem, jak tylko w celu uniknięcia kosztów opracowania projektu w formie odpowiednich dokumentów geodezyjnych przez stronę inicjującą postępowanie w sprawie podziału" [por. stanowisko NSA zawarte w wyrokach: z 31 marca 2008 r., sygn. I OSK 403/07, LEX nr 453979; z 12 listopada 2015 r., sygn. I OSK 450/14, LEX nr 1950958; z 29 stycznia 2019 r., sygn. I OSK 649/17, LEX nr 2638711; z 29 stycznia 2019 r., sygn. I OSK 650/17, LEX nr 2638722; z 16 stycznia 2020 r., sygn. I OSK 1433/18, LEX nr 2798813; por. też uzasadnienie uchwały składu 5 sędziów NSA z 1 marca 1999 r., sygn. OPK 1/99, ONSA 1999, nr 3, poz. 84, LEXPolonica nr 334572, LEX nr 36356].

Moim zdaniem pogląd ten wydaje się zasadny tylko w jednym przypadku – w sytuacji dokonywania z urzędu przez organ gminy podziału nieruchomości stanowiącej własność tej właśnie gminy (art. 97 ust. 3 pkt. 2 *ugn*). W świetle orzecznictwa gmina nie ma zresztą prawa do odwołania czy zażalenia w stosunku do aktów administracyjnych wydawanych przez wójta. W razie wszczętego z urzędu podziału nieruchomości gminnej brak opinii o zgodności wstępnego projektu podziału z planem miejscowym nie narusza praw osób trzecich, a gmina – jako właściciel nieruchomości – sama ocenia zasadność podjętej inicjatywy wszczęcia postępowania z urzędu.

#### $\bullet$  Kiedy opiniowanie jest uzasadnione

W pozostałych przypadkach związanych z realizacją określonego w MPZP celu publicznego opiniowanie zasadności dokonania podziału na potrzeby wywłaszczenia (i zasięgu wydzielanych na ten cel działek gruntu) według mnie ma normatywne uzasadnienie, zwłaszcza gdy chodzi o nieruchomości prywatne. Z kolei w przypadku dokonywania z urzędu podziału nieruchomości stanowiącej własność Skarbu Państwa, powiatu czy województwa, ustawodawca obligatoryjnie wymaga w toku procedury dodatkowo zasięgnięcia opinii odpowiednio starosty wykonującego zadanie z zakresu administracji rządowej, zarządu powiatu lub zarządu województwa (art. 97 ust. 5 *ugn*). Nie utożsamiałabym tej regulacji z innym celem niż cel publiczny, bo dopuszczalność prowadzenia postępowania podziałowego z urzędu określa art. 97 ust. 3 *ugn*. Stanowi on (pomijając nieruchomość gminną z pkt 2), że podział nieruchomości z urzędu może być dokonany, tylko jeśli jest niezbędny do realizacji celów publicznych. Wyznacza on zasadę. Natomiast w kolejnych paragrafach tego przepisu mowa jest o procedurze, w tym o opiniowaniu, gdy chodzi o nieruchomość Skarbu Państwa, przy czym opinię ma tu wyrazić właściciel, a więc w tym przypadku starosta.

Wobec tego nie wydaje się trafne stanowisko, zgodnie z którym opiniowanie wstępnego projektu podziału (i w ogóle jego sporządzenie) nie znajduje uzasadnienia (zwłaszcza w przypadku nieruchomości prywatnych) z tego powodu, że organem opiniującym i organem decydującym o podziale jest jeden i ten sam organ gminy. Oczywiście określony w art. 97 ust. 5 *ugn* obowiązek zasięgnięcia opinii podmiotów publicznoprawnych (w przypadku dokonywania podziału nieruchomości stanowiących ich własność) nie może być utożsamiany z opiniowaniem, o którym mowa w art. 93 ust. 4 *ugn*. Niemniej jednak pominięcie procedury opiniowania wstępnego projektu podziału w oparciu o przepisy planu miejscowego – przy jednoczesnym braku w stosunku do podmiotów prywatnych regulacji zarezerwowanej dla Skarbu Państwa i jednostek samorządu terytorialnego – wydaje się dyskryminujące dla tych pierwszych (choćby z procesowego punktu widzenia). Tu akurat opinia była, i to pozytywna, organ gminy był nią zatem związany.

#### **• Ochrona gruntów leśnych**

Jeśli chodzi o art. 11 ust. 1 ustawy o *ochronie gruntów rolnych i leśnych*, to nie ma on tu zastosowania, gdyż sam podział geodezyjny nieruchomości nie powoduje wyłączenia gruntu z produkcji rolnej czy leśnej. Wyłączenie gruntów z produkcji leśnej to faktyczne rozpoczęcie innego niż leśne użytkowania gruntów. Podział administracyjny nie powoduje takiej zmiany na gruncie, stąd uważam, że ww. przepisy nie mają zastosowania przy podziale jako "przepisy odrębne" (stosowane, gdy nie ma MPZP), natomiast kwestię przeznaczenia przesądza plan miejscowy, odpowiednio opiniowany w trakcie jego sporządzania – jak słusznie podniosło SKO.

Nie mam jednak pewności, jeśli chodzi o użytek Tp. Według § 68 ust. 2 rozporządzenia *ws. EGiB* grunty leśne dzielą się na: lasy, oznaczone symbolem Ls; grunty zadrzewione i zakrzewione, oznaczone symbolem Lz, zaś stosownie do § 68 ust. 3 wśród gruntów zabudowanych i zurbanizowanych mamy:

"1) tereny mieszkaniowe, oznaczone symbolem – B;

2) tereny przemysłowe, oznaczone symbolem – Ba;

3) inne tereny zabudowane, oznaczone symbolem – Bi;

4) zurbanizowane tereny niezabudowane lub w trakcie zabudowy, oznaczone symbolem – Bp;

5) tereny rekreacyjno-wypoczynkowe, oznaczone symbolem – Bz;

6) użytki kopalne, oznaczone symbolem – K;

7) tereny komunikacyjne, w tym:

a) drogi, oznaczone symbolem – dr, b) tereny kolejowe, oznaczone symbolem – Tk,

c) inne tereny komunikacyjne, oznaczone symbolem – Ti,

d) grunty przeznaczone pod budowę dróg publicznych lub linii kolejowych, oznaczone symbolem – Tp".

#### $\bullet$  Co z użytkiem Tp?

**Użytek Tp jest właściwy dla terenów komunikacyjnych** przeznaczonych pod budowę dróg publicznych. Załącznik do rozporządzenia mówi jednak, że chodzi o grunty, **które są własnością Skarbu Państwa lub jednostek samorządu terytorialnego i zostały wydzielone pod drogi publiczne lub linie kolejowe** na podstawie:

"1) ostatecznych decyzji zatwierdzających podział nieruchomości lub uchwał o scaleniu i podziale nieruchomości, wydanych na podstawie przepisów ustawy z 21 sierpnia 1997 r. *o gospodarce nieruchomościami*, a także prawomocnych

orzeczeń sądowych orzekających o podziale nieruchomości;

2) ostatecznych decyzji, o których mowa w art. 11a ust. 1 ustawy z 10 kwietnia 2003 r. *o szczególnych zasadach przygotowania i realizacji inwestycji w zakresie dróg publicznych* [DzU z 2015 r. poz. 2031],

3) ostatecznych decyzji, o których mowa w art. 9o ust. 1 ustawy z 28 marca 2003 r. *o transporcie kolejowym* [DzU z 2017 r. poz. 2117 z późn. zm.];

4) ostatecznych decyzji o ustaleniu lokalizacji inwestycji celu publicznego w rozumieniu przepisów ustawy z 27 marca 2003 r. *o planowaniu i zagospodarowaniu przestrzennym*, ale na których budowa dróg publicznych lub linii kolejowych nie została zakończona". Jest to zatem faza przejściowa pomiędzy użytkiem pierwotnym i wybudowaniem drogi oznaczanej następnie jako dr.

cie planistycznym) Skarb Państwa bądź jednostka samorządu terytorialnego. I wówczas – w świetle pkt 21 załącznika nr 6 do rozporządzenia *ws. EGiB* – uzasadnione będzie nadanie tak wydzielonej działce użytku Tp.

W tej sprawie ten problem nie wystąpił, bo od początku mieliśmy do czynienia z nieruchomością Skarbu Państwa, a więc teoretycznie użytek Tp mógł być zastosowany (bo jest on możliwy tylko przy własności Skarbu Państwa bądź jednostki samorządu terytorialnego). Formalnie ten użytek nie narusza tu prawa, ale nie wiem, czy taka była intencja prawodawcy. Choć wydzielono z urzędu działkę pod drogę gminną, to jednak nadal pozostaje ona własnością Skarbu Państwa, a więc nie podmiotu, który będzie realizował inwestycję drogową. A takie chyba było założenie tych przepisów. W moim przekonaniu uży-

**Wydzielenie z urzędu z nieruchomości prywatnej działki pod drogę publiczną nie uzasadnia na tym etapie zastosowania użytku Tp.**

Rozporządzenie nie mówi, że chodzi o działki wydzielone pod drogi publiczne przy każdym podziale nieruchomości, ale też nie zawęża użytku Tp tylko dla działek drogowych wydzielanych w ramach art. 98 ust. 1 *ugn*. Zwracam na to uwagę. Geodeta każdorazowo musi wiedzieć, jaki skutek będzie miała decyzja podziałowa. W przypadku decyzji ZRID (zgoda na realizację inwestycji drogowej) i decyzji podziałowych wydawanych na wniosek właściciela (po zastosowaniu art. 98 ust. 1 *ugn*) działki wydzielone pod drogi publiczne zmieniają właściciela z datą ostateczności decyzji. Nowym właścicielem będzie Skarb Państwa albo jednostka samorządu terytorialnego (gmina, powiat, województwo). Wtedy przy sporządzaniu mapy na potrzeby ZRID, scalenia i podziału czy podziału w trybie art. 98 ust. 1 *ugn* użytek Tp będzie uzasadniony.

Zmiana właściciela na podmiot publicznoprawny nie następuje natomiast z mocy prawa w przypadku wydzielania działki pod drogę publiczną z urzędu. Po dokonaniu podziału nieruchomości na cel publiczny w postaci drogi publicznej konieczne jest przeprowadzenie całej procedury wywłaszczeniowej. Dopiero z datą ostateczności decyzji wywłaszczeniowej nastąpi skutek w postaci zmiany właściciela, a więc będzie nim (w zależności od kategorii drogi określonej w aktek Tp byłby niedopuszczalny, gdyby wydzielenie działki z urzędu pod drogę gminną nastąpiło z nieruchomości prywatnej, a nie z nieruchomości Skarbu Państwa. I na to warto zwrócić uwagę, także gdy chodzi o PODGiK.

#### $\bullet$  Wójt czy starosta

Inna rzecz, że aktualne pozostaje pytanie, czy na etapie zatwierdzania mapy z projektem podziału organ gminy może ingerować w kwestię użytku gruntowego, skoro wyłącznie właściwy w tym zakresie jest prowadzący ewidencję gruntów i budynków starosta. To starosta decyduje o tym, czy geodeta prawidłowo przypisał użytek do określonego gruntu, a "decyzja" w tym zakresie następuje przy przyjęciu mapy do PODGiK. Z drugiej strony wójt decyduje o zgodności projektu podziału z planem miejscowym i oczywiście ma obowiązek odmówić zatwierdzenia mapy z projektem podziału, np. gdy nieruchomość nie ma zapewnionego dostępu do drogi publicznej, ale to wymusza na nim art. 93 ust. 3 *ugn*. Natomiast przy użytku gruntowym organ gminy (jak się wydaje) jest związany stanowiskiem starosty prowadzącego ewidencję.

#### Magdalena Durzyńska

sędzia WSA w Warszawie (I Wydz.), doktor nauk prawnych, pracowała w Departamencie Katastru GUGiK

> MAGAZYN geoinformacYJNY nr 2 (309) LUTY 2021 **GEODETA 31**

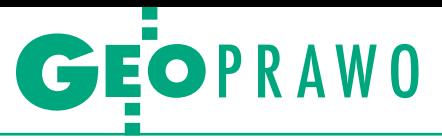

<span id="page-31-0"></span>Wyroki sądów administracyjnych

# Odszkodowanie za gazociąg po latach

Przy wydawaniu decyzji o odszkodowaniu ustalenie sposobu użytkowania nieruchomości gruntowej nie powinno następować ków, ale także z uwzględnieniem możliwości przekształcenia jej w działkę budowlaną. Przypomniał o tym niedawno Naczelny Sąd Administracyjny.

**P** oczątek sprawy sięga lat 70. ubie-<br>głego wieku, kiedy to część nieru-<br>chomości o powierzchni 6 tys. m<sup>2</sup><br>zajęto pod urządzenia przesyłowe gaoczątek sprawy sięga lat 70. ubiegłego wieku, kiedy to część nieruchomości o powierzchni 6 tys. m<sup>2</sup> zociągów. W 2012 r. do starosty wpłynął wniosek właścicielki nieruchomości o ustalenie odszkodowania za teren zajęty przez PGNiG oraz za utratę wartości nieruchomości. Następnie skorygowano wniosek w ten sposób, że wniesiono o odszkodowanie za pogorszenie nieruchomości, które należy do strat objętych zakresem art. 36 ustawy z 12 marca 1958 r. *o zasadach i trybie wywłaszczania nieruchomości* (dalej *uzitwn*).

W czerwcu 2014 r. starosta odmówił jednak ustalenia odszkodowania za straty, wskazując, że działka miała i nadal ma przeznaczenie rolne. Opierał się przy tym na opinii rzeczoznawcy majątkowego, który uznał, że teren – jako rolny – nie doznał uszczerbku w wyniku budowy gazociągu i brak jest podstaw do ustalenia odszkodowania.

W marcu 2015 r. wojewoda małopolski uchylił tę decyzję. Sprawa wróciła do organu I instancji ze wskazaniem, że zarówno opinia rzeczoznawcy majątkowego, jak i operat szacunkowy są wadliwe i nie mogą być podstawą decyzji w tej sprawie.

#### $\bullet$ Starosta przyznaje odszkodowanie

W ponownie prowadzonym postępowaniu operat szacunkowy sporządził inny biegły. Zauważył on, że w latach 1978-1979 na tym terenie nie obowiązywał miejscowy plan zagospodarowania przestrzennego. A skoro tak, to przeznaczenie nieruchomości było rolnicze z możliwością zagospodarowania na cele budowlane, co potwierdził wójt gmi-

ny. Starosta decyzją z sierpnia 2016 r. orzekł więc o ustaleniu odszkodowania w wysokości 104,1 tys. zł za straty wyrządzone przez spółkę gazowniczą na skutek zajęcia i działań związanych z realizacją urządzenia przesyłowego na nieruchomości gruntowej. Spółka została zobowiązana do wypłaty ustalonego odszkodowania w terminie 14 dni od ostateczności wydanej decyzji. Przywołując w uzasadnieniu decyzji treść art. 128 ust. 1 i 4 oraz art. 129 ust. 1 i 5 ustawy *o gospodarce nieruchomościami* (dalej *ugn*), starosta wskazał ponadto, że w prawie administracyjnym z przedawnieniem roszczenia mamy do czynienia tylko wówczas, gdy przepis prawa wyraźnie tak stanowi. Tymczasem ani w *ugn*, ani w *uzitwn* takiego przepisu nie zamieszczono, co oznacza, że roszczenie o odszkodowanie z tytułu zmniejszenia się wartości rozpatrywanej nieruchomości nie uległo przedawnieniu.

#### • Wojewoda uchyla decyzję

Od decyzji starosty spółka gazownicza wniosła odwołanie do wojewody, zarzucając naruszenie przepisów prawa materialnego, tj.: art. 117 § 1 kodeksu cywilnego (poprzez jego niezastosowanie i nieuwzględnienie zarzutu przedawnienia roszczenia o odszkodowanie) oraz art. 132 ust. 5 *ugn* (poprzez jego niezastosowanie i zobowiązanie spółki do wypłaty ustalonego odszkodowania, podczas gdy za zobowiązanego powinien zostać uznany właściwy starosta wykonujący zadania z zakresu administracji rządowej, jeżeli wywłaszczenie nastąpiło na rzecz Skarbu Państwa). Ponadto spółka uznała, że ustalenie wysokości odszkodowania odbyło się na podstawie wadliwej opinii biegłego zawierającej założenie, że nieruchomość mogła być w całości wykorzystana na cele budowlane. Wojewoda decyzją z czerwca 2017 r. – wydaną na podstawie art. 9a *ugn* oraz art. 138 § 2 kpa – uchylił zaskarżoną decyzję w całości i przekazał sprawę do ponownego rozpatrzenia organowi I instancji.

#### • WSA przedstawia wykładnie

Na skutek sprzeciwu wniesionego przez właścicielkę nieruchomości Wojewódzki Sąd Administracyjny w Krakowie wyrokiem z 24 listopada 2017 r. [sygn. akt II SA/Kr 1015/17] uchylił decyzję wojewody. W uzasadnieniu sędziowie wskazali, że w operacie szacunkowym będącym podstawą wydania decyzji organu I instancji prawidłowo określono wartości rozpatrywanych nieruchomości według stanu i przeznaczenia na kwiecień 1978 r. (wydanie zezwolenia przez naczelnika gminy "na wejście w teren") oraz na lipiec 1979 r. (zakończenie inwestycji) w celu ustalenia wysokości odszkodowania za ograniczenie prawa własności.

Zdaniem sądu "zgodnie z art. 128 ust. 1 i 4 *ugn* wywłaszczenie własności nieruchomości, użytkowania wieczystego lub innego prawa rzeczowego następuje za odszkodowaniem na rzecz osoby wywłaszczonej, odpowiadającym wartości tych praw. Odszkodowanie przysługuje również za szkody powstałe wskutek zdarzeń, o których mowa w art. 120 i art. 124-126. Odszkodowanie powinno odpowiadać wartości poniesionych szkód. Jeżeli wskutek tych zdarzeń zmniejszy się wartość nieruchomości, odszkodowanie powiększa się o kwotę odpowiadającą temu zmniejszeniu. Z kolei, stosownie do art. 130 ust. 1, wysokość odszkodowania ustala się według stanu, przeznaczenia i wartości wywłaszczonej nieruchomości w dniu wydania decyzji o wywłaszczeniu. W przypadku gdy starosta, wykonujący zadanie z zakresu administracji

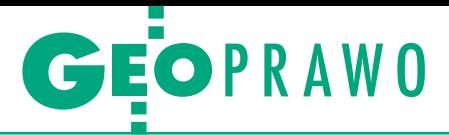

rządowej, wydaje odrębną decyzję o odszkodowaniu, wysokość odszkodowania ustala się według stanu i przeznaczenia nieruchomości w dniu pozbawienia lub ograniczenia praw, a w przypadkach, o których mowa w art. 98 ust. 3 i art. 106 ust. 1, według stanu i przeznaczenia nieruchomości odpowiednio w dniu wydania decyzji o podziale lub podjęcia uchwały o przystąpieniu do scalenia i podziału oraz jej wartości w dniu wydania decyzji o odszkodowaniu".

Sąd wyjaśnił też, że jeśli strona ma zastrzeżenia co do rzetelności i prawidłowości wykonania przez rzeczoznawcę majątkowego operatu szacunkowego, może na mocy art. 157 *ugn* skorzystać z możliwości oceny operatu przez organizację zawodową rzeczoznawców majątkowych, z czego jednak skarżąca spółka nie skorzystała.

WSA zaznaczył, że pojęcie "faktyczny sposób użytkowania" nie zostało zdefiniowane w *ugn.* "Sama realnie istniejąca możliwość zabudowy działki wykorzystywanej na cele rolnicze pozwala tę cechę potencjalności zabudowy działki zaliczyć do pojęcia sposobu faktycznego wykorzystania nieruchomości, a w rezultacie wziąć ją pod uwagę przy doborze nieruchomości podobnych i wyliczeniu ostatecznego odszkodowania na podstawie art. 130 ust. 1 oraz art. 154 ust. 3 ustawy o gospodarce nieruchomościami" – stwierdził WSA w Krakowie.

#### • Dalsze przepychanki

Po ponownym rozpoznaniu sprawy wojewoda decyzją z czerwca 2018 r. – wydaną na podstawie art. 9a *ugn* oraz art. 138 § 1 pkt 1 ustawy z 14 czerwca 1960 r. kpa – utrzymał w mocy decyzję starosty z sierpnia 2016 r. Na decyzję wojewody spółka gazownicza wniosła skargę do WSA w Krakowie, ale ten ją oddalił. W uzasadnieniu sąd wskazał m.in., że w toku postępowania prawidłowo zidentyfikowano następcę prawnego ówczesnego beneficjenta zezwolenia i tym samym podmiot, na którym obecnie ciąży obowiązek odszkodowawczy, co kwestionowała spółka. Jednocześnie sędziowie uznali, że stanowisko organów administracji w kwestii ewentualnego przedawnienia roszczenia odszkodowawczego jest również prawidłowe.

#### • NSA o faktycznym sposobie użytkowania

Spółka wniosła skargę kasacyjną od powyższego wyroku, domagając się jego uchylenia i rozpoznania skargi poprzez uchylenie w całości decyzji wojewody z czerwca 2018 r. i poprzedzającej ją decyzji starosty z sierpnia 2016 r. lub uchylenia zaskarżonego wyroku i przekazania sprawy do ponownego rozpoznania sądowi I instancji.

Naczelny Sąd Administracyjny w wyroku z 16 czerwca 2020 r. [**sygn. akt**  **[I OSK 774/19](http://orzeczenia.nsa.gov.pl/doc/A2D6C3D44E)**] podzielił stanowisko sądu I instancji, który uznał, że zarówno wojewoda, jak i sąd był związany oceną prawną dokonaną w niniejszej sprawie przez WSA w Krakowie w wyroku z 24 listopada 2017 r. co do wykładni pojęcia "faktycznego sposobu użytkowania" wywłaszczonej nieruchomości. Sąd zaznaczył, że w orzecznictwie sądowoadministracyjnym wskazuje się na potrzebę brania pod uwagę przy ustalaniu faktycznego sposobu użytkowania nieruchomości, o którym mowa w art. 154 ust. 3 *ugn*, potencjalnych możliwości zabudowy nieruchomości. Powołał się przy tym na wyrok NSA z 24 sierpnia 2018 r. [sygn. akt II OSK 2719/17] wskazujący, że ustalenie faktycznego sposobu użytkowania nieruchomości nie powinno następować jedynie na podstawie jej klasyfikacji w ewidencji gruntów, lecz również z uwzględnieniem takich czynników, jak możliwość przekształcenia jej w przyszłości na działkę budowlaną. Sąd ocenił jednocześnie, że operat z czerwca 2016 r. jest przejrzysty, kompletny i rzetelny, a zawarte w nim wnioski spójne, logiczne, konsekwentne i wyczerpująco uzasadnione. Z tych wszystkich względów Naczelny Sąd Administracyjny uznał zarzuty skargi kasacyjnej za niezasadne i orzekł o jej oddaleniu. Orzeczenie jest prawomocne.

Opracowała Anna Wardziak

#### ciami" – stwierdził WSA w Krakowie. Proku z 16 czerwca 2020 r. [sygn. akt **Uprocowoła Anna Wardziak**<br>**A COMPUTER DEL SZE Najważniejsze**<br><u>Przez zajmiejsze</u> ................................. ................................. **wiadomości** ................................. ................................. ................................. [................................](https://geoforum.pl/?menu=46807,46974&page=user_form&form_name=user_newsletter&link=kontakt-newsletter). ................................. skrzynce ................................. Zapisz się na newsletter Geoforum.pl<br>aeoforum.pl/newsletter ................................. **Zapisz się na newsletter Geoforum.pl co tydzień w Twojej skrzynce geoforum.pl/newsletter**

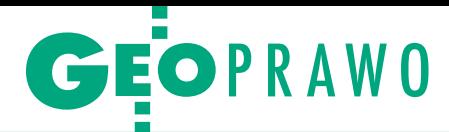

## <span id="page-33-0"></span>Nadchodzą e-listy polecone

Tradycyjne przesyłki polecone już wkrótce przejdą pewnie do historii. Obywatele i przedsiębiorcy będą bowiem mogli w kontaktach z urzędami korzystać z korespondencji wysyłanej drogą elektroniczną. A więc bez konieczności w

Elektroniczną komunikację w administracji publicznej oraz obrocie<br>gospodarczym w Polsce wprowadza<br>ustawa z 18 listopada *o doreczeniach* nistracji publicznej oraz obrocie gospodarczym w Polsce wprowadza ustawa z 18 listopada *o doręczeniach elektronicznych* [\(DzU poz. 2320\). Określa](https://dziennikustaw.gov.pl/DU/2020/2320)  ona zasady korzystania z usługi publicznej i usługi kwalifikowanej rejestrowanego doręczenia elektronicznego w taki sposób, aby możliwe było stosowanie tych narzędzi w komunikacji pomiędzy stronami na równi z wysłaniem tradycyjnego listu poleconego za potwierdzeniem odbioru lub doręczeniem osobistym. Przepisy znajdą zastosowanie do doręczenia korespondencji między podmiotami publicznymi, a także w relacji podmiotów publicznych z niepublicznymi (na przykład: między organem administracji a obywatelem czy przedsiębiorcą, między sądem a stronami postępowania, a także między sądem a przedsiębiorcą). Co istotne dla geodetów, doręczenia elektroniczne znajdą zastosowanie w procedurach administracyjnych, sądowoadministracyjnych oraz w postępowaniach cywilnoprawnych. Natomiast przepisów ustawy nie stosuje się m.in. do doręczania korespondencji zawierającej informacje niejawne czy w postępowaniu o udzielenie zamówienia publicznego.

#### · Obowiązek posiadania adresu doręczeń elektronicznych

Zgodnie z nowymi regulacjami podmioty publiczne będą zobowiązane do korzystania z publicznej usługi rejestrowanego doręczenia elektronicznego nie tylko w kontaktach między sobą, ale także z podmiotami niepublicznymi. Komunikacja z podmiotami publicznymi ma się odbywać za pomocą jednego adresu do doręczeń. Adresem tym nie będzie jednak zwykły adres poczty elektronicznej. W tym celu niezbędny będzie adres do doręczeń elektronicznych wpisany do Bazy Adresów Elektronicznych (ma ją prowadzić minister właściwy ds. informatyzacji). Co ważne, oprócz podmiotów publicznych adres do doręczeń elektronicznych będą musiały posiadać również podmioty prowadzące działalność gospodarczą wpisane do CEIDG oraz KRS.

Na potrzeby umożliwienia korzystania z publicznej usługi rejestrowanego doręczania elektronicznego operator wyznaczony jest obowiązany do udostępniania skrzynek doręczeń zarówno podmiotom publicznym, jak i niepublicznym. W okresie przejściowym (do końca 2025 r.) usługa ta ma być świadczona przez Pocztę Polską, która będzie do tego czasu pełniła funkcję operatora wyznaczonego. Później operator taki zostanie wybrany w konkursie.

#### $\bullet$  Skutki prawne

Ustawodawca przewidział, że wpis do bazy adresu do doręczeń elektronicznych powiązanego z publiczną usługą rejestrowanego doręczenia elektronicznego następuje z urzędu dopiero po jej aktywacji. Polega to na potwierdzeniu, że podmiot, dla którego skrzynka doręczeń została utworzona, ma możliwość wysyłania i odbierania korespondencji za pomocą tej skrzynki. Ma to zapewnić podmiotom konstytucyjne minimum pewności prawnej, że od danego dnia muszą spodziewać się kierowania do nich korespondencji na wskazany adres oraz że jej odebranie lub nieodebranie będzie niosło za sobą skutki prawne. Wpis adresu do doręczeń elektronicznych wywoła w stosunku do podmiotu publicznego obowiązek doręczania korespondencji na ten właśnie adres.

#### • Podmioty publiczne i niepubliczne

Podmiot publiczny będzie zobligowany do posiadania adresu do doręczeń elektronicznych powiązanego z publiczną usługą rejestrowanego doręczenia elektronicznego świadczoną przez operatora wyznaczonego, a w konsekwencji do posiadania i obsługi skrzynki doręczeń. Podmioty niepubliczne otrzymają natomiast pełną swobodę co do wyboru dostawcy usługi rejestrowanego doręczenia elektronicznego i będą mogły wskazać operatora wyznaczonego lub korzystać z usług równolegle nawet kilku dostawców świadczących kwalifikowane usługi rejestrowanego doręczenia elektronicznego. Usługę kwalifikowaną będą dostarczali kwalifikowani dostawcy usług zaufania na zasadach komercyjnych.

Będzie można także zmienić dostawcę usługi rejestrowanego doręczenia, zachowując dotychczasowy adres do doręczeń elektronicznych, co ułatwi zachowanie ciągłości wymiany korespondencji. Warto podkreślić, że dla osób fizycznych publiczna usługa doręczenia elektronicznego będzie nie tylko dobrowolna, ale i darmowa. Dla przedsiębiorców będzie wprawdzie obowiązkowa, ale również darmowa. Opłatę ponosić będzie nadawca z wyjątkiem korespondencji kierowanej na skrzynkę doręczeń podmiotu publicznego, kiedy to opłatę będzie ponosił ten podmiot. Wysokość opłat wynikać będzie z cennika przygotowanego przez operatora wyznaczonego.

#### <sup>l</sup>Usługa hybrydowa

Uzupełnieniem doręczenia elektronicznego będzie publiczna usługa hybrydowa, która zapewni podmiotom publicznym wysyłkę korespondencji w postaci elektronicznej również w kontaktach z osobami wykluczonymi cyfrowo lub tymi, które na wymianę korespondencji w postaci elektronicznej nie są jeszcze gotowe. W ramach realizacji usługi hybrydowej dokument elektroniczny nadany przez podmiot publiczny będzie przekształcany w przesyłkę listową w celu doręczenia korespondencji do adresata. Wszystkie czynności na potrzeby przekształcenia mają być realizowane przy zapewnieniu ochrony tajemnicy korespondencji.

#### $\bullet$  Od kiedy nowe rozwiązania

Choć ustawa wchodzi w życie 1 lipca 2021 roku, to przewidziano w niej wiele przepisów przejściowych sięgających nawet roku 2029 r. Na przykład organy administracji rządowej będą zobowiązane do stosowania doręczeń elektronicznych lub publicznej usługi hybrydowej od 1 października 2021 r., a samorządy muszą się przygotować na to rozwiązanie do 1 stycznia 2024 r. A co z przedsiębiorcami? Ci wpisani do KRS będą musieli zdobyć adres doręczeń elektronicznych do 1 października 2021 r., a wpisani do CEIDG – do 1 października 2026 r. Natomiast najpóźniej – do 1 października 2029 r. – nowe rozwiązanie będą musiały wdrożyć sądy i trybunały, komornicy, prokuratura, organy ścigania i służba więzienna.

Opracowała Anna Wardziak

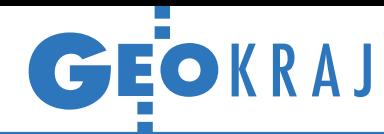

## Oglądaj, analizuj i przeszukuj BDOT10k

O statniego dnia starego<br>
roku GUGiK udostępnił portal BDOT10k – nowe narzędzie do przeglądania i przeszukiwania bazy danych obiektów topograficznych (a konkretnie jej tzw. zintegrowanej kopii). Czym różni się on od funkcji dostępnych na Geoportal.gov.pl? Serwis pozwala nie tylko wizualizować wybrane warstwy tej bazy, ale również odczytywać szczegółowe dane atrybutowe obiektów i dokonywać zaawansowanych zapytań. Dzięki niemu możemy

np. sprawdzić liczbę budynków o określonej funkcji w danym mieście albo łączną długość cieków w województwie. Serwis pozwala również wyświetlić na mapie obiekty spełniające zadane kryteria. Portal BDOT10k uruchomimy w przeglądarce internetowej (również mobilnej), wpisując [bdot10k.geoportal.gov.pl](https://bdot10k.geoportal.gov.pl/). Serwis powstał w ramach konkursu GUGiK. Zgłoszono do niego dwie prace, a za najlepszą uznano propozycję Marcina Sujaka i Michała Kursy, którzy w nagrodę

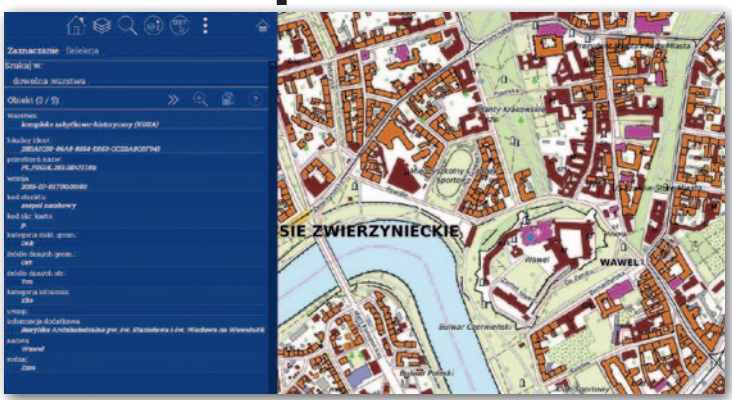

otrzymali 100 tys. zł. Jak zapowiada GUGiK, serwis będzie systematycznie rozwija-

ny – w planach jest np. jego integracja z Geoportalem. JK

### Sukces mobilnych systemów kontroli

R ok po wprowa-dzeniu mobilnych systemów do kontroli strefy płatnego parkowania stołeczny Ratusz podsumował efekty ich pracy. Przez ten czas trzy auta przejechały ponad 68 tys. km i skontrolowały 1,3 mln pojazdów, co skoń-

czyło się wystawieniem 166 tys. mandatów. Jak na podstawie tych danych szacuje Zarząd Dróg Miejskich w Warszawie, jedno takie auto zastępuje aż 10 pieszych patroli. Miasto jest na tyle zadowolone z efektów działania systemu, że w tym roku zamierza rozbudować go o kolejne cztery pojazdy! Każde takie auto posiada zamontowany na dachu zestaw dwóch kamer, trzech odbiorników GNSS oraz dwóch skanerów laserowych.

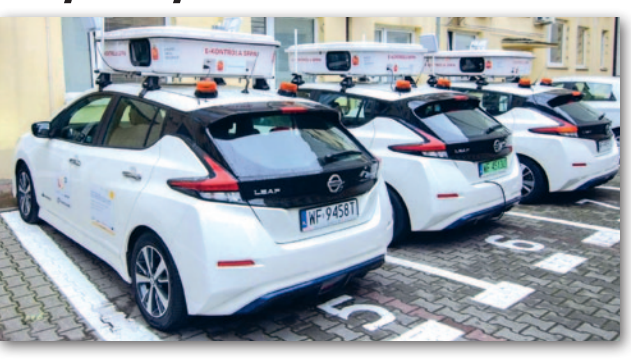

Za ich pomocą pozyskiwane są informacje o numerze rejestracyjnym zaparkowanego auta, a następnie porównywane z bazą samochodów, których parkowanie zostało opłacone (o rozwiązaniu pisaliśmy w [GEODECIE 4/2020](https://egeodeta24.pl/#/publicproducts/details/354)). Na tym nie koniec zastosowań systemu. Warszawa chce go bowiem wykorzystać również do analizy dostępności wolnych miejsc parkingowych oraz pomiarów jakości powietrza.

Źródło: ZDM

### Drogowe e-usługi na Dolnym Śląsku

D olnośląska Służba Dróg i Kolei (DSDiK) uruchomiła platformę elektronicznych usług publicznych, za pośrednictwem której użytkownicy mogą np. złożyć wniosek o zgodę na zajęcie pasa drogowego czy o uzgodnienie lokalizacji bądź uzyskać opinię do projektów organizacji ruchu. Tym trybem otrzymają również decyzję administracyjną, oczywiście podpisaną elektronicznie. System został uruchomiony przez firmę Comarch w ramach unijnego

projektu o wartości 5 mln zł. Co ważne, jednym z jego elementów było zbudowanie cyfrowej bazy danych o infrastrukturze drogowej oraz mobilne skanowanie i fotografowanie 2,4 tys. km dróg wojewódzkich. Na bazie tak pozyskanych materiałów założono sieć referencyjną oraz przeniesiono na mapy dane związane z ewidencją pasa drogowego, m.in. obiekty infrastruktury drogowej i oznakowanie. Źródło: Comarch

#### Noworoczne nowości w Geoportalu

Ostatnie tygodnie obfitowały w wiele aktualizacji danych przestrzennych dostępnych w rządowym serwisie mapowym. Na uwagę zasługuje warstwa Państwowego rejestru nazw geograficznych (PRNG), do której wgrano kilkaset zmian toponimów wprowadzonych przez najnowsze przepisy. Serwis wzbogacono też o warstwę "Archiwalne Kartoteki Osnów". W ocenie GUGiK dostępne tu skany są poszukiwane przez geodetów przy modernizacjach i tworzeniu ewidencji gruntów. Ważną zmianą jest również przekonwertowanie dla całego kraju chmur punktów ze skanowania laserowego do skompresowanego formatu LAZ. Pozwoliło to zmniejszyć rozmiar plików nawet o 1/5. Zasoby otwartych danych wzbogacono ponadto o nowe ortofotomapy w rozdzielczości 25 cm dla 53 tys. km kw. (pokrywają znaczną część województw: mazowieckiego, kujawsko-pomorskiego i zachodniopomorskiego) oraz zaktualizowane dane BDOT10k dla 20 powiatów.

Redakcja

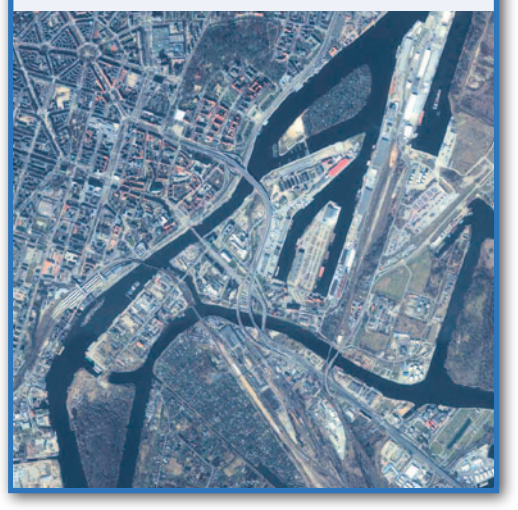

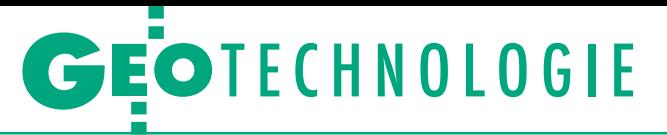

<span id="page-35-0"></span>Porównanie oferty podpisów kwalifikowanych

# Czas na e-podpis

Niezależnie od szykowanych zmian w prawie podpis kwalifikowany jest przydatnym narzędziem w każdej firmie geodezyjnej. Tylko co wybrać? Choć oferta wydaje się skromna, to różnice między poszczególnymi produktami bywają istotne.

#### Jerzy Królikowski

 $\bullet$ rojekt nowelizacji nowych standardów geodezyjnych, który szerzej przedstawiliśmy w styczniowym GEODECIE, wskazuje, że od podpisu rojekt nowelizacji nowych standardów geodezyjnych, który szerzej przedstawiliśmy w styczniowym kwalifikowanego raczej nie uciekniemy. O ile obowiązujące rozporządzenie pozwala sygnować e-operaty oraz mapy do celów projektowych i prawnych trzema rodzajami podpisów elektronicznych, o tyle po zmianie przepisów ten najpopularniejszy (czyli zaufany) będzie już niedopuszczalny. "Skuteczne wdrożenie operatu elektronicznego i innych dokumentów wymaga podpisu zintegrowanego z plikiem PDF i umożliwienia sprawnej weryfikacji dokumentów elektronicznych, a podpis kwalifikowany i osobisty dają taką możliwość" – argumentuje resort rozwoju w uzasadnieniu projektu.

W konsultacjach społecznych propozycja ta spotkała się jednak z mocną krytyką. Padały argumenty, że Profil Zaufany (PZ) przeznaczony jest przecież do kontaktów obywatela z administracją publiczną, nie bardzo zatem wiadomo, dlaczego tylko w sprawach geodezyjnych miałby być nieważny. Ponadto od końca ubiegłego roku podpis zaufany jest już "wszywany" w PDF, więc mówienie o mniejszej wygodzie jego użytkowania wydaje się już nieaktualne. Jest też bardziej praktyczny argument za utrzymaniem ważności podpisu zaufanego – brak jakichkolwiek opłat!

eśli przepisy zostaną uchwalone<br>w proponowanej formie, w prakty-<br>ce oznacza to dla geodetów koniecz-<br>ność nabycia podpisu kwalifikowaneeśli przepisy zostaną uchwalone w proponowanej formie, w praktyce oznacza to dla geodetów konieczgo do końca tego roku, bo właśnie wtedy wchodzi w życie obowiązek stosowania operatu elektronicznego. Ale nawet jeśli

resort rozwoju zrezygnuje z tej zmiany, i tak warto pomyśleć o nabyciu takiego produktu. Przynajmniej pod czterema względami jest on bowiem lepszy niż Profil Zaufany. Z punktu widzenia wykonawców prac geodezyjnych najważniejszy jest argument pierwszy – PZ możemy podpisać dokument o wielkości tylko do 10 MB. A rząd stawia sprawę jasno – możliwości systemu informatycznego wykluczają podniesienie tego limitu w najbliższej przyszłości. Oczywiście znakomita większość operatów czy map elektronicznych nie zajmuje aż tyle miejsca. A nawet gdy przekraczają tę wartość, istnieje kilka sposób, by znacząco zmniejszyć rozmiar PDF-a (możemy zredukować rozdzielczość załączanych rastrów, zwiększyć stopień kompresji lub po prostu użyć jednego z wielu dostępnych w sieci konwerterów PDF-ów). Ale jeśli mamy ambicję wykonywać większe i bardziej złożone prace, to zamiast kompresować dokument do granic czytelności, chyba lepiej zainwestować w podpis kwalifikowany.

Drugi argument to zawodność państwowych systemów informatycznych. Niestety bywa, że ulegają awariom na kilka godzin lub ich działanie jest spowolnione. Wtedy złożenie podpisu zaufanego staje się niemożliwe. W przypadku kwalifikowanego odpowiednika takiego ryzyka nie ma – wszystko zależy tylko od naszego sprzętu. Ponadto – co nie bez znaczenia w biznesie – konsekwencje prawne ewentualnych błędów technicznych związanych ze składaniem podpisu kwalifikowanego bierze na siebie jego dostawca. W przypadku wadliwego działania PZ jesteśmy natomiast zostawieni sami sobie.

Trzeci argument: podpis kwalifikowany jest produktem komercyjnym. Dostawcy nie tylko wkładają więc dużo wysiłku w jego poprawne działanie, ale także starają się uatrakcyjnić swoją ofertę różnymi dodatkowymi rozwiązaniami, dzięki czemu użytkowanie jest prostsze i wygodniejsze (o czym szerzej w dalszej części artykułu).

I wreszcie czwarty argument: zgodnie z unijnymi przepisami e-IDAS podpis kwalifikowany ma wyższą rangę niż PZ. W praktyce oznacza to np., że tym pierwszym możemy posługiwać się we wszystkich krajach Unii Europejskiej, i to nie tylko w kontaktach z urzędami, ale i biznesem.

eśli już zdecydujemy się na podpis kwalifikowany, staniemy przed<br>trudnym wyborem optymalnego<br>produktu. By ułatwić podjęcie tej deeśli już zdecydujemy się na podpis kwalifikowany, staniemy przed trudnym wyborem optymalnego cyzji, na kolejnych stronach zestawiliśmy ofertę krajowych firm. W tabelach porównaliśmy 10 produktów przygotowanych przez wszystkich pięciu certyfikowanych dostawców usług kwalifikowanych.

Oczywiście, jak wspomnieliśmy powyżej, nic nie stoi na przeszkodzie, by skorzystać z oferty zagranicznych firm. Zgodnie bowiem z rozporządzeniem eIDAS podpis kwalifikowany wystawiony przez firmę z Grecji czy Estonii musi być uznany przez każdy PODGiK tak samo jak jego polski odpowiednik. Tyle teoria, bo w praktyce oznacza to więcej zachodu (choćby z potwierdzaniem tożsamości) i niewielkie (o ile jakiekolwiek) dodatkowe korzyści. W naszym zestawieniu pominęliśmy więc te produkty. Jeśli jednak kogoś one interesują, pełną listę europejskich dostawców usług zaufania, a jest ich ponad dwustu, można znaleźć chociażby na stronie [adobe.ly/2NpfEHP.](https://helpx.adobe.com/pl/document-cloud/kb/european-union-trust-lists.html)

aik może sądzić, że każdy podpis<br>kwalifikowany jest taki sam – prze-<br>cież jego forma jest szczegółowo re-<br>gulowana przez unijne przepisy. Różnice aik może sądzić, że każdy podpis kwalifikowany jest taki sam – przecież jego forma jest szczegółowo re-

## GEOTECHNOLOGIE

tkwią co najwyżej w cenie i otoczce marketingowej. Jak jednak dowodzi nasze zestawienie, nie do końca jest to prawda.

Weźmy choćby sposób podpisywania. Początkowo wszystkie sygnatury wymagały posiadania karty oraz czytnika. Ostatnio zaczęto jednak oferować także podpisy chmurowe. Do ich użycia wystarczy specjalna aplikacja, dzięki której możemy podpisać operat nawet na smartfonie. Dla wykonawców prac geodezyjnych, których cechuje duża mobilność, to spore ułatwienie. Ale nawet jeśli zdecydujemy się na tradycyjną kartę i czytnik, dostępne produkty istotnie się różnią, choćby pod względem wielkości karty i urządzenia. Ciekawostką, jaka pojawiła się niedawno na naszym rynku, jest ponadto możliwość wgrania podpisu kwalifikowanego na nowy dowód osobisty.

W naszym zestawieniu uwzględniliśmy również rubrykę "miejsce odbioru pakietu". Owszem, sam czytnik i karta mogą nam zostać wysłane kurierem, a przy usłudze chmurowej stosowną aplikację ściągniemy sobie sami. By jednak aktywować podpis, konieczne jest potwierdzenie tożsamości "w realu". Warto zatem zawczasu zwrócić uwagę, czy oznacza to spacer na drugą stronę ulicy, czy może wyprawę na koniec województwa.

arto się także zainteresować kwalifikowanym znacznikiem czasu. W każdym podpisie elektronicznym zawarta jest oczywiście data i godzina jego złożenia. Na ogół pochodzi ona jednak z zegara naszego komputera, w spornych sprawach wiarygodność tej informacji może być zatem podważana. A przecież przy wykonywaniu prac geodezyjnych czas sporządzenia dokumentu ma często istotne znaczenie! Jeśli zatem czujemy, że potrzebujemy dodatkowego zabezpieczenia w tej kwestii, skorzystajmy ze wspomnianych znaczników, które dają prawną gwarancję poprawności informacji o czasie. Jak widać w naszym zestawieniu, niektórzy dostawcy oferują je bez dodatkowej opłaty, choć czasem w limitowanej liczbie.

I wreszcie najważniejsze kryterium – cena. Z naszego zestawienia wynika, że koszty podpisów kwalifikowanych są zbliżone i na ogół zależne od okresu ważności. Zwróćmy uwagę, że ceny te są naprawdę niewielkie, szczególnie jeśli przeliczymy je na okres miesiąca. Nie warto zatem wstrzymywać się od zakupu takiego podpisu tylko ze względu na dodatkowy wydatek. Jeśli uznamy, że choć trochę ułatwi on działalność naszego biznesu, nie wahajmy się!

Korzystając z podpisu kwalifikowanego, pamiętajmy, że jego ważność jest ograniczona i – jak widać w tabeli – wynosi maksymalnie 5 lat. Po upływie tego okresu należy przedłużyć ważność sygnatury, a to naturalnie wiąże się z opłatą (choć niższą niż zakup nowego podpisu). Należy w tym miejscu wyraźnie podkreślić, że nawet jeśli nasz podpis straci ważność, to nie dotyczy to podpisanych wcześniej przy jego użyciu map czy operatów!

Porównując poszczególne oferty, warto także zwrócić uwagę na różne dodatkowe usługi. To chociażby wsparcie techniczne czy szkolenia wliczone w cenę pakietu – rzecz nie bez znaczenia, jeśli podpis kwalifikowany to dla nas zupełna nowość.

Czywiście czujny czytelnik zapy-<br>ta, dlaczego w naszym zestawie-<br>niu całkowicie pominęliśmy temat<br>podnisu osobistego Przecież on również ta, dlaczego w naszym zestawieniu całkowicie pominęliśmy temat podpisu osobistego. Przecież on również jest dopuszczalny przy sygnowaniu map czy operatów! Do tego wymaga jedynie zakupu czytnika (jego cena zaczyna się od niecałych 300 zł) i zachowuje ważność dłużej niż jego kwalifikowany odpowiednik. Oczywiście ma on swoje zalety, ale w świetle prawa ma niższą rangę (to tzw. zaawansowany podpis elektroniczny).

Wydaje się zatem, że warto nieco dopłacić do bardziej wartościowego produktu. Trzeba mieć bowiem na uwadze, że podpis kwalifikowany przyda się nam nie tylko przy wykonywaniu prac geodezyjnych, ale także ogólnie przy prowadzeniu biznesu (choćby w kontaktach z ZUS, urzędem skarbowym bądź firmami) czy załatwianiu osobistych spraw. Jakby tak wszystko dobrze podliczyć, może się nawet okazać, że zakup takiego produktu szybko nam się zwróci, bo pozwoli oszczędzić na papierze, tonerze czy dojazdach do PODGiK. Na co więc jeszcze czekamy?

Więcej o stosowaniu podpisu elektronicznego w geodezji pisaliśmy w [GEODECIE 11/2020](https://egeodeta24.pl/#/publicproducts/details/361)

> MAGAZYN geoinformacYJNY nr 2 (309) LUTY 2021 **GEODETA 37**

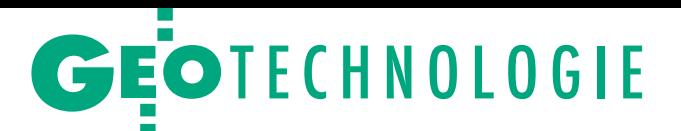

#### ZESTAWIENIE PODPISÓW KWALIFIKOWANYCH

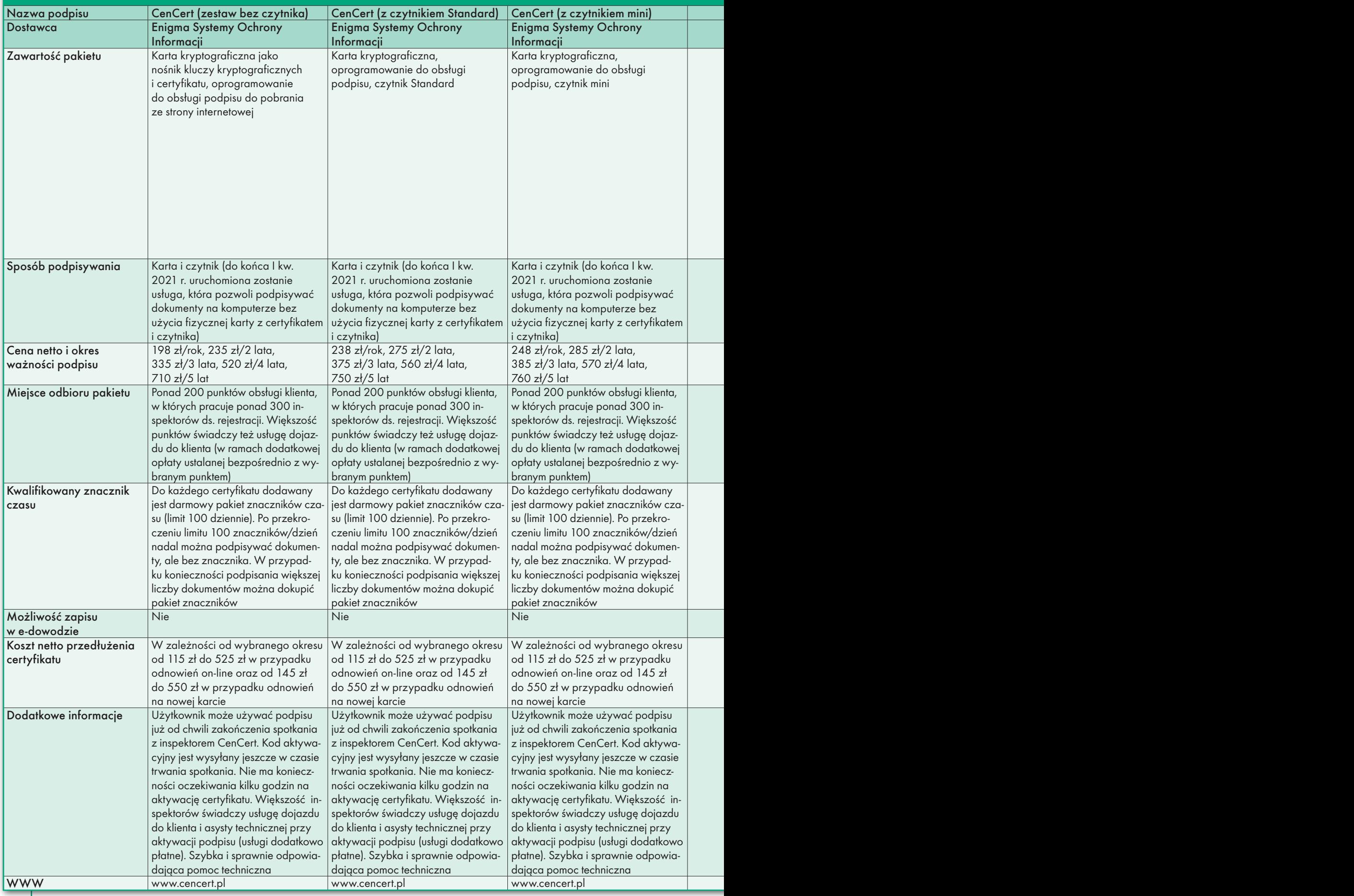

MAGAZYN geoinformacYJNY nr 2 (309) LUTY 2021 38

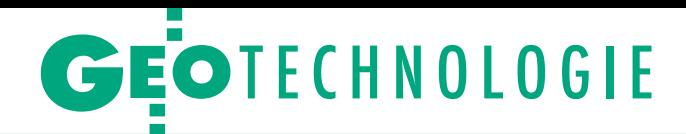

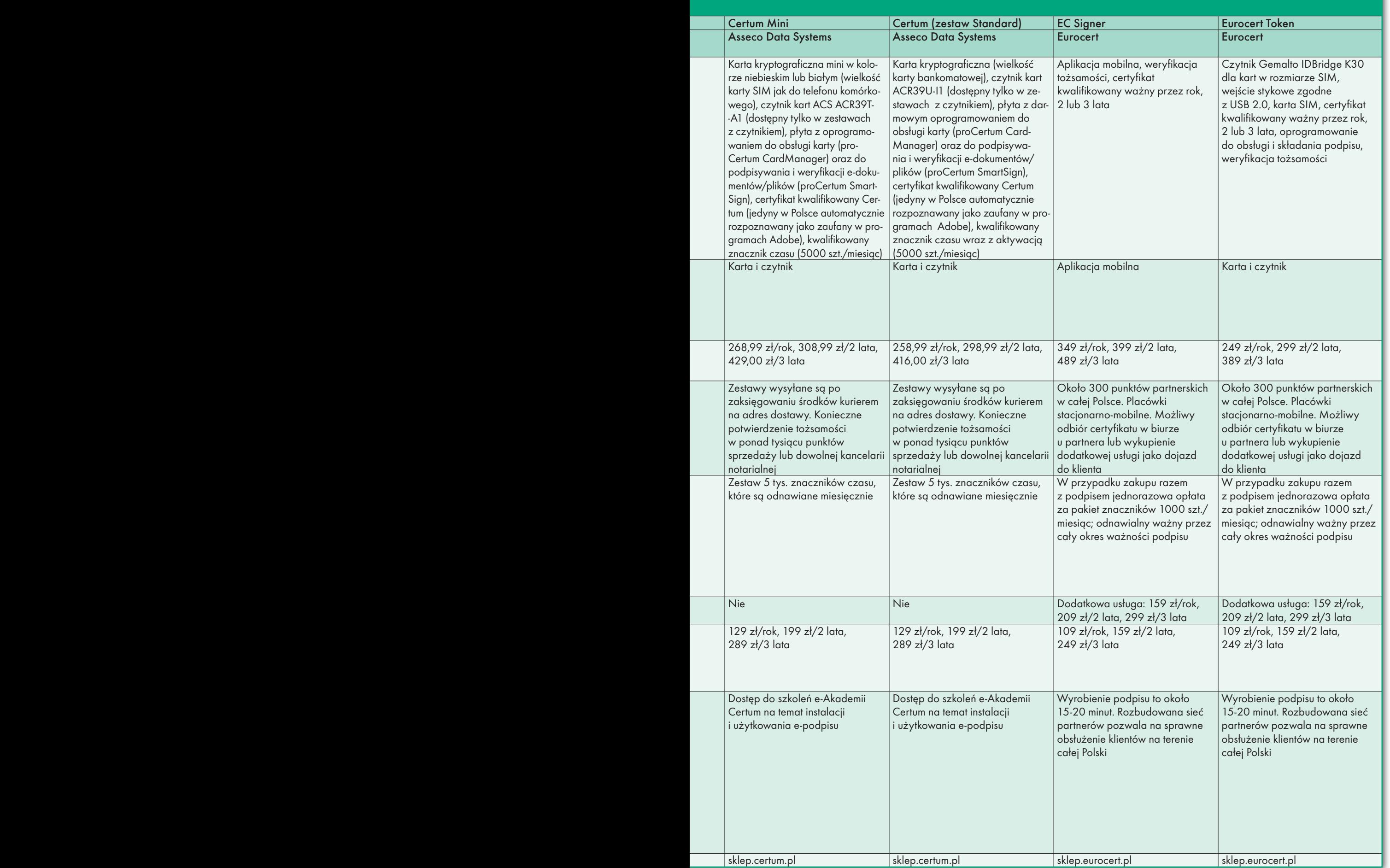

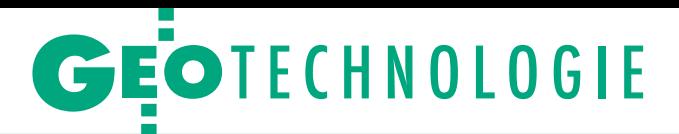

#### ZESTAWIENIE PODPISÓW KWALIFIKOWANYCH

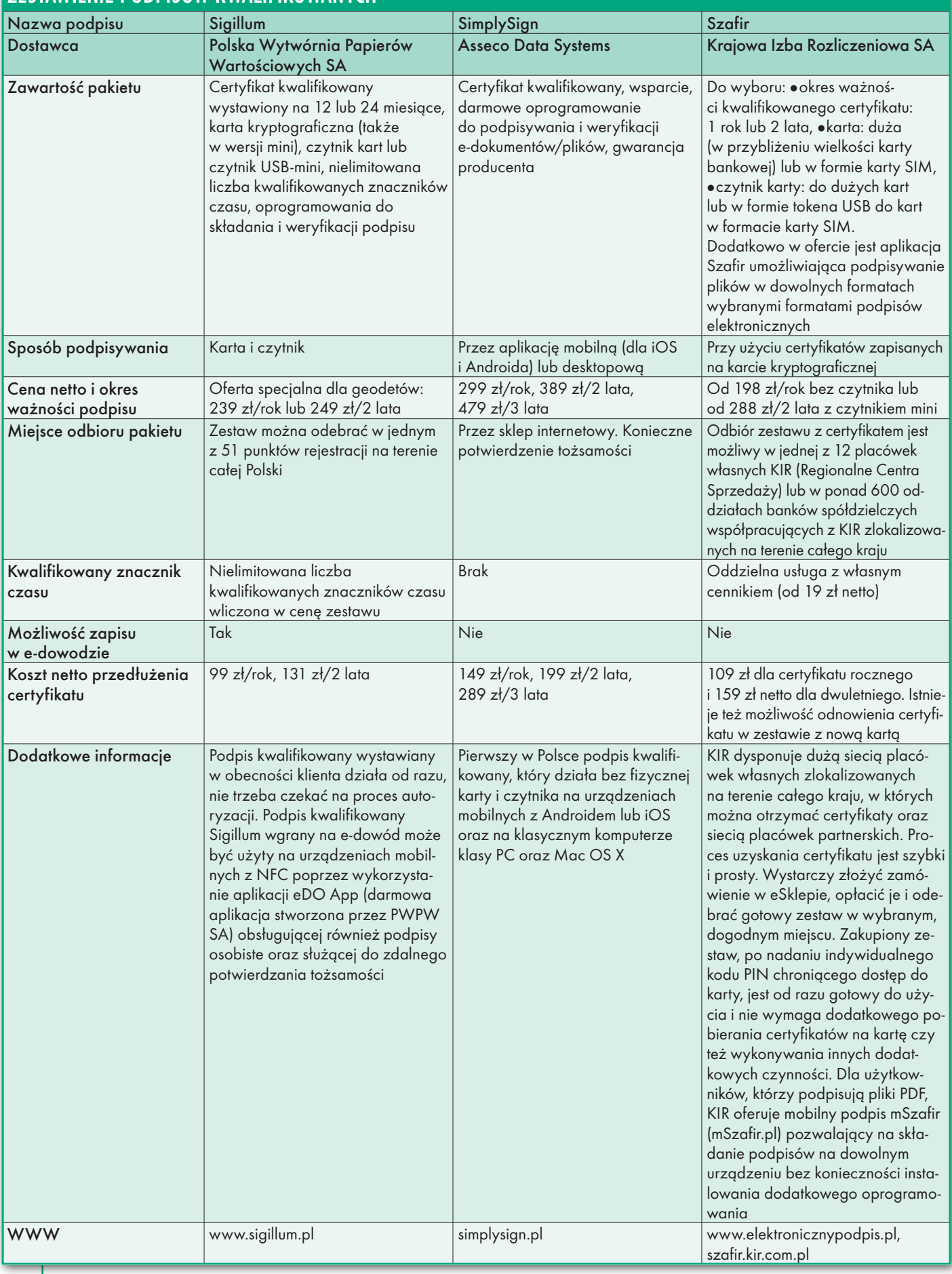

MAGAZYN geoinformacYJNY nr 2 (309) LUTY 2021 40

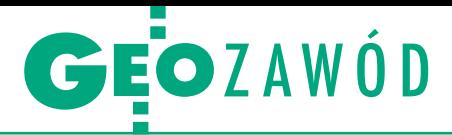

<span id="page-40-0"></span>GUGiK radzi, jak prawidłowo przeprowadzić modernizację ewidencji gruntów i budynków

# Po pierwsze, nie szkodzić

Konsekwencje niewłaściwie zaplanowanej i przeprowadzonej mo-<br>dernizacji EGiB są odczuwalne przez długie lata. Popełnione<br>wówczas błędy mogą w znacznym stopniu utrudnić sprawne prowadzenie tego rejestru i obsługę prac geodezyjnych, a co gorsza<br>– skomplikować życie właścicielom nieruchomości. Co zatem zrobić, żeby procedura, której celem jest poprawa jakości i aktualności danych, nie przyniosła zgoła odmiennych skutków?

 $\fbox{\parbox{1.5cm}{ \begin{tabular}{c} l} &\text{f6wny Urząd Geodezji i Kartografii}\\ &\text{opublikował z końcem 2020 roku}\\ &\text{,Wytyczne do przygotowania projektu modernizacji ewidencji gruntów} \end{tabular} }$ łówny Urząd Geodezji i Kartografii opublikował z końcem 2020 roku "Wytyczne do przygotowania proi budynków i jej wykonania" oraz "Przykładowy projekt modernizacji". Zawarł w nich zasady starannego przygotowania projektu, który będzie uwzględniał szczegółowe informacje o dotychczasowym sposobie prowadzenia EGiB, jakości materiałów źródłowych, a także zakresie prac do wykonania. W opracowaniu zwrócono również uwagę na potrzebę zaangażowania w prace modernizacyjne powiatowej służby geodezyjnej.

W dalszej części artykułu omówione zostały wytyczne w już poprawionej wersji 1.01, opublikowane 18 stycznia br.

#### <sup>l</sup>Przygotowanie i współpraca

Analizując dostępne projekty modernizacji EGiB, można zauważyć powtarzający się problem nieprzedstawiania przez starostów podstawowych informacji o modernizowanych obiektach. Utrudnia to właściwą wycenę zamawianych prac, co prowadzi do dużych rozbieżności w ofertach składanych w przetargach. Potencjalni wykonawcy są zmuszeni do podejmowania ryzyka, które na etapie realizacji może rodzić problemy związane z jakością wykonywanych prac.

Sposobem na zminimalizowanie tych trudności jest zgromadzenie i ujęcie w opisie przedmiotu zamówienia szczegółowych informacji o modernizowanych obrębach. Należy także przygotować dostępne dane z zakresu architektury i budownictwa oraz uproszczone plany urządzania lasów.

Na osiągnięcie właściwych efektów modernizacji EGiB wpływa m.in. dobra współpraca między powiatem a wykonawcą prac modernizacyjnych. Jej zasady muszą zostać jasno określone już na etapie przygotowywania opisu przedmiotu zamówienia. Wykonawca powinien na bieżąco zgłaszać napotkane w trakcie realizacji prac problemy, a wyznaczone osoby reprezentujące starostę – na bieżąco je rozstrzygać. Takie podejście daje dużą szansę na uniknięcie niepotrzebnych sporów, które w drastycznych przypadkach skutkują nawet zerwaniem umowy.

Zakres prac modernizacyjnych musi być uzależniony od zakładanego celu, a także od jakości materiałów zgromadzonych dotychczas w powiatowym zasobie oraz sposobu prowadzenia EGiB. Jeżeli jakość materiałów zasobu jest na tyle dobra, że pozwala na zastosowanie technologii analitycznych, to należy ograniczyć zakres pomiarów terenowych. Oprócz tego konieczne jest też zdefiniowanie etapów prac modernizacyjnych – warunkiem przystąpienia do kolejnego etapu powinien być odbiór poprzedniego.

#### $\bullet$ l etap prac: osnowa i robocza baza

W pierwszej kolejności wykonawca modernizacji powinien odtworzyć osnowę archiwalną wykorzystaną do założenia ewidencji gruntów. Gdy okaże się to niemożliwe, należy co najmniej określić współrzędne początku i końca linii pomiarowych, na których oparte zostały obliczenia granic działek. Jeśli natomiast nie zachowały się żadne dane pomiarowe, przed digitalizacją działek z analogowej mapy ewidencyjnej konieczne jest wykonanie pomiaru charakterystycznych punktów granicznych umożliwiających kalibrację rastra mapy ewidencyjnej.

Następny krok – jeszcze przed przystąpieniem do ustaleń granic działek w obecności właścicieli – to przygotowanie mapy wektorowej działek. Na bieżąco aktualizowana ułatwi zarówno pracę wykonawcy, jak i kontrolę zamawiającemu.

#### $\bullet$ II etap prac: działania informacyjne

W dalszej kolejności należy zadbać o to, żeby właściciele nieruchomości uzyskali kompleksową informację o zakresie prac modernizacyjnych, przysługujących im

prawach i obowiązkach, a także działaniach, w których powinni uczestniczyć. W jasny sposób trzeba przedstawić korzyści i konsekwencje przeprowadzenia modernizacji, szczególnie w zakresie zmiany wysokości podatków od nieruchomości naliczanych przez gminę.

Publikacja informacji o prowadzonej modernizacji w BIP jest mało skuteczna, dlatego działania te muszą zostać rozszerzone. Warto w ten proces zaangażować samorząd gminny i sołtysów wsi. Dobrym rozwiązaniem jest organizacja zebrań informacyjnych, na których przedstawiciele powiatu i wykonawcy omawiają najistotniejsze sprawy.

#### <sup>l</sup>II etap prac: granice, budynki i użytki

Procedurę ustalenia zaczynamy od granic działek będących jednocześnie granicami zewnętrznymi obrębu, a następnie granic działek drogowych i kolejowych. Jeżeli granice działek prywatnych właścicieli można obliczyć z odpowiednią dokładnością na podstawie odtworzonej osnowy archiwalnej służącej do założenia ewidencji gruntów, należy odstąpić od procedury ustalenia. Ustalenie granic wszystkich działek w obrębie jest uzasadnione tylko w przypadku, gdy materiały archiwalne są niewiarygodne lub ze sobą sprzeczne. Na tym etapie prac należy również ustalić atrybuty punktów granicznych dla wszystkich granic działek w modernizowanych obrębach.

Do ujawnienia w EGiB geometrii budynków należy wykorzystać dane z pomiaru bezpośredniego z operatów jednostkowych lub – w przypadku budynków dotychczas niepomierzonych lub zmodyfikowanych – wykonać pomiar bezpośredni. Ujawnienie budynków w EGiB ma bezpośredni związek z potrzebą wykonania aktualizacji również w zakresie użytków terenów zabudowanych i zurbanizowanych. Należy także uwzględnić zmiany wynikające z Uproszczonego Planu Urządzania Lasu, jeżeli dotychczas nie zostały uwzględnione. W uzasadnionych przypadkach trzeba ponadto przeprowadzić gleboznawczą klasyfikację gruntów.

#### • Il etap prac: operat i kontrola

Informacje pozyskane w pracach przygotowawczych – uzupełnione danymi

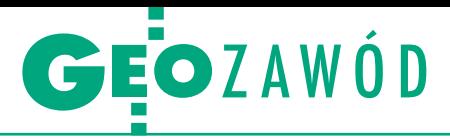

z pomiarów terenowych – umożliwiają wykonanie obliczeń danych potrzebnych do aktualizacji EGiB. Na ich podstawie wykonawca przygotowuje projekt operatu opisowo-kartograficznego w postaci elektronicznej, który będzie podlegał wyłożeniu do wglądu osób zainteresowanych.

Wówczas należy też dokładnie sprawdzić zarówno dane przygotowane do aktualizacji bazy danych EGiB, jak i dokumenty składające się na operat. Warto w tym celu wykorzystać m.in. narzędzia systemowe oprogramowania do prowadzenia EGiB.

#### <sup>l</sup>III etap prac: wyłożenie projektu

Do wyłożenia projektu operatu opisowo-kartograficznego najlepiej zaangażować przedstawiciela wykonawcy, który uczestniczył bezpośrednio w pracach terenowych. Taka osoba zna doskonale teren i najczęściej pamięta wszelkie zdarzenia, jakie miały tam miejsce. Ograniczy to składanie bezpodstawnych uwag do danych zgromadzonych w terenie. Aktualizację najlepiej wykonywać za pomocą narzędzi oferowanych przez każdy z systemów do prowadzenia EGiB.

#### $\bullet$  Beda kolejne iteracje

Wytyczne zostały opracowane w Departamencie Informacji o Nieruchomościach GUGiK na podstawie doświadczeń z dotychczas realizowanych projektów. Nie jest to jednak wersja ostateczna – urząd zachęca do przesyłania uwag (można je kierować do dyrektora departamentu Rafała Władzińskiego: Rafal. Wladzinski@gugik.gov.pl). Wpływ na opisaną tutaj wersję 1.01 dokumentów z 18 stycznia miały uwagi od wojewódzkich inspektorów nadzoru geodezyjnego i kartograficznego (dolnośląskiego, małopolskiego, podkarpackiego i pomorskiego) oraz geodety województwa wielkopolskiego. W ich wyniku m.in. do listy podstawowych informacji charakteryzujących modernizowany obiekt dodano informację o "sposobie pozyskania danych o wydanych pozwoleniach na budowę i odbiorach budynków, a także uproszczonych planach urządzania lasów", a do prac w ramach II etapu modernizacji – "ustalenie w niezbędnym zakresie linii brzegu cieków naturalnych, jezior i innych naturalnych zbiorników wodnych".

#### • Co o wytycznych sądzi administracja...

O ocenę wytycznych poprosiliśmy przedstawicieli administracji oraz firm geodezyjnych i kartograficznych. Geodeta miasta Szczecin Wojciech Wnuk uważa, że zawarte w wytycznych pro-

MAGAZYN geoinformacYJNY nr 2 (309) LUTY 2021 42 GEODETA

pozycje wymagają bardziej szczegółowego rozwinięcia. – Ponadto najpierw powinny zostać zaktualizowane przepisy rozporządzenia *w sprawie EGiB*. Dopiero później właściwe będzie wydanie wytycznych do wykonania projektu modernizacji – dodaje.

Podobnego zdania jest geodeta powiatu piotrkowskiego Halina Caban: nie wszystkie zagadnienia zostały w dokumentach GUGiK ujęte. Jej zdaniem przy kompleksowej modernizacji powinno się wymagać badania stanów prawnych (ksiąg wieczystych nieruchomości), a także wyznaczenia i okazania w terenie wszystkich granic działek w obecności zainteresowanych właścicieli, nie tylko ustalenia granic. Zwróciła też uwagę, że analiza (wywiad terenowy) pod kątem gleboznawczej klasyfikacji gruntów i ewentualna klasyfikacja powinny być wykonywane w I etapie modernizacji. – Sporządzenie projektu ustalenia klasyfikacji zgodnie z wymogami rozporządzenia jest bardzo czasochłonne, a przy wyłożeniu operatu opisowo-kartograficznego wykonawca powinien mieć już nowe, zatwierdzone decyzją zmiany klas gruntów – tłumaczy.

Z kolei w projekcie modernizacji nie powinno podawać się "sztywnej" liczby np. działek do ustalenia, a wartość przybliżoną z określoną granicą błędu (np.  $\pm 10\%$  czy  $\pm 20\%$ ). – Zleceniodawca nie jest w stanie precyzyjnie określić tej liczby. To wyniknie dopiero z analizy operatów przeprowadzonej przez wykonawcę oraz z wywiadu terenowego – zauważa geodeta powiatu piotrkowskiego.

#### • ...a co wykonawcy geodezyjni?

Zdecydowanie krytycznie o wytycznych wypowiada się prezes Zarządu Polskiego Towarzystwa Geodezyjnego. Zdaniem Doroty Pawłowskiej-Baszak nie rozwiązują one podstawowych problemów związanych z trybem i sposobem przeprowadzania modernizacji EGiB. Nie mają więc wpływu na jakość i wiarygodność pozyskanych w jej wyniku danych zasilających bazę EGiB. – Najwięcej błędów i nieścisłości, które mają miejsce w trakcie modernizacji, bierze się z wadliwie przyjętego i prawnie dopuszczonego trybu ustalania przebiegu granic działek ewidencyjnych. Nie bez znaczenia jest również to, że dane powstałe w toku modernizacji w wyniku ustalenia przebiegu granic działek ewidencyjnych utożsamiane są z danymi z ustalenia granic nieruchomości, co stoi w sprzeczności z przepisami rozdziału 6 *Pgik* – zauważa prezes PTG.

Odmienne stanowisko reprezentuje Polska Geodezja Komercyjna, która z uznaniem podchodzi do próby opracowania

wytycznych. Jednak zagadnienie to wymaga dalszych intensywnych prac. Organizacja zwraca uwagę na nieuwzględnienie w projektach uwarunkowanych historycznie różnych sposobów prowadzenia baz EGiB. – Uważamy, że zasadne jest rozdzielenie przedstawionych projektów na trzy wersje uwzględniające specyfikę istniejącego zasobu ze względu na przynależność do byłego zaboru (katastru) – wyjaśnia PGK. Podobnie jak geodeta powiatu piotrkowskiego organizacja pracodawców zwraca uwagę na trudności w ocenie liczbowej (liczba granic działek do ustaleń, budynków) zagadnienia modernizacji. Dlatego drugim zasadniczym postulatem Polskiej Geodezji Komercyjnej jest wydzielenie z modernizacji etapu inwentaryzacji obiektu lub wykonanie wcześniejszej inwentaryzacji okresowej.

Za uszczegółowieniem wytycznych opowiada się też Geodezyjna Izba Gospodarcza. Proponuje m.in. dodanie do listy podstawowych informacji charakteryzujących modernizowany obiekt liczby budynków, które wymagają weryfikacji geometrii i danych opisowych, a także informacji o księgach wieczystych. – Jeżeli obowiązująca w powiecie mapa ewidencyjna jest wektorowa, to niezbędna jest również informacja, czy powiat dysponuje archiwalną analogową mapą ewidencyjną i w jakiej postaci – dodaje Izba. Jej członkowie opowiadają się też za precyzyjnym określeniem technik i technologii pomiarowych możliwych do stosowania podczas modernizacji (w tym wykorzystania ortofotomapy i stereogramów pozyskanych z zasobu lub przez wykonawcę) lub dodaniem zapisu, że ich wybór zależy od wykonawcy prac. Ponadto zdaniem GIG w wytycznych powinien znaleźć się wymóg zdefiniowania harmonogramu prac i kontroli. Należy także dla każdego etapu określić skład elektronicznego operatu technicznego.

#### $\bullet$  Krok w dobrym kierunku

W podsumowaniu swoich uwag Geodezyjna Izba Gospodarcza zaznaczyła, że projekt modernizacji powinien być przygotowany bardzo precyzyjnie. Zleceniodawca (czyli urząd) musi określić cel, wymagania, przedstawić charakterystykę obiektów oraz istniejących materiałów, a także zakresy poszczególnych etapów oraz wymagane dokumenty raportów. Dopiero wtedy modernizacja ma szansę powodzenia.

Przygotowanie przez GUGiK wytycznych do modernizacji EGiB było ruchem oczekiwanym przez dużą część środowiska. Jednak, jak wszystkie nowości, wymagają one jeszcze dopracowania.

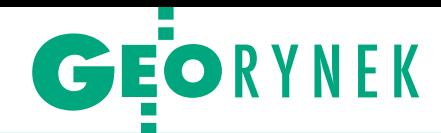

## Mierniczy może liczyć na wsparcie

**U**stanowienie zawodu mierniczego i powołanie samorządu zawodowego to tematy, które wzbudzają sporo emocji. Dowodzą tego m.in. liczne komentarze zwolenników i przeciwników (łącznie blisko 400), które można znaleźć na Geoforum.pl pod relacjami z dwóch spotkań on-line poświęconych tym zagadnieniom [\(wiadomości z 16 listopada](https://geoforum.pl/news/29991/geodeci-chca-byc-mierniczymi)  2020 r. i [14 stycznia br.\).](https://geoforum.pl/news/30261/o-wymiernych-korzysciach-z-ustanowienia-mierniczego-przysieglego) Drugie z tych spotkań, zorganizowane przez Ogólnopolski Związek Zawodowy Geodetów przy wsparciu Biura Rzecznika Małych i Średnich Przedsiębiorstw, przyciągnęło około 70 osób – geodetów oraz przedstawicieli administracji i nauki. W toku dyskusji uczestnicy chętnie zabierali głos, zgodnie przyznając, że ustawowe zdefiniowanie zawodu i powołanie samorządu rozwiąże wiele bolączek trapiących środowisko. Koordynator w BRMŚP Mikołaj Kruczyński zapewnił, że rzecznik wspiera wszystkich małych i średnich przed-

siębiorców. Przypomniał, że w ramach Rady Przedsiębiorców przy RMŚP działa Zespół roboczy ds. geodezji i budownictwa. Do tej pory odbyło się sześć posiedzeń tego zespołu, a najbliższe, zaplanowane na 12 lutego, ma być poświęcone statusowi zawodu geodety i samorządowi zawodowemu. Poinformował też, że 3 stycznia rzecznik MŚP Adam Abramowicz wystosował do wicepremiera, ministra rozwoju, pracy i technologii Jarosława Gowina pismo, w którym prosi o ustosunkowanie się do propozycji organizacji geodezyjnych (OZZG, GIG i Stowarzyszenia Geodeci Ziemi Piotrkowskiej) dotyczących utworzenia zawodu mierniczego i powołania samorządu zawodowego.

S woją pomoc w działaniach na rzecz przywrócenia instytucji mierniczego zadeklarował również Zbigniew Gryglas, podsekretarz stanu w Ministerstwie Aktywów Państwowych, z wykształce-

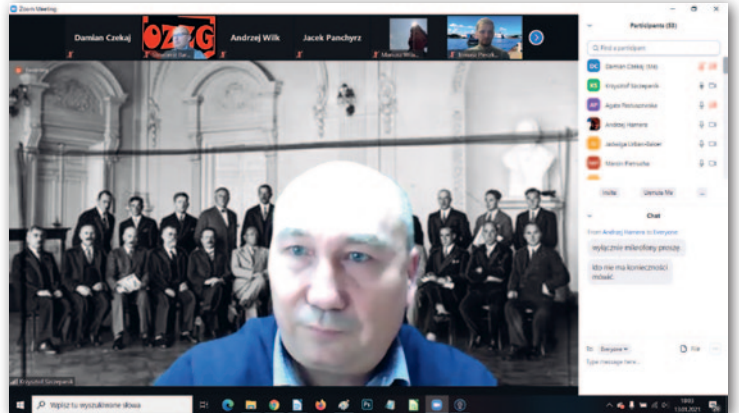

Spotkanie poprowadził Krzysztof Szczepanik, prezes Stowarzyszenia Geodeci Ziemi Piotrkowskiej

nia geodeta. – Idea ta służyć będzie odbudowie wielkiego etosu mierniczego przysięgłego w społeczeństwie – podkreślał.

O potrzebie zdefiniowania zawodu geodety/mierniczego oraz powołania samorządu zawodowego mówił także prof. Jarosław Bosy, rektor Uniwersytetu Przyrodniczego we Wrocławiu. Przekonywał on, że bez wsparcia środowiska geodetów uczelniom wyższym niezwykle trudno

jest kształcić osoby spełniające wymagania rynku, wszechstronnie przygotowane do pracy w zawodzie. Ale, jak zaznaczył, na razie nie ma z kim w tym zakresie współpracować. Właściwym partnerem do takiej współpracy na pewno byłby samorząd zawodowy.

Organizatorzy już zapowiedzieli kolejne spotkanie, które najprawdopodobniej odbędzie się jeszcze w lutym. Damian Czekaj

### GIAP złotym partnerem QGIS

Warszawska spółka GIAP stała się pierwszą polską firmą, która zdobyła status złotego partnera QGIS – wykorzystywanego na całym świecie otwartego oprogramowania geoinformacyjnego. Obecność w tym prestiżowym gronie ma otworzyć drogę do ekspansji na rynki zagraniczne. Poza GIAP na liście złotych partnerów QGIS znajdziemy jeszcze tylko 7 podmiotów: NVV (Związek Komunikacyjny Północnej Hesji), rosyjski Next-GIS, szwajcarski OpenGIS.ch, a także grupy użytkowników QGIS z Danii, Niemiec, Szwecji i Szwajcarii.

Stołeczna spółka od lat wspiera QGIS (dotychczas była jego srebrnym partnerem) i pracuje nad rozwojem tego oprogramowania, modyfikując i uzupełniając podstawową wersję o funkcje przydatne dla jednostek administracji centralnej i samorządów. – Od początku wiążemy naszą działalność z QGIS i jesteśmy dumni, że staliśmy się złotym partnerem – mówi Sławomir Hemerling-Kowalczyk, prezes GIAP, członek zarządu Sputnik Software. – Obecnie jesteśmy jednym z głównych dostawców oprogramowania wykorzystującego GIS dla samorządów w Polsce i mamy nadzieję, że uzyskany status pomoże nam w szybszej cyfryzacji sektora publicznego nie tylko w kraju, ale i poza jego granicami. Debiut na jednym z zachodnioeuropejskich rynków planujemy już w 2022 r. – zapowiada Sławomir Hemerling-Kowalczyk.

JK

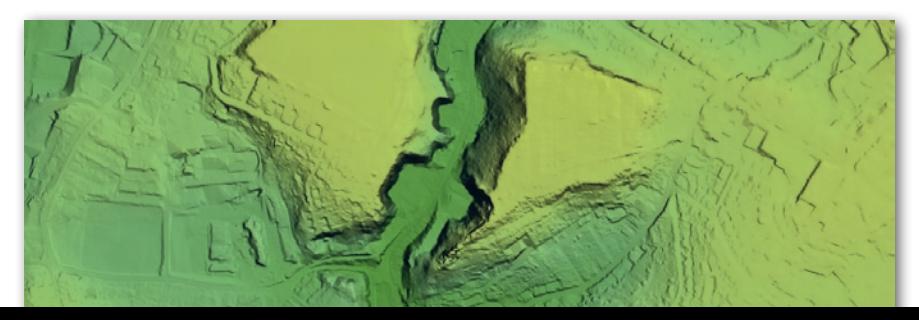

#### OPEGIEKA wsparte przez Cyclomedia wychodzi na ulice

Dzięki współpracy nawiązanej z holenderską firmą Cyclomedia spółka OPEGIEKA z Elbląga poszerzy swoją ofertę o nowe produkty geoprzestrzenne pozyskiwane przez samochodowe systemy kartowania. Cyclomedia działa na rynku już od ponad 30 lat i specjalizuje się w budowie, rozwoju i obsłudze zaawansowanych mobilnych systemów kartowania składających się ze skanerów laserowych, cyfrowych kamer oraz systemów pozycjonowania. Obecnie spółka posiada ponad 50 takich rozwiązań. W ofercie firmy OPEGIEKA znajdą się zatem zdjęcia ulic w rozdzielczości 100 Mpx wzbogacone o chmury punktów. W ramach kompleksowej usługi możliwe więc będzie określanie współrzędnych 3D pojedynczego piksela na obrazie oraz przeprowadzanie złożonych analiz geoprzestrzennych dla obszarów miejskich. Listę usług uzupełni interaktywna aplikacja internetowa, która zapewnia dostęp do wszystkich pozyskanych danych.

Źródło: OPEGIEKA

MAGAZYN geoinformacYJNY nr 2 (309) LUTY 2021 **GEODETA 43** 

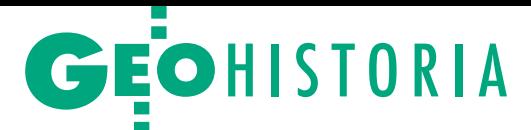

<span id="page-43-0"></span>Maskowanie na polskich i sowieckich wojskowych mapach topograficznych obszarów zajmowanych przez jednostki Północnej Grupy Wojsk Armii Radzieckiej (PGW), cz. I

# Utajnianiu map nie było końca

W bloku wschodnim Sowieci narzucili państwom satelickim przy pomiarach i opracowaniu map swoje układy odniesień przestrzennych i wzorce. Wszystkie mapy topograficzne były tajne i poufne, każdy egzemplarz podlegał ścisłej ewidencji. Dodatkowo maskowano na nich obiekty wojskowe.

#### Eugeniusz Sobczyński Adam Szulczewski

A by wyjaśnić sekrety maskowania na mapach topograficznych obiektów wojskowych, należy nakreślić uwarunkowania polityczne i militarne, jakie towarzyszyły ich opracowaniu. W wyniku ustaleń przywódców światowych mocarstw Polska po II wojnie światowej znalazła się w nowych granicach, okrojona w stosunku do przedwojennego terytorium i przesunięta na zachód. Nie odzyskaliśmy też pełnej suwerenności. Przynależność do bloku wschodniego powodowała, że to Sowieci i przybyli z nimi komuniści polscy decydowali o przyszłości naszego kraju.

Mimo że wojna się skończyła, w zachodniej Polsce stacjonowało wiele jednostek Armii Czerwonej, które traktowały tereny przyłączone jak swoje. Rosjanie grabili nie tylko bogactwa naturalne i płody rolne, ale również demontowali całe zakłady przemysłowe i majątek trwały. Eksploatowali kopalnie, użytkowali porty, a także lasy i pola. Wszystko było wywożone do ZSRR, to był istny "potop szwedzki*"*. Do 1948 r. blisko 40 tys. żołnierzy NKWD – poza ochroną wojsk sowieckich – ochraniało polskie granice, główne urzędy państwowe, ale przede wszystkim

MAGAZYN geoinformacYJNY nr 2 (309) LUTY 2021 44 GEODETA

rozprawiało się z polskim podziemiem niepodległościowym. Oczywiście wojska sowieckie brały udział w rozminowaniu terenu, naprawie mostów, dróg i torów kolejowych, ale miało to zapewnić im swobodę działania w Polsce.

Następowała też stopniowo militaryzacja kraju. Wyścig zbrojeń między blokiem wschodnim i zachodnim powodował, że wszystkie działy gospodarki narodowej były nastawione na zaspokajanie potrzeb armii. Reforma polskiej administracji centralnej przebiegała według wzorów sowieckich [Kozyra]. W Wojsku Polskim do 1956 r. wszystkie ważne stanowiska były obsadzane przez oficerów sowieckich wspomaganych dodatkowo przez kilkuset specjalistów i "doradców".

#### $\bullet$  Na sowieckie kopyto

Te poczynania objęły również dziedzinę opracowania map. W krajach blo-

Maskowanie – rodzaj [zabezpie](https://pl.wikipedia.org/wiki/Zabezpieczenie_bojowe)[czenia bojowego](https://pl.wikipedia.org/wiki/Zabezpieczenie_bojowe) obejmujący ogół działań zmierzających do wprowadzenia przeciwnika w błąd lub ukrycia wojsk własnych (gotowości bojowej, ukompletowania, działań), sprzętu bojowego, obiektów fortyfikacyjnych i tyłowych oraz działań i zamiarów [dowództwa](https://pl.wikipedia.org/wiki/Dow%C3%B3dztwo) [Słownik podstawowych terminów wojskowych, MON, SG WP – Komisja Słownictwa Wojskowego, Syg. SG 815/77].

ku wschodniego z pewnym poślizgiem wprowadzano akty prawne wzorowane na rozwiązaniach Sowietów. Pierwszym ograniczeniem swobodnego opracowywania map w Polsce był dekret z 26 kwietnia 1948 r. *o prawie dokonywania zdjęć aerofotogrametrycznych*, które odtąd przysługiwało tylko Ministerstwu Obrony Narodowej w porozumieniu z Ministrem Bezpieczeństwa Publicznego. 26 października 1949 r. wydano dekret *o ochronie tajemnicy państwowej i służbowej*. Od tego czasu mapy podlegały ścisłemu nadzorowi aparatu władzy. Miało to zapewnić realizację sowieckiej imperialnej doktryny politycznej i militarnej. Dekret wprowadzał podział na tajemnicę państwową i służbową. Tajemnicę państwową stanowiły "wszelkie wiadomości, dokumenty lub inne przedmioty, które ze względu na obronę, bezpieczeństwo lub ważne interesy gospodarcze bądź polityczne Państwa Polskiego albo państw zaprzyjaźnionych mogą być udostępnione wyłącznie osobom do tego uprawnionym". Taki ogólny zapis powodował, że obywatel nie wiedział, czy informacja, którą poznał, stanowiła już tajemnicę, czy nie. Władza mogła ten stan wykorzystywać do swoich celów, zarzucając opozycji szpiegostwo i działanie na szkodę Polski. Sugerowano, że utracone mapy mogą być wykorzystywane przez przeciwnika w przyszłej wojnie.

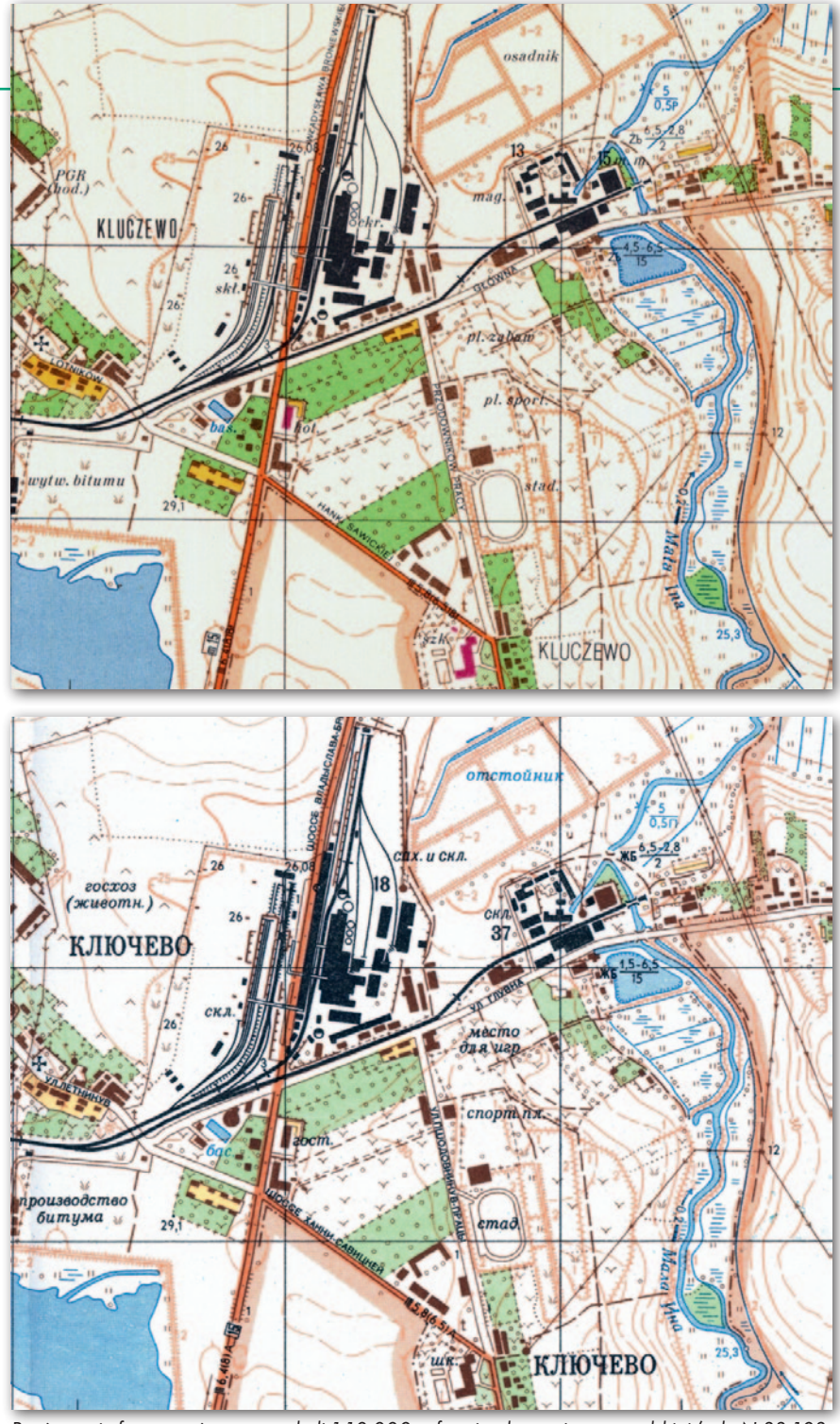

Porównanie fragmentów map w skali 1:10 000 w formie planu miasta – polskiej (ark. N-33-103- -A-a-1 Stargard Szczeciński, wyd. drugie PRL 1976-1977) i sowieckiej (wyd. 1986 r.)

Największy wpływ na przemiany w geodezji i kartografii we wszystkich krajach bloku sowieckiego miały konferencje służb geodezyjnych państw socjalistycznych oraz spotkania (konferencje) szefów wojskowych służb topograficznych państw Układu Warszawskiego (UW). Odbywały się one w różnych państwach od 1952 do 1989 r. Podczas konferencji Sowieci narzucali państwom satelickim gotowe rozwiązania. Po każdej z nich w poszczególnych krajach wydawane były akty prawne obligujące cywilne i wojskowe służby do podejmowania określonych prac i działań organizacyjnych. Najważniejsze ustalenia zostały

przyjęte podczas pierwszej konferencji, która odbywała się w Sofii w dniach od 22 czerwca do 1 lipca 1952 r. Zobowiązano wówczas Polskę i inne kraje UW do przyjęcia układów odniesień geodezyjnych (m.in. układu 1942) i wzorów map, jakie obowiązywały w ZSRR.

Układ 1942 został wprowadzony jako jedyny na terytorium ZSRR decyzją Rady Ministrów ZSRR nr 760 z 7 kwietnia 1946 r., ale już wcześniej (od lat 20. XX w.) był stosowany przy wydawaniu map w dziesiętnych systemach skalowych. Wprowadzenie w Polsce tego sowieckiego układu wiązało się też ze szczególną dolegliwością, która polegała na utajnieniu map topograficznych i współrzędnych geodezyjnych oraz ograniczeniu dostępu do nich dla sektora cywilnego. Uchwała Rady Ministrów nr 570/52 z 9 lipca 1952 r. *o utajnieniu map topograficznych* oraz zarządzenie prezesa Rady Ministrów nr 60 z 29 lipca 1964 r., a także wydane na ich podstawie instrukcje o ochronie informacji niejawnych ograniczały cywilom dostęp do map topograficznych i ogólnogeograficznych włącznie do skali 1:500 000 (geologiczne do skali 1:1 000 000). W zarządzeniu tym w pkt II/3 czytamy: "Poufne są mapy topograficzne w skali 1:100 000 (1:50 000) opracowane w okresie 1930- 1954, a w skali większej niż 1:100 000 wydane w latach 1920-1954". Jawne pozostały m.in. tylko: "schematyczne mapy turystyczne obszarów lub szlaków turystycznych, na wydanie których wyraził zgodę Minister Obrony Narodowej, oraz schematyczne mapy administracyjno-komunikacyjne". Na domiar złego powołany w [1946](http://pl.wikipedia.org/wiki/1946) r. [Główny Urząd Kontroli Prasy,](http://pl.wikipedia.org/wiki/G%C5%82%C3%B3wny_Urz%C4%85d_Kontroli_Prasy,_Publikacji_i_Widowisk)  [Publikacji i Widowisk](http://pl.wikipedia.org/wiki/G%C5%82%C3%B3wny_Urz%C4%85d_Kontroli_Prasy,_Publikacji_i_Widowisk) cenzurował (deformował) cywilne edycje map topograficznych.

#### • Jak za inkwizycji

Podczas konferencji służb geodezyjnych państw socjalistycznych w Moskwie (1965 r.) zastępca szefa Sztabu Zjednoczonych Sił Zbrojnych UW gen. armii Anatolij Gribkow kategorycznie nakazał wszystkim szefom delegacji państwowych podjęcie zdecydowanych działań (w ciągu 3 lat) na rzecz ograniczenia układu 1942 tylko dla wojska i państwowych służb bezpieczeństwa [Historie Topografické]. W ZSRR już wcześniej wprowadzono dla cywilnych map układ SK-63 (CK-63), co było zgodne z uchwałą Komitetu Centralnego KPZR i Rady Ministrów ZSRR nr 208-76 z 14 lutego 1963 r. Decyzja o jego utworzeniu zapadła w obawie przed wykorzystaniem przez Stany Zjednoczone danych z map do uderzeń jądrowych pociskami manewrującymi na obiekty wojskowe ZSRR (w tym czasie ujawniono działalność szpiegowską oficera z Głównego Zarządu Wywiadu Sztabu Generalnego Armii Radzieckiej, który podobno przekazał tajne dane kartograficzne do USA).

W Polsce wycofanie układu 1942 z cywilnej geodezji i kartografii było konsekwencją uchwały Komitetu Obrony Kraju z 25 września 1969 r. *w sprawie wzmożonej ochrony materiałów geodezyjnych i kartograficznych*. Czytamy w niej m.in.: "mapy, materiały kartograficzne i fotogrametryczne opracowane w układzie 1942 lub jednolitym układzie Borowa Góra mogą wyłącznie posiadać i dyspo-

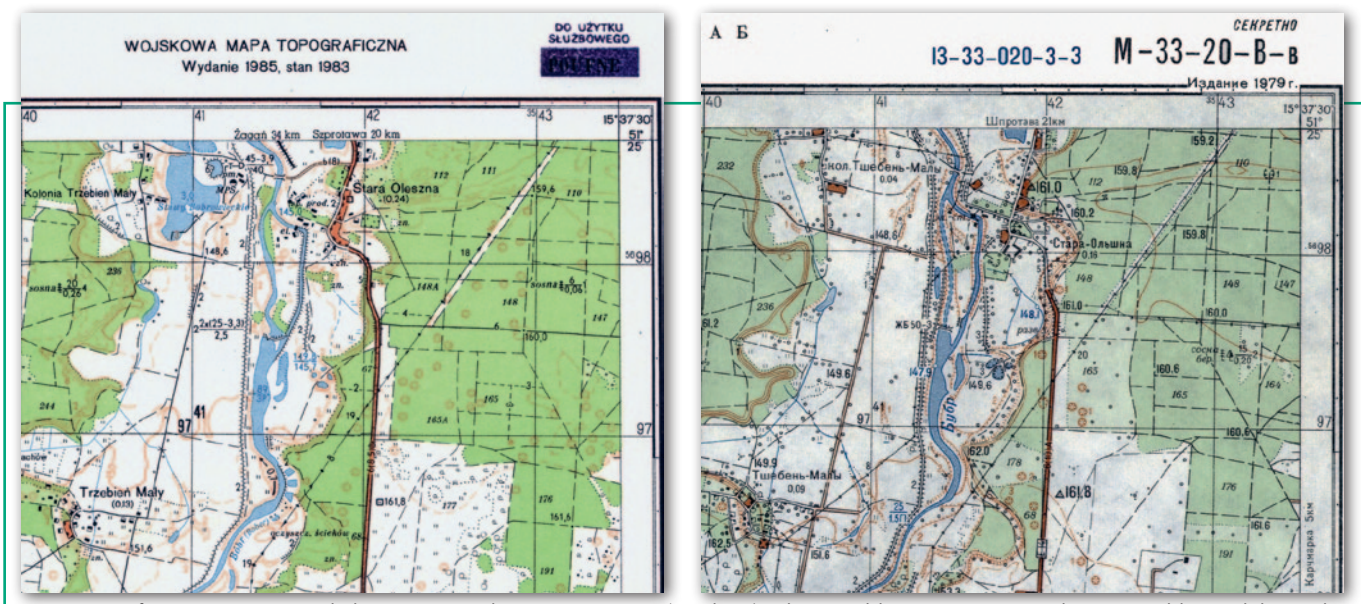

Porównanie fragmentów map w skali 1:25 000, arkusz M-33-20-C-c (Trzebień), z lewej polska, z prawej sowiecka. Mimo zbliżonych lat wydania różnice w redakcji kartograficznej są znaczne, szczególne w opracowaniu rzeźby terenu, charakterystykach dróg, mostów i lasów

nować nimi oraz drukować organa Ministerstwa Obrony Narodowej. Dla potrzeb gospodarki narodowej należy wprowadzić państwowy układ współrzędnych 1965. Z chwilą dostarczenia współrzędnych w tym układzie roboty geodezyjne w zakresie osnów geodezyjnych i nowych map wielkoskalowych powinny być wykonywane w układzie 1965".

Równocześnie ukazało się zarządzenie prezesa Rady Ministrów nr 102 dotyczące wykazu typowych dokumentów geodezyjnych, kartograficznych, geologicznych i grawimetrycznych stanowiących tajemnicę państwową. To zarządzenie już w preambule nakazywało "wzmożoną ochronę" map i dokumentów geodezyjnych, znacznie rozszerzało liczbę dokumentów i map zakwalifikowanych jako tajne i poufne. Kolejną regulacją, która doprowadziła do całkowitego odcięcia sektora cywilnego od map topograficznych, było zarządzenie MON nr 4 z 17 lutego 1971 r. Na mocy tego aktu należało spalić (przetrzeć) – jak za czasów inkwizycji – mapy topograficzne wykonane w układzie 1942 wykorzystywane sektorze cywilnym. Skutkiem tego było wprowadzenie opracowanego przez Zarząd Topograficzny Sztabu Generalnego WP układu 1965. Parametry tego nibycywilnego układu oczywiście zostały utajnione. Wszystkie cywilne mapy topograficzne były pochodną map wojskowych, ale i tak poddane zostały ostrej kontroli cenzorskiej, bardzo często stosowano też ich deformowanie i fałszowanie. Mimo takich obostrzeń większość tych map była nadal poufna.

#### $\bullet$  Tajne, poufne i do użytku służbowego

"Spektakl" z utajnianiem map nie miał końca. 31 grudnia 1976 r. ukazało się zarządzenie prezesa Rady Ministrów nr 75 w *sprawie ustalenia wykazu wydawanych i rozpowszechnianych*  *typowych dokumentów geodezyjnych, kartograficznych, fotogrametrycznych, grawimetrycznych i magnetycznych stanowiących tajemnicę państwową.* Szczegółowo wyliczono w nim dane i materiały podlegającej szczególnej ochronie. Dotyczyło to większości danych geodezyjnych i opracowań kartograficznych wytwarzanych w kraju, a ochronie podlegały nawet "skorowidze przedstawiające podział na arkusze map w układzie współrzędnych 1965" (s. 7 – dział III, rozdział 6).

Ponadto zabroniono wykazywania na poufnych mapach topograficznych kilkudziesięciu elementów terenowych (mogły być uwidaczniane tylko na mapach tajnych). Należały do tej grupy m.in.: linie wysokiego napięcia (powyżej 110 kV), doki, ujęcia wód i stacje pomp, wszelkiego rodzaju rurociągi, urządzenia na stacjach kolejowych, punkty triangulacji państwowej wraz z punktami kierunkowymi. Obok istniejących

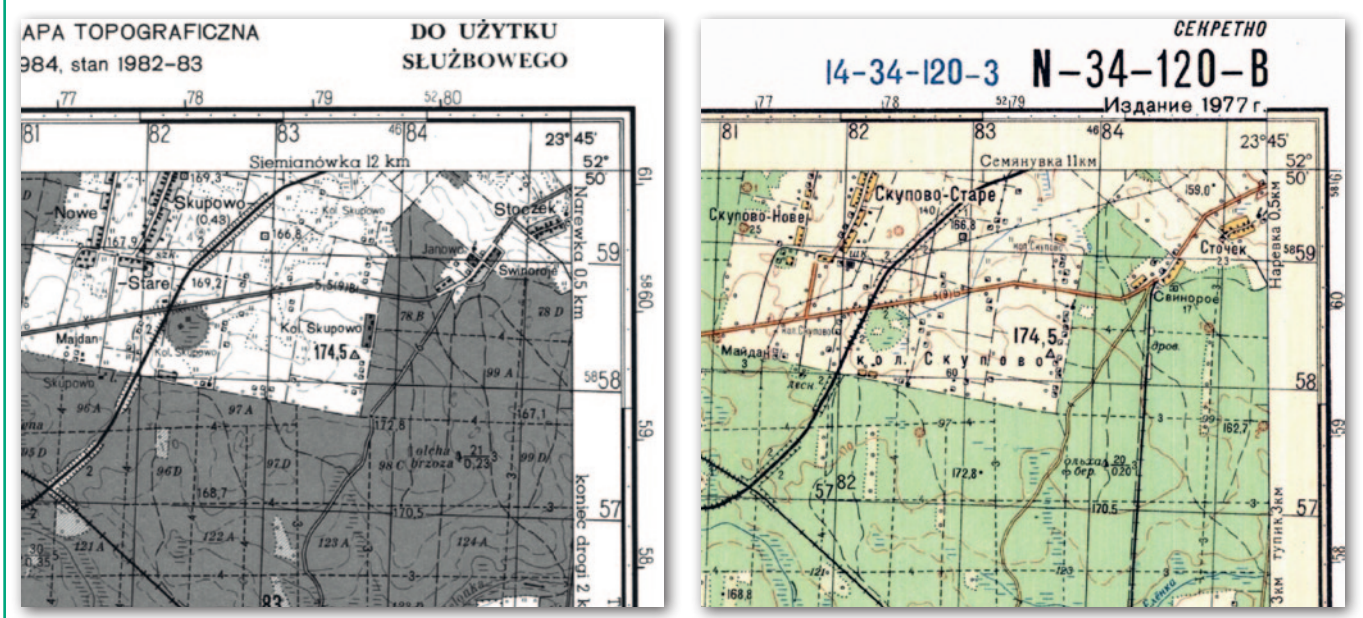

Porównanie fragmentów map polskiej i sowieckiej w skali 1:50 000. Wykonano je w odmiennej redakcji kartograficznej. Na mapie sowieckiej przeprowadzono znaczną generalizacja rzeźby terenu. Różna jest charakterystyka lasów i dróg

MAGAZYN geoinformacYJNY nr 2 (309) LUTY 2021 46 GEODETA

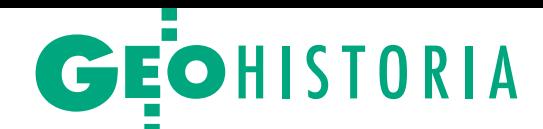

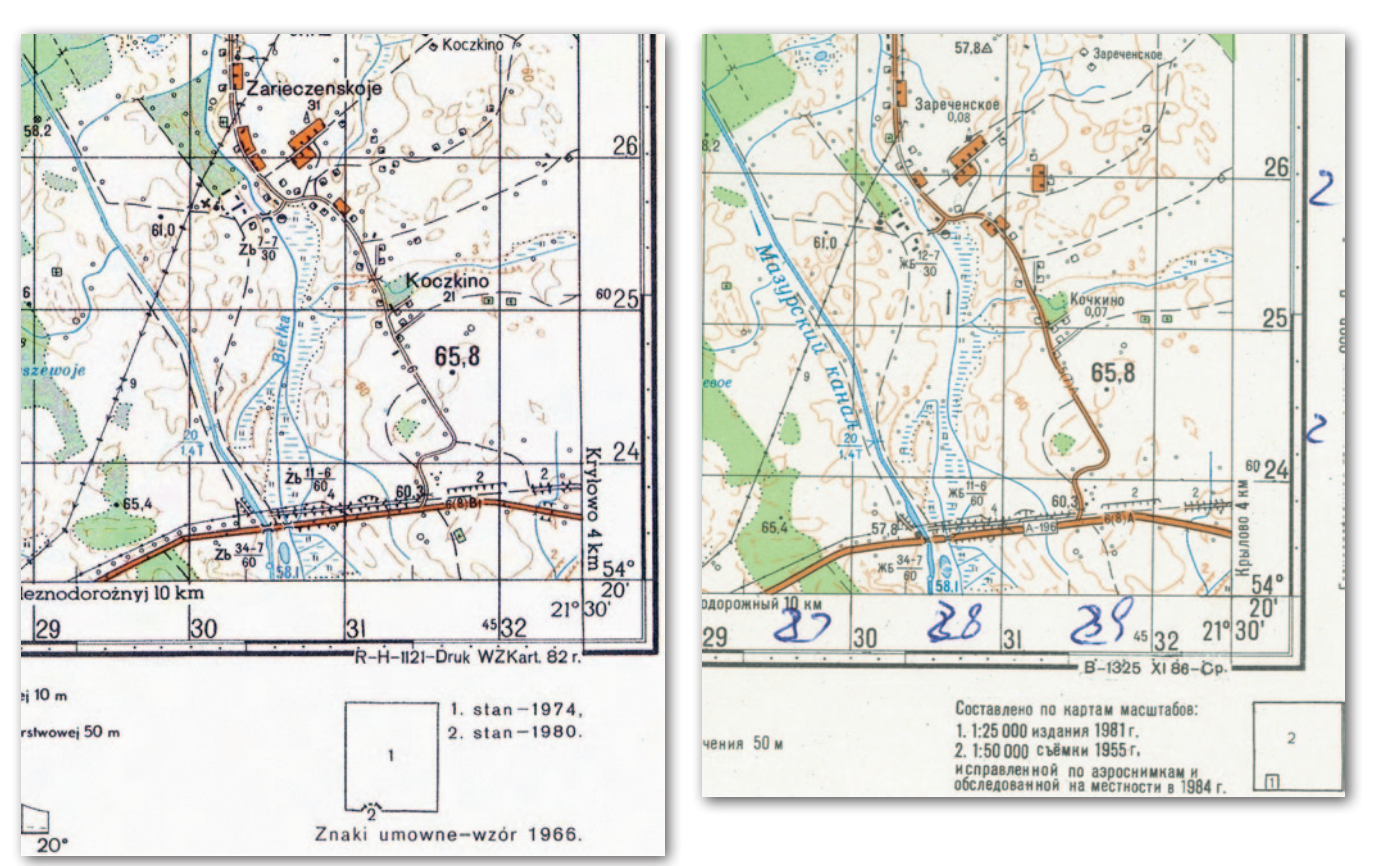

Fragmenty arkuszy map w skali 1:50 000, N-34-55-D, polska 1982 r., sowiecka 1986 r. (spr. teren. 1980-1984). Odmienna redakcja kartograficzna, różnice w klasyfikacji dróg, różne charakterystyki mostów, dróg, rzek, wysokości punktów geodezyjnych, ale rzeźba terenu identyczna

klauzul *tajne* i *poufne* wprowadzono również dodatkowy stopień ograniczenia (tajności) użytkowania wydawnictw kartograficznych: *do użytku służbowego*. Jawnych map topograficznych w sektorze cywilnym nie było.

14 grudnia 1982 r. została wydana kolejna ustawa *o ochronie tajemnicy państwowej i służbowej*. Czytamy w niej m.in.: "tajemnicą państwową jest wiadomość, której ujawnienie osobom nie upoważnionym może narazić na szkodę obronność, bezpieczeństwo lub inny ważny interes państwa, dotycząca w szczególności: (...) danych z dziedziny geodezji, kartografii, topografii, grawimetrii i magnetyzmu ziemi, zdjęć lotniczych i fotogrametrycznych, opisów topograficznych obiektów, urządzeń i terenów wojskowych – mających ważne znaczenie dla obronności kraju oraz współpracy z zagranicą w zakresie układów obronnych". Co charakterystyczne, w art. 6 ust. 1 zapisano, że wykazy wiadomości dotyczące obronności, Sił Zbrojnych i bezpieczeństwa państwa nie podlegają ogłoszeniu. Praktycznie oznaczało to, że decydującą rolę w tym zakresie odgrywały: Zarząd Operacyjny i Oddział Cenzury Wojskowej w Sztabie Generalnym WP. Mimo tych obostrzeń klauzulowych mapy wojskowe zostały też objęte ścisłą kontrolą ewidencyjną i dystrybucyjną. Każdego roku specjalne komisje sprawdzały wszystkie egzemplarze, a zużyte mapy były komisyjnie niszczone.

#### $\bullet$  Maskowanie na potęgę

Dodatkowym zabezpieczeniem tajemnicy wojskowej było maskowanie na tajnych mapach obiektów wojskowych i innych ważnych dla bezpieczeństwa państwa. Maskowano nie tylko garnizony i obiekty zajmowane przez jednostki Wojska Polskiego, ale również jednostki sowieckie stacjonujące w Polsce. Maskowanie dotyczyło w różnym zakresie map w skalach od 1:10 000 do 1:200 000, a polegało na fikcyjnym przedstawianiu na mapach sytuacji terenowej na obiektach wojskowych oraz nieumieszczaniu nazw i opisów sugerujących istnienie takich obiektów. Największa ingerencja dotyczyła map w dużych skalach 1:10 000, 1:25 000 i 1:50 000. Liczba maskowanych obiektów na mapach z upływem lat ulegała zmianie, ale i tak w 1980 r. obejmowała na terenie Polski kilka tysięcy obiektów zajmowanych przez Wojsko Polskie i Armię Radziecką. Sposoby maskowania obiektów zajmowanych w Polsce przez PGW na mapach wydawanych przez Zarząd Topograficzny Sztabu Generalnego WP i Sztab Generalny Armii Radzieckiej różnią się między sobą.

Maskowanie w rzeczywistości było mało efektywne, gdyż dotyczyło w większości obiektów wybudowanych przed II wojną światową i w jej trakcie przez III Rzeszę na potrzeby Wehrmachtu. Podczas wojny Niemcy stacjonowali w obiektach wojskowych II RP i zachodnich obszarach ZSRR, wykorzystując bazę poligonową tych państw, a po wojnie większość dokumentów Wehrmachtu znalazła się w rękach Amerykanów i Brytyjczyków. Ponadto Amerykanie już w 1958 r. uruchomili satelitarny program Corona, który poprzez fotografowanie terytorium Rosji, Chin oraz pozostałych krajów bloku wschodniego umożliwiał monitorowanie zmian w infrastrukturze wojskowej.

Ochrona dystrybucyjna map wojskowych i maskowanie na nich ważnych pod względem militarnym obiektów są charakterystyczne nie tylko dla czasów zimnej wojny i kartografii sowieckiej czy polskiej. W historii kartografii wojskowej znane są liczne przykłady sięgające nawet XVI w. Należy do nich postępowanie króla Prus Fryderyka II Wielkiego (1712-1786), który wręcz chorobliwie kontrolował dostęp do swojego *Plankamer*, a każde obejrzenie map wymagało jego osobistej zgody. Dla ścisłości dodajmy, że w okresie II RP na wydawanych przez Wojskowy Instytut Geograficzny mapach w skali 1:25 000 i 1:100 000 też nie przedstawiano pełnej treści na obiektach wojskowych.

W okresie zimnej wojny każdego roku prokuratura wojskowa prowadziła na

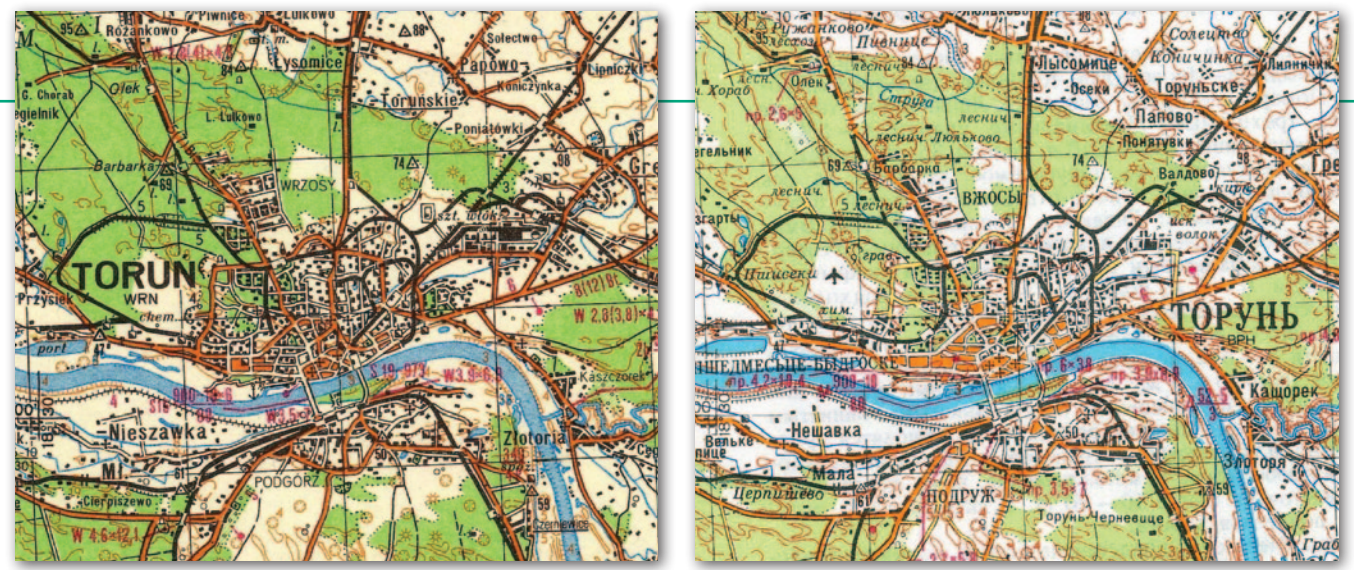

Porównanie map w skali 1:200 000 – polskiej (wyd. 1982 r. z materiałów z lat 1977-1978 ) i sowieckiej (wyd. 1977 r. z materiałów z 1976 r.)

wniosek kontrwywiadu i wojskowych służb wewnętrznych liczne postępowania w sprawie zagubienia przez żołnierzy zawodowych map topograficznych. Tłumaczono to tym, że na postawie map będzie można określić dokładne współrzędne obiektów wojskowych. Polskie służby kontrwywiadowcze były tak wyczulone na ochronę obiektów, że każdy przejazd pracowników ambasad państw NATO w pobliżu koszar i obiektów wojskowych uruchamiał dodatkowe posterunki wartownicze i obserwacyjne. 29 czerwca 1983 r. wydano nawet specjalne zarządzenie w sprawie sposobu oznakowania obiektów wojskowych (biała tabliczka w kształcie prostokąta z czerwoną obwódką z umieszczonym w środku rysunkiem przekreślonego aparatu fotograficznego oraz napisem "Zakaz fotografowania"). Zabronione było bez zezwolenia fotografowanie, filmowanie, szkicowanie i rysowanie tych obiektów.

Dziś w niektórych krajach na mapach topograficznych nadal stosuje się maskowanie ważnych obiektów wojskowych i przemysłowych, chociaż w dobie powszechnego dostępu do obrazów satelitarnych i masowego wykorzystywania środków bezpilotowych wydaje się to bezzasadne i mało skuteczne. W niniejszym artykule autorzy po raz pierwszy w Polsce analizują sposób maskowania na polskich i sowieckich mapach wojskowych obiektów zajmowanych przez PGW. W opracowaniu nie analizowano maskowania na polskich mapach obiektów zajmowanych przez Wojsko Polskie i inne podmioty odpowiedzialne za użytkowanie ważnych ze względu na bezpieczeństwo państwa obiektów technicznych.

#### **• Polskie i sowieckie mapy** na obszar Polski

Brak jest pełnych i wiarygodnych danych na temat map wykonywanych przez Sowietów na obszar Polski, gdyż z reguły nie przekazywali oni ich stronie polskiej.

Informacje na ten temat autorzy artykułu pozyskali od kolekcjonerów, którzy często udostępniają te mapy na stronach i forach internetowych.

Pierwsze mapy na obszar II RP Sowieci wydali już w latach 30. i 40. XX w. Były to mapy w skalach 1:50 000 i 1:100 000 opracowane na podstawie polskiej i niemieckiej mapy w skali 1:25 000 i 1:100 000. Podczas II wojny światowej wydawali nowe edycje tych map zaktualizowane na podstawie zdjęć lotniczych, pokrywały one również wschodnie obszary Niemiec. Szczególnie wiele map było przygotowanych do operacji zdobycia Berlina. Wszystkie te mapy były w układzie 1942.

W 1952 r. Służba Topograficzna WP wydała drukiem reprodukcje sowieckich map topograficznych w skali 1:50 000, 1:100 000 i 1:200 000, zmieniając nazewnictwo i aktualizując treść na podstawie zdjęć lotniczych. Następnie w latach 1953-1954 Sowieci wspólnie z polskimi cywilnymi i wojskowymi topografami opracowali zdjęcia topograficzne Polski w skali 1:25 000. Na ich podstawie do końca lat 60. były wydawane mapy w skalach od 1:25 000 do 1:200 000. Noszą one nazwę **wydanie Sztabu Generalnego**. Część map była drukowana w ZSRR.

W kolejnych latach Główny Urząd Geodezji i Kartografii wspólnie z Zarządem Topograficznym Sztabu Generalnego WP opracowywał na obszar kraju nowe zdjęcia topograficzne w skali 1:10 000, dzięki czemu w latach 1970- 1980 było możliwe wydawanie nowych edycji map w całym ciągu skalowym. Noszą one nazwę **wydanie pierwsze PRL**, a po aktualizacji – **wydanie drugie PRL**. Od 1981 r. mapy oznaczone są (na marginesie północnym z prawej strony) jako np. wydanie 1981 r., stan 1978 r. (rok druku i rok aktualności treści mapy). Na początku 1990 r. Zarząd Topograficzny rozpoczął wydawanie map w skali 1:25 000, 1:50 000, 1:100 000 i 1:200 000 z wykorzystaniem nowych znaków topograficznych i w nowej kolorystyce, stosując **Wzór 1990**.

#### $\bullet$  Braterska współpraca

Sowieci do końca lat 80. XX w. otrzymywali wszystkie materiały robocze i diapozytywy map opracowywanych przez Polaków. Każdego roku w ramach spotkań granicznych następowało przekazywanie tych materiałów i odbiór wykorzystanych. Te i inne materiały źródłowe, szczególnie wywiadowcze oraz zdjęcia satelitarne, służyły im do wydawania na obszar Polski map we własnej redakcji kartograficznej i językowej. Wszystkie te mapy są wydania **Генерaльный штаб** (Sztab Generalny). Na ich prawym dolnym marginesie podano daty wydania i aktualizacji, brak na nich informacji, że wykorzystywano materiały polskie (mapy, diapozytywy). Należy przypuszczać, że Sowieci nie mieli pełnego zaufania do sojuszników z UW, wszystko sprawdzali i dokonywali zmian na diapozytywach według własnych ustaleń.

W pełnym pokryciu wydawali dla Polski mapy w skalach 1:100 000 i mniejszych. Na ważne ze względów wojskowych obszary i rubieże opracowywali mapy w skali 1:50 000, a na rejony, gdzie były jednostki PGW i poligony wojskowe (również polskie) – w skali 1:25 000. Szczególną troską o aktualność objęli mapę w skali 1:200 000, która pełniła w Układzie Warszawskim funkcję mapy operacyjnej i drogowej. Wszystkie kraje miały obowiązek opracowania jej w trzech wersjach: w narodowej, z podwójnymi nazwami geograficznymi (czarne narodowe i czerwone w cyrylicy) i z notatką o terenie zamieszczoną na marginaliach mapy lub awersie. Dla potrzeb ćwiczeń sztabowych i gier wojskowych były wydawane ich wersje blankowe (w jednym osłabionym kolorze, z reguły niebieskim). W wersji blankowej były też wydawane mapy w skalach 1:500 000 i 1:1 000 000.

W latach 60., 70. i 80. Sowieci wydali na obszar Polski mapy (plany) ponad 100 największych miast w skali 1:10 000, takie jak: Warszawa (wydanie 6-arkuszowe 1972 r.), Poznań, Toruń, Piła, Szczecin, Koszalin, Kielce, Kołobrzeg, Gdynia,

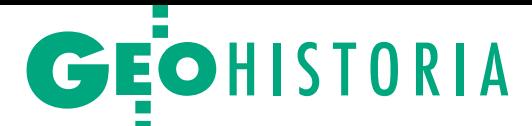

Gdańsk, Świnoujście, Gorzów Wlkp., Zielona Góra, Kalisz, Leszno, Włocławek, Legnica, Elbląg, Ciechanów, Częstochowa, Kraków, Płock, Radom, Grudziądz i Piła. Plany w tych skalach wydawano też na garnizony sowieckie. Wszystkie plany były opracowane na podstawie polskich diapozytywów map w skali 1:10 000 przemontowanych do granic administracyjnych miast. Dodatkowo na planach znajduje się syntetyczny opis miasta, klimatu, przemysłu i komunikacji. W legendzie są zaznaczone i opisane ważniejsze zakłady przemysłowe, urzędy administracji rządowej i samorządowej. Prawdopodobnie dane te Sowieci pozyskali z opisów dołączonych (w formie oddzielnej książeczki) do polskich wydań. Plany największych miast: Warszawa, Lublin, Wrocław, Szczecin i Łódź, wydano też w skali 1:25 000. Mapy i plany miast wydawane przez Sowietów są przykładem piractwa kartograficznego, nigdzie w opisach pozaramkowych nie ma bowiem informacji, że wykonano je na podstawie polskich materiałów.

We wrześniu 1973 r. zostało podpisane porozumienie między Sztabem Generalnym WP i Sztabem Generalnym Sił Zbrojnych ZSRR, na mocy którego Służba Topograficzna WP była zobowiązana do aktualizacji map topograficznych Polski w skalach 1:50 000, 1:100 000 i 1:200 000 z terminem całkowitego zakończenia

tych prac do 1976 r., a Służba Topograficzna ZSRR miała aktualizować i przygotowywać diapozytywy map w skalach 1:500 000 i 1:1 000 000. Wszystkie diapozytywy i wydruki nowo wydanych map miały być przekazywane Sowietom. Poszczególne wydania map sowieckich różnią się między sobą, co wynikało z tego, że w latach 1940-1983 wydanych było siedem wzorów umownych znaków topograficznych dla map w skalach od 1:25 000 do 1:100 000 i cztery dla map 1:200 000 i 1:500 000.

Na potrzeby bieżącej działalności szkoleniowej i planów wojennych Sowieci utworzyli w krajach należących do UW składnice map (u nas w Jaworze, woj. dolnośląskie). Polskie składnice map nie miały obowiązku dostarczania map dla jednostek PGW. Po rozpadzie UW wiele map wyciekło ze składnic sowieckich rozlokowanych na terenie Polski, Litwy i Łotwy, można je było kupić na targowiskach i bazarach.

#### • Bazy, koszary i poligony zajmowane przez Sowietów

Aby uzmysłowić sobie, jaka liczba obszarów i obiektów podlegała maskowaniu na mapach, należy poznać chociażby syntetyczne informacje o stanie wojsk sowieckich stacjonujących w Polsce po II wojnie światowej. Wprawdzie nie wszystkie obiekty w pełnym zakresie podlegały maskowaniu, ale ingerencja i generalizacja odnosiły się do większości z nich. Garnizony i poligony, gdzie stacionowała i ćwiczyła PGW, miały charakter eksterytorialny. Były one wyłączone z podziału administracyjnego Polski, a wstęp pracowników administracji rządowej, samorządowej i lasów państwowych był do nich ograniczony. Topografowie wojskowi podczas opracowywania zdjęć topograficznych i aktualizacji map, mimo że posiadali stosowne upoważnienia MON, nie mieli na te obiekty wstępu. Pełną informację o miejscach stacjonowania wojsk PGW posiadał pełnomocnik rządu polskiego ds. pobytu wojsk radzieckich w Polsce oraz Sztab Generalny WP.

Bezpośrednio po zakończeniu wojny liczebność wojsk sowieckich, według różnych źródeł, wynosiła u nas od 300 do 400 tys. żołnierzy. Początkowo nie było uregulowań prawnych dotyczących pobytu w Polsce Armii Czerwonej (od 1946 r. Armii Radzieckiej). Dopiero 17 grudnia

1956 r. rządy Polski i ZSRR podpisały umowę *o statusie prawnym wojsk radzieckich czasowo stacjonujących w Polsce*. Zgodnie z zawartym rok później porozumieniem miało u nas stacjonować od 62 do 66 tys. żołnierzy sowieckich, w tym 40 tys. żołnierzy wojsk lądowych, 17 tys. lotnictwa i 7 tysięcy marynarki wojennej. Dowódca PGW raz na pół roku miał ustnie informować polskiego ministra obrony narodowej o ich stanie. Mimo tej umowy nieznane były rządowi PRL faktyczne dane o stacjonowaniu wojsk sowieckich, dopiero powołana w 1958 r. Polsko-Radziecka Komisja Inwentaryzacyjna zaewidencjonowała zajmowane obszary i obiekty. Największe tereny zajmowały poligony wojsk lądowych z garnizonami w Przemkowie- -Trzebieniu, Świętoszowie oraz Bornem Sulinowie. Zdecydowana większość tych obiektów znajdowała się na terenach leśnych lub niezabudowanych.

W latach 60. wszystkie obiekty koszarowe i poligonowe PGW zostały rozbudowane, a zajmowane przez Sowietów tereny jeszcze się powiększyły. Wzniesiono budynki dla wojsk rakietowych, składy broni masowego rażenia (BMR), magazyny amunicji lotniczej, a także rozwinięto infrastrukturę schronową. Stan ten utrzymywał się do roku 1989, kiedy po zmianach politycznych strona polska po raz pierwszy przeprowadziła pełną inwentaryzację tych nieruchomości.

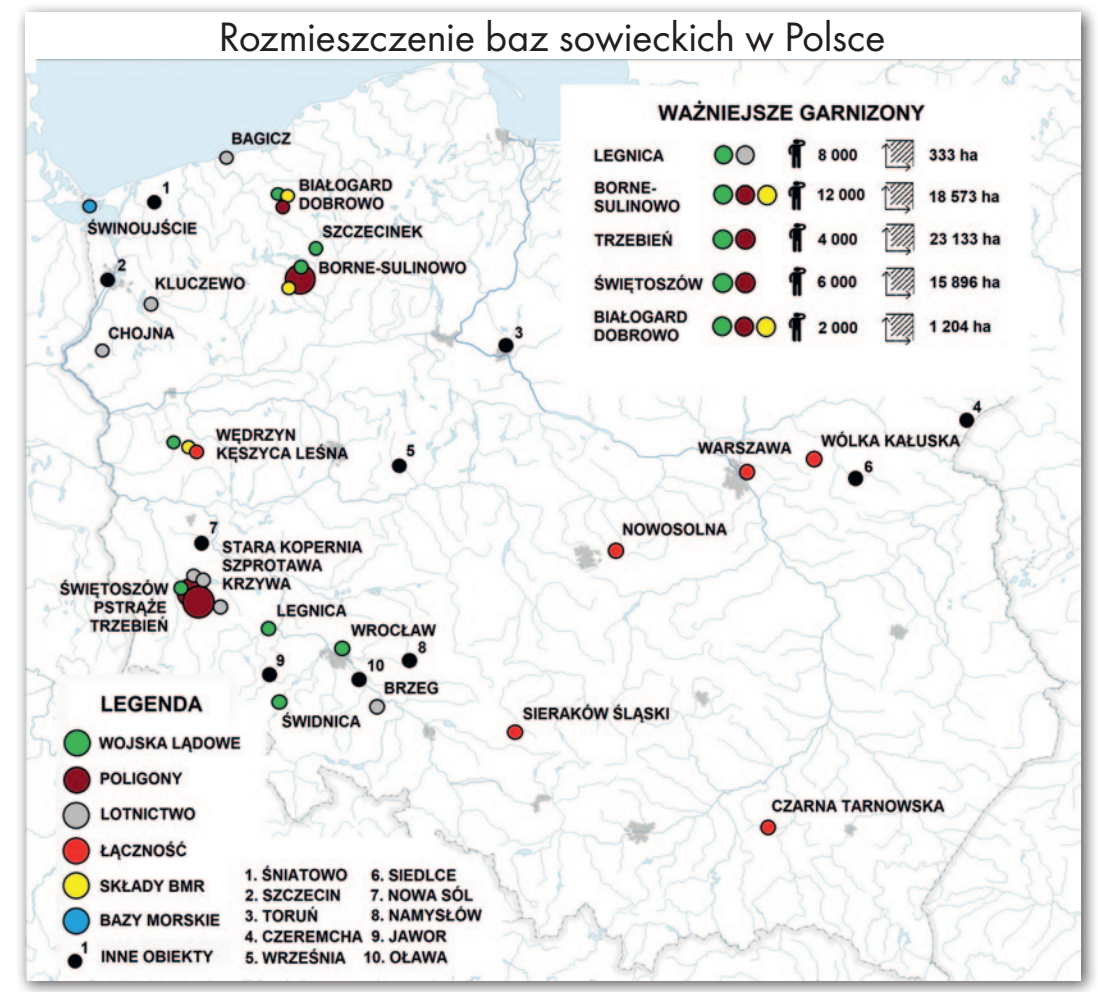

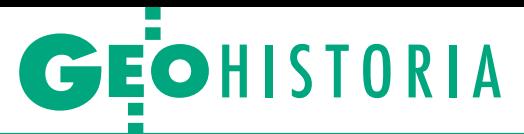

Liczba garnizonów zajmowanych przez wojska sowieckie ulegała z czasem zmianie: w 1958 r. wynosiła 74, w 1985 r. zmniejszyła się do 42, a jesienią 1990 r. do 34. Miały one różne powierzchnie, przeważnie były zlokalizowane w zachodniej i północno-zachodniej Polsce, bo Sowieci po wojnie przejmowali głównie obiekty poniemieckie. Nie sposób wymienić wszystkich miejsc, gdzie stacjonowali, niektóre były obiektami punktowymi (palcówkami czy posterunkami), inne zajmowały powierzchnię kilkudziesięciu kilometrów kwadratowych, tutaj omówione zostaną tylko najważniejsze i największe [Krogulski, Czulicki].

#### $\bullet$  Najważniejsze garnizony PGW

Kluczową rolę wśród tych garnizonów odgrywała do 1984 r. Legnica, gdzie mieściło się dowództwo i sztab PGW, przeniesione następnie do Świdnicy. Stacjonowało tu też dowództwo 4 Armii Lotniczej i brygada rakiet operacyjno-taktycznych. W Legnicy Rosjanie zajmowali 1203 obiekty w 40 różnych kompleksach zlokalizowanych na powierzchni około 430 ha. Z tego 228 ha zajmowało lotnisko wybudowane jeszcze przez Niemców. W największym obiekcie (tzw. kwadracie) – siedzibie Sztabu PGW przy obecnej ul. Grabskiego – znajdowało się ponad 700 pomieszczeń. W ogrodzonym miasteczku oprócz bloków mieszkalnych były sklepy, 3 hotele, piekarnie, 8 klubów i 9 szpitali.

Największy związek taktyczny, dywizja zmechanizowana i wchodzące w jej skład jednostki (pułki zmechanizowane, pułk czołgów, kilkanaście batalionów i dywizjonów różnych specjalności) miały swoją siedzibę w Bornem Sulinowie, gdzie stacjonowała również brygada rakiet operacyjno-taktycznych. W tym garnizonie znajdowało się 10-12 tys. żołnierzy oraz mniej więcej drugie tyle ich rodzin oraz pracowników cywilnych. Było to odrębne miasto ze wszystkimi placówkami usługowymi (szpital, kino, hotel, szkoły, przedszkola, sklepy, piekarnie). Pobliski poligon zajmował powierzchnię 18 573 ha.

Drugim ogromnym garnizonem był Świętoszów, gdzie stacjonowała dywizja pancerna i podległe jej jednostki. W miasteczku stacjonowało ok. 12 tys. żołnierzy i ich rodzin. Na obszarze 420 ha mieli oni do dyspozycji 120 budynków mieszkalnych i 476 koszarowo-magazynowych, a także 5 hal widowiskowych, hale sportowe, baseny, szkoły, przedszkola, hotele, sklepy, a nawet muzeum. Pobliski poligon zajmował powierzchnię 15 896 ha. Oba te garnizony w ogóle nie figurowały w spisie miejscowości administrowanych przez Polskę, były całkowicie zamaskowane i usunięte z naszych map topograficznych.

W garnizonie Pstrąże (Trzebień) stacjonowały dwa pułki: zmechanizowany i pancerny. Niezależnie od tego zgromadzono tam czołgi i transportery opancerzone oraz inny sprzęt dla dwóch dywizji. Pobliski poligon Przemkowo, największy w Polsce (23 133 ha), był wykorzystywany nie tylko przez wojska zmechanizowane i pancerne, ale również lotnicze. Wykonano tu m.in. makietę terenu fikcyjnego lotniska w skali 1:1 przeznaczoną do ćwiczeń pilotów przy nalotach na obiekty lotnicze.

W Świnoujściu stacjonowała 24. Brygada Kutrów Rakietowo-Torpedowych Floty Bałtyckiej, która zajmowała 4340 m wybrzeża morskiego, 3 ha nabrzeży oraz dwa baseny portowe. Z kolei w Białogardzie miało siedzibę dowództwo i sztab Brygady Desantowo-Szturmowej z batalionami rozpoznawczym i desantowo-szturmowym oraz innymi podległymi jednostkami. Towarzyszyła temu pełna infrastruktura koszarowa i poligonowa.

Ważną rolę wśród garnizonów sowieckich odgrywały bazy lotnicze. Pułki lotnicze i śmigłowców oraz kilka samodzielnych eskadr lotniczych stacjonowało na 8 lotniskach i jednym zapasowym. 6 lotnisk (jako zapasowe) Sowieci używali wspólnie z polską armią. Bazy lotnicze w Krzywej, Starej Koperni, Tomaszowie, Szprotawie, Kluczewie k. Stargardu Szczecińskiego, Chojnie, Bagiczu k. Kołobrzegu czy Brzegu miały niezależnie od pasów startowych i dróg kołowania pełną infrastrukturę koszarową i materiałowo-techniczną (warsztaty, składy materiałów pędnych i amunicji). Dla samolotów pobudowano specjalne schronohangary. Żołnierze zawodowi wraz z rodzinami mieszkali na ogrodzonych osiedlach z pełną infrastrukturą socjalną. Z reguły bazy lotnicze zajmowały powierzchnię kilkuset hektarów.

Nie można tu pominąć ściśle tajnych obiektów przystosowanych do składowania broni atomowej. Zostały one wybudowane według projektów sowieckich przez stronę polską, która pokryła wszelkie koszty. W styczniu 1970 r. obiekty zostały przejęte przez Rosjan, którzy "sprawowali opiekę" nad umieszczonymi tam ładunkami. W latach 1967-1970 wybudowano trzy takie obiekty: Podborsk koło Białogardu, Brzeźnica-Kolonia koło Bornego Sulinowa i Templewo koło Trzemeszna.

Ogółem PGW użytkowała w Polsce 70,5 tys. ha różnych terenów, w tym m.in.: 563 ha gruntów ornych; 5 tys. ha łąk i pastwisk; 35 tys. ha lasów; 63 ha wód (stawów i jezior). Lotniska i poligony zajmowały 58 tys. ha. Wojska te dzierżawiły 1,2 tys. budynków mieszkalnych (10 tys. mieszkań) i 2,5 tys. budynków koszarowych o powierzchni ponad 2 mln m<sup>2</sup> . Same wzniosły 332 budynki koszarowo-sztabowe, 800 magazynów, 250 domów mieszkalnych. W sumie PGW zajmowała 7,8 tys. różnych nieruchomości (w tym także hangary i schrony), 23 bocznice kolejowe i nabrzeża portowe [Czulicki, Krogulski].

W latach 1990-1993 Polskę opuściło: 56 tys. żołnierzy i 7,5 tys. pracowników cywilnych, którym towarzyszyło 40 tys. członków rodzin. Ponadto wycofano: 599 czołgów, 952 transportery opancerzone, 390 dział i moździerzy, 202 samoloty i 144 śmigłowce oraz ok. 443 tys. ton wyposażenia. Ostatni transport z żołnierzami i sprzętem wojskowym opuścił terytorium Polski w rocznicę pamiętnej daty – 17 września 1993 r. Cdn.

Płk rezerwy dr Eugeniusz Sobczyński w latach 1999-2005 szef Zarządu Geografii Wojskowej Adam Szulczewski kolekcjoner map wojskowych

Literatura

<sup>l</sup>Kozyra W., Ustrój administracji państwowej w Polsce w latach 1944-1950, w: Czasopismo Prawno-Historyczne, t. LXIII, Instytut Historii PAN, Poznań 2011, z. 1;

<sup>l</sup>Konopska B., O wpływie aparatu władzy w latach 1944-1989 na polskie publikacje kartograficzne do użytku powszechnego, IGiK, Seria Monograficzna nr 16, Warszawa 2012; <sup>l</sup>Grygorenko W., Kartografia polska w latach 1945-1990 w potrzasku reorganizacji i cenzury, "Polski Przegląd Kartograficzny", t. 23, nr 1-2; <sup>l</sup>Historie Topografické Služby Československě Armădy 1918-1992, Praha 1993; . Unverhau, State Security and Mapping in the DDR, Map Falsification as a Consequence of Excessive Secrecy? Archiv zur DDR-Staatssicherheit, volume 7, Berlin 2006; •Sobczyński E., Wpływ doktryny politycznej i militarnej ZSRR na polską kartografię wojskową w latach 1945-1990, w: Wojna a mapa, Historia i współczesność, wyd. UMK, Toruń 2017; ·Sobczyński E., W okowach radzieckiej doktryny politycznej, Służba Topograficzna WP w latach 1945-90, dodatek do [GEODETY 5/2010;](https://egeodeta24.pl/#/publicproducts/details/51) • Krogulski M. L., Okupacja w imię sojuszu, Armia Radziecka 1944-1956, wyd. von borowiecky, Warszawa 2000; • Krogulski M. L., Okupacja w imię sojuszu,

Armia Radziecka 1956-1993, wyd. von borowiecky, Warszawa 2001;

**•Goryński G., Prawne podstawy ochrony** informacji w Polsce, wyd. Wyższa Szkoła Humanistyczna w Chojnicach, 2013; <sup>l</sup>Czulicki M., Wybrane aspekty pobytu Północnej Grupy Wojsk Armii Radzieckiej w Polsce w latach 1945-1993 oraz wykorzystanie infrastruktury po jednostkach Armii Radzieckiej po 1993 r., BBN, Warszawa 2014;

· Armia Radziecka w Polsce1944-1956, Dokumenty i materiały opr. Mariusz Lesław Krogulski, wyd. von borowiecky, Warszawa 2003; · Instrukcie sowieckie do opracowywania map topograficznych z lat: 1940, 1946, 1951, 1959, 1963, 1968, 1973, 1977, 1983;

<sup>l</sup>Zarys dziejów Sztabu Generalnego (Głównego) Wojska Polskiego, Warszawa 2002.

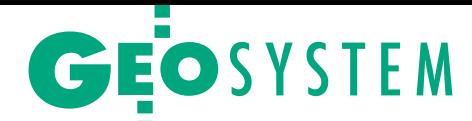

## Nowy układ na półmetku

Już ponad połowa powiatów zakończyła wdrażanie układu wysokościowego PL-EVRF2007-NH – wynika ze zgłoszeń samorządów zebranych przez Główny Urząd Geodezji i Kartografii.

 $\begin{array}{ll} \text{o} & \text{25 stycznia br. obo-} \\ \text{wiązek ten wypełni-} \\ \text{ły 194 powiaty (na ma-} \\ \text{pie obok oznaczone kolorem} \end{array}$ o 25 stycznia br. obowiązek ten wypełniły 194 powiaty (na maciemnoniebieskim). Kolejne 92 są obecnie w trakcie wdrażania, natomiast 94 jednostki nie podjęły jeszcze w tym kierunku żadnych działań. Dla porównania, pod koniec 2019 r. wdrożenie nowego układu potwierdziły zaledwie 54 samorządy, a w połowie ubiegłego roku ich liczba wzrosła do 177.

D L-EVRF2007-NH (Euro-<br>pean Vertical Reference<br>Frame) to polska rea-<br>lizacja europejskiego ukła-L-EVRF2007-NH (European Vertical Reference Frame) to polska readu odniesienia wysokości EVRF2007 bazującego na łącznym wyrównaniu sieci niwelacji precyzyjnych krajów europejskich według danych na rok 2007, dla którego poziomem odniesienia jest poziom NAP odpowiadający średniej historycznego pływu Morza Północnego zaobserwowanego w Amsterdamie.

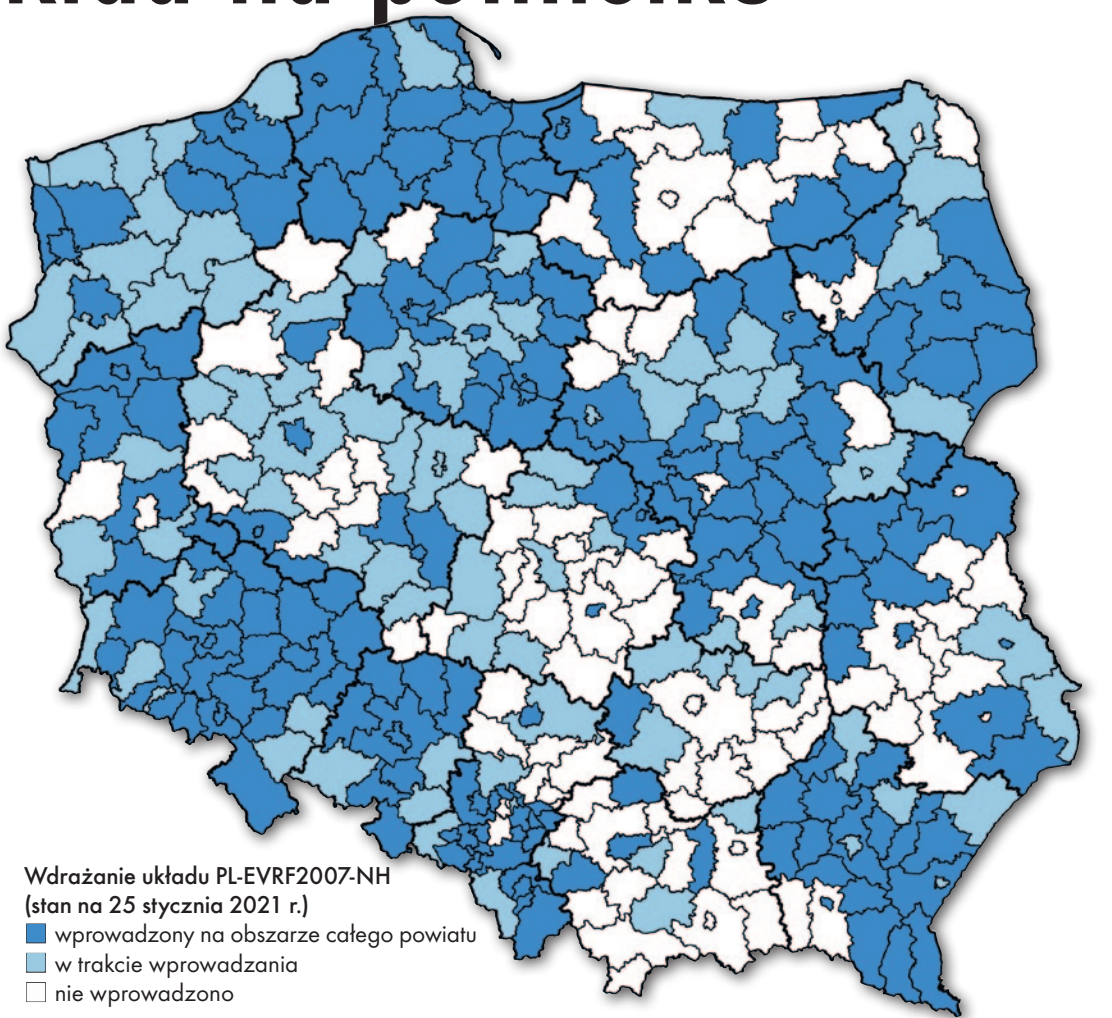

Średnia różnica wysokości między poprzednim układem PL-KRON86-NH a układem PL-EVRF2007-NH na obszarze Polski wynosi 0,1649 m. Konkretne różnice wysokości między modelami są opublikowane w Geoportalu na warstwie "Model różnic wysokości".

Początkowo nowy układ miał zostać wdrożony w całym kraju do końca 2019 roku. Tuż przed tym terminem ukazało się jednak rozporządzenie, które przesunęło go

na 31 grudnia 2023 r. By pomóc powiatom w wypełnieniu tego obowiązku, GUGiK oferuje wsparcie merytoryczne i finansowe. Dotychczas skorzystało z niego kilkadziesiąt starostw.

Źródło: GUGiK

#### R EKLAMA

**Starosta Włoszczowski** prowadzi nabór na kierownicze stanowisko urzędnicze Geodety Powiatowego – Kierownika Wydziału Geodezji, Kartografii, Katastru i Gospodarki Nieruchomościami w Starostwie Powiatowym we Włoszczowie (województwo świętokrzyskie). Aplikacje można składać do dnia 1 marca 2021 r.

Szczegółowe informacje, w tym wymagania kwalifikacyjne, znajdują się na stronie internetowej *Biuletynu Informacji Publicznej* w zakładce *Ogłoszenia o naborze (*[www.starostwo.wloszczowa.eobip.pl\)](http://www.starostwo.wloszczowa.eobip.pl).

![](_page_50_Picture_14.jpeg)

MAGAZYN geoinformacYJNY nr 2 (309) LUTY 2021 **GEODETA 51** 

<span id="page-51-0"></span>![](_page_51_Picture_135.jpeg)

Fragment mapy Europy Środkowej

Renowacja zabytkowego atlasu Gerarda i Corneliusa de Jode

# Niedoceniona perełka

Staraniem Muzeum Narodowego w Warszawie renesansowy atlas "Speculum orbis terrae" odzyskał dawny blask, a jego cyfrowa kopia trafiła do internetu. Wyjątkowa jest nie tylko zawartość publikacji, ale i jej historia.

![](_page_51_Picture_5.jpeg)

Jedna z map przed konserwacją

MAGAZYN geoinformacYJNY nr 2 (309) LUTY 2021 52 GEODETA

#### Jerzy Królikowski

 $\sum_{\substack{\text{ficznego kunsztu atlas}}$ ekspertów na równi z takiod względem kartograficznego kunsztu atlas ten stawiany jest przez mi epokowymi dziełami, jak "Theatrum orbis terrae" Abrahama Orteliusa czy "Atlas sive Cosmographicae..." Gerarda Mercatora, choć z pewnością nie zyskał takiej sławy. Zapewne z tego powodu do naszych czasów zachowało się raptem 50 sztuk tej publikacji, z czego jedynie dwie w Polsce. Po jednym egzemplarzu przechowują w swoich zbiorach Muzeum Narodowe w Warszawie (MNW) oraz Muzeum Ziemi Kujawskiej i Dobrzyńskiej we Włocławku. Ten drugi jest jednak gorzej zachowany. Brakuje w nim bowiem 42 map, podczas gdy w egzemplarzu warszawskim tylko sześciu. Tym ważniejsza jest zatem informacja, że ten biały

![](_page_52_Picture_0.jpeg)

![](_page_52_Picture_1.jpeg)

Ta sama mapa po konserwacji

Fot. MNW

kruk doczekał się renowacji, digitalizacji oraz publikacji w internetowej bibliotece.

#### **.** Wyścig dwóch wielkich kartografów

Atlas "Speculum orbis terrae", czyli "Zwierciadło całego świata", już od początku znajdował się w cieniu dzieła Orteliusa. Jego "Theatrum orbis terrae" został wydany w 1570 roku w Antwerpii jako pierwszy atlas świata. W tym samym czasie swoje własne dzieło kończył Gerard de Jode, jednak "Speculum..." ukazało się dopiero po 8 latach. Dlaczego tak późno? Historycy kartografii uważają, że Ortelius robił wiele, aby opóźnić publikację dzieła de Jodego. Przede wszystkim używał swoich wpływów, by uniemożliwić

W pracowni konserwatorskiej. Od lewej: Paulina Miś, adiunkt w Bibliotece MNW i Anna Szlasa-Byczek, konserwatorka

konkurentowi zdobycie odpowiednich pozwoleń. Taktyka poskutkowała, gdyż de Jode uzyskał wymagane zgody dopiero w 1578 roku, a atlas trafił na półki księgarskie rok później. Przyćmiony dziełem Orteliusa, które zdążyło już zdobyć dużą popularność, rozszedł się w niewielkim nakładzie, choć w ocenie współczesnych ekspertów niczym nie ustępował konkurentowi.

Gerard de Jode, niezrażony porażką, postanowił opracować drugie wydanie swojego dzieła, które dzięki wielu nowym mapom miało przyćmić atlas Orteliusa. Pomysłu nie pokrzyżowała nawet śmierć kartografa w 1591 r., bo jego prace przejął syn Cornelius. Wysiłki te pozwoliły opublikować dzieło w 1593 r. – i właśnie to wydanie przechowywane jest w MNW.

W atlasie znalazło się ostatecznie 110 map na 82 numerowanych tablicach (w wydaniu z 1578 r. było ich 90), a poszczególne części otwierają zaprojektowane na nowo efektowne strony tytułowe (frontispisy). Na uwagę zasługują także tablice zamieszczone w części drugiej, na których ukazano księstwa, marchie, miasta, królestwa i elektoraty Cesarstwa Rzym-

![](_page_52_Picture_10.jpeg)

![](_page_53_Picture_0.jpeg)

![](_page_53_Picture_1.jpeg)

Odspojenia warstwy malarskiej – przed pracami konserwatorskimi

skiego Narodu Niemieckiego pod postaciami bogato odzianych mężczyzn. W dziele nie brakuje polskich akcentów – znajdziemy w nim mapy Polski (z portretem Zygmunta Augusta), a także Prus, Pomorza Zachodniego, Śląska czy Księstwa Oświęcimskiego i Zatorskiego.

W ocenie specjalistów z MNW atlas wyróżnia szata edytorska i graficzna nawiązująca do najlepszych wzorów książki renesansowej. Tekst został złożony antykwą w równe, otoczone szerokim marginesem kolumny i ozdobiony dużymi inicjałami, winietami, finalikami. Obie części atlasu otwierają też efektowne frontispisy alegoryczne (w egzemplarzu MNW brakuje frontispisu do cz. 1.). Tom zachował barwioną na czerwono oprawę z licznymi tłoczeniami (zapewne z epoki) oraz złocenia brzegów kart, ozdobione dodatkowo cyzelowanym (tzn. wyciskanym) ornamentem.

Niestety, mimo wybitnego kartograficznego kunsztu również drugie wydanie tego dzieła spotkało się z niewielkim zainteresowaniem odbiorców i atlas nie doczekał się wznowienia.

W trakcie prac konserwatorskich

#### MAGAZYN geoinformacYJNY nr 2 (309) LUTY 2021 54 **GEODETA**

#### • Wyzwania konserwacji

Pierwotny stan atlasu poddanego renowacji w MNW wskazywał na jego sędziwy wiek – był brudny, przebarwiony, a kruchy i łamliwy papier w wielu miejscach uległ przedarciu. Cześć kart wypadała, miała pozadzierane, pozagniatane i przedarte krawędzie oraz ubytki. W partiach kolorowanych widoczne były przebarwienia wywołane zmianami w pigmentach, do których wykonania użyto związków miedziowych.

Celem konserwacji było przygotowanie atlasu do digitalizacji oraz umożliwienie jego ekspozycji w przestrzeniach muzealnych. Zdecydowano, że atlas nie będzie rozszywany, aby zachować

wyciśnięty wzór na brzegu kart. Działania konserwatorskie objęły naprawę luźnych kart (pozostałe miały być konserwowane w bloku). Oczyszczono je, uzupełniono w przypadku ubytków, wzmocniono, wyprostowano i wyretuszowano, ale bez bielenia papieru.

Jak zdradza Anna Szlasa- -Byczek, która przeprowadziła konserwację, największym wyzwaniem była zniszczona konstrukcja falców (pasków, do których zostały przyklejone mapy) – większość z nich popękała i wymagała wzmocnienia. Dużą trudność sprawiało też oddzielenie fragmentów warstwy malarskiej z resztkami papieru przyklejonych do sąsiedniej strony. Należało je delikatnie i z wy-

czuciem odkleić i umieścić na właściwym miejscu mapy.

Efekty prac konserwatorskich każdy może zobaczyć sam. Na stronie Muzeum Narodowego opublikowano bowiem cztery zestawy ilustracji prezentujące to opracowanie sprzed i po renowacji.

#### **.** Już w internecie, a wkrótce także w gablocie

Cyfrowa kopia atlasu dostępna jest w Mazowieckiej [Bibliotece Cyfrowej \(mbc.](http://mbc.cyfrowemazowsze.pl/dlibra) cyfrowemazowsze.pl). Dzięki oferowanym tam interaktywnym narzędziom dzieło można przeglądać w najdrobniejszych detalach.

Gdy ustąpi pandemia i zniesione zostaną rządowe obostrzenia, oryginał będzie można podziwiać w Galerii Sztuki Dawnej. Towarzyszyć mu będą piękne przykłady kartografii flamandzkiej i niderlandzkiej z końca XVI i z XVII wieku – dwie mapy Polski (m.in. Nicolasa Sansona i Nicolasa Visschera starszego z 1680 r.) oraz edycja z 1613 r. pomnikowego atlasu Gerarda Mercatora i Jodocusa Hondiusa starszego z podwójnym portretem obu kartografów. "Będzie to rzadka okazja do zobaczenia obiektów z Kolekcji Kartografii, które najczęściej prezentowane są jako pojedyncze egzemplarze uzupełniające wystawy obiektów innego typu" – zachęca stołeczne muzeum.

Jerzy Królikowski

Opracowanie na podstawie informacji MNW

![](_page_53_Picture_20.jpeg)

![](_page_54_Picture_0.jpeg)

## Lepsze mapy pandemii

**B** lisko rok od wybuchu epidemii<br>COVID-19 rząd opublikował szczegółowe mapy pozwalające śledzić dane dotyczące koronawirusa oraz walki z nim. W miejsce prostych grafik przygotowano interaktywne wizualizacje bazujące na oprogramowaniu firmy Esri, które można wyświetlać również na urządzeniach mobilnych. W formie kartogramu prezentują one aktualną liczbę zakażeń koronawirusem w przeliczeniu na 10 tys. mieszkańców według województw oraz powiatów. Po kliknięciu interesującego nas samorządu uzyskamy dodatkowe statystyki dotyczące np. liczby: zakażonych, zgonów z powodu COVID-19, objętych kwarantanną czy wykonanych testów. Co ważne, serwis pozwala także pobrać dane archiwalne w formie zestawu arkuszy kalkulacyjnych.

![](_page_54_Figure_3.jpeg)

R ównocześnie opublikowano mapy prezentujące postępy krajowego programu szczepień. Pozwalają one śledzić dane o zaszczepionych zarówno według województw, jak i powiatów. Informują też o liczbie niepożądanych odczynów czy zutylizowanych dawek. Oprócz tego Ministerstwo Zdrowia udostępniło mapę z lokalizacją punktów szczepień przeciw COVID-19. Możemy je wyszukiwać albo na samej mapie (bazującej na podkładzie OpenStreetMap), albo według kodu pocztowego czy nazwy samorządu. JK

## Archiwalne plany Dolnego Śląska

M oduł "Dawne mapy i plany<br>M miast" Car miast" Geoportalu Dolny Śląsk [\(geoportal.dolnyslask.pl\)](https://geoportal.dolnyslask.pl/start/) wzbogacił się w styczniu o zabytkowe plany Wrocławia oraz kilku innych miast regionu. Dla stolicy województwa udostępniono opracowania z lat: 1650 (fot.), 1901, 1932 oraz 1948. Znajdziemy tu ponadto plany: Jeleniej Góry (z 1933 r.), Wałbrzycha (1906 i 1937 r.) oraz Legnicy (1877, 1908, 1938 r.). Właścicielem oryginałów jest Pracownia Historii Kartografii Zakładu Geoinformatyki i Kartografii Uniwersytetu Wrocławskiego oraz

![](_page_54_Picture_8.jpeg)

Biblioteka UWr. Dane zostały pozyskane w wyniku porozumień pomiędzy województwem dolnośląskim a UWr, w ramach których zeskanowano i skalibrowano: 440 arku-

szy map topograficznych w skali 1:25 000, 36 w skali 1:100 000 z okresu 1880- -1945 oraz wspomniane już dawne plany miast.

Źródło: UMWD

## Zimnowojenne perełki w Archiwum WIG

I nternetowe Archiwum Map Wojskowego Instytutu Geograficznego [\(mapywig.org](http://polski.mapywig.org/news.php)) wzbogaciło się o ok. 130 małoskalowych amerykańskich map z lat 1942-1953. Dotyczą one przede wszystkim strategicznych i geopolitycznych wydarzeń w Europie

MAR

Środkowej i Wschodniej. Mapy początkowo były sygnowane przez OSS (Biuro Służb Strategicznych) i Departament Stanu, a od 1947 roku przez CIA. W zbiorze tym można znaleźć ciekawostki, jak np. mapę pokazującą orientacyjnie tereny dzia-

łania antykomunistycznych oddziałów partyzanckich w Polsce Ludowej, mapę obszarów ZSRR zamkniętych dla cudzoziemców czy mapy korekt granicznych pomiędzy "demoludami" w okresie powojennym.

Źródło: MapyWIG.org

#### ZE ŚWIATA

#### Mapbox na komercyjnej licencji

Udostępnienie przez amerykańską firmę Mapbox własnej biblioteki do tworzenia internetowych aplikacji mapowych było odpowiedzią na politykę Google'a, który od kilku lat wprowadza odpłatność za swoje popularne narzędzie Maps API. Mapbox przyjął strategię, że jego software będzie darmowy i dostępny na wolnej licencji, odpłatne będzie natomiast korzystanie z jego baz danych i map podkładowych. Dzięki temu rozwiązanie szybko znalazło szerokie grono użytkowników. 8 grudnia 2020 r. Mapbox poinformował o udostępnieniu wersji 2.0 tej biblioteki. Wśród informacji o wielu nowych, ciekawych funkcjach wspomniano również o zmianach licencyjnych, a te są dość znaczące. Oprogramowanie przechodzi bowiem na licencję komercyjną, w tym na nowy cennik bazujący na liczbie wywołań map. W odpowiedzi na to uruchomiono otwarty projekt MapLibre, którego ambicją jest dalsze rozwijanie Mapbox GL JS w wersji 1.x. jako oprogramowania opensource'owego. Alternatywą są także inne otwarte projekty, jak OpenLayers czy Tangram. JK

## **Sklepy**

![](_page_55_Picture_2.jpeg)

CZERSKI TRADE POLSKA Ltd Biuro Handlowe 02-087 WARSZAWA al. Niepodległości 219 tel. (22) 825 43 65

![](_page_55_Picture_4.jpeg)

GEOIDA Jacek Jerzewski Sprzedaż Gwarancja Serwis Trimble, Leica, Topcon i in. 76-251 KOBYLNICA, ul. Leśna 9 tel. (59) 842 96 35, 607 243 883, geoida@geoida.pl, www.geoida.pl

## **NaviGate**

ODBIORNIKI GPS/GNSS RTK TACHIMETRY ELEKTRONICZNE i ZROBOTYZOWANE BEZZAŁOGOWE STATKI POWIETRZNE (DRONY) Sklep Serwis Wypożyczalnia Autoryzowany dystrybutor: Spectra Precision (ASHTECH), Nikon, DJI Enterprise

![](_page_55_Picture_8.jpeg)

KRAKÓW, ul. Wadowicka 8a www.navigate.pl tel. (12) 200 22 28

### Laser-3D.pl

SKANERY LASEROWE i OPROGRAMOWANIE Laser-3D Jacek Krawiec 30-224 Kraków al. Sosnowa 4 tel. 881 000 363 info@laser-3d.pl, www.laser-3d.pl

#### MAGAZYN geoinformacYJNY nr 2 (309) LUTY 2021 **56 GEODETA**

**S**Trimble Autoryzowany Dystrybutor

ZMIENIAMY SPOSÓB TWOJEJ PRACY

SKLEP · SERWIS NAJEM · USŁUGI WSPARCIE TECHNICZNE www.geotronics.com.pl www.profigeo.pl tel./faks (12) 416 16 00

![](_page_55_Picture_16.jpeg)

03-916 WARSZAWA ul. Walecznych 11/1 – 8 tel./faks (22) 617 33 73 www.eu-maxnet.pl

> **©** Carlson Surveyors' #1 Choice

### Hemisphere

![](_page_55_Picture_20.jpeg)

Instrumenty optyczne, GPS i skanery Wyłączny dystrybutor marek Pentax i Kolida 05-090 Raszyn ul. Wesoła 6 tel./faks (22) 720 28 44 www.geopryzmat.com

![](_page_55_Picture_22.jpeg)

Centrala Warszawa tel. (22) 632 91 40 warszawa@tpi.com.pl Biuro Gdańsk tel./faks (58) 320 83 23 gdansk@tpi.com.pl Biuro Wrocław tel./faks (71) 325 25 15 wroclaw@tpi.com.pl Biuro Poznań tel./faks (61) 665 81 71 poznan@tpi.com.pl Biuro Kraków tel./faks (12) 411 01 48 krakow@tpi.com.pl Sklep internetowy www.pomiar24.pl

### solectric

DRONY, OPROGRAMOWANIE, SZKOLENIA, USŁUGI

![](_page_55_Picture_26.jpeg)

www.solectric.pl tel. 722 797 000

![](_page_55_Picture_28.jpeg)

PUH GEOBAN K. Z. Baniak Serwis Sprzętu Geodezyjnego 30-133 Kraków, ul. J. Lea 116 tel./faks (12) 637 30 14 tel. 502 705 713

![](_page_55_Picture_30.jpeg)

Serwis instrumentów optycznych i elektronicznych marek Pentax, Kolida i innych 05-090 Raszyn, ul. Wesoła 6 tel./faks (22) 720 28 44 www.geopryzmat.com

![](_page_55_Picture_32.jpeg)

Mgr inż. Zbigniew CZERSKI Naprawa Przyrządów Optycznych Serwis instrumentów Wild/Leica 02-087 Warszawa al. Niepodległości 219 tel. (22) 825 43 65 fax (22) 825 06 04 www.czerski.com

## **PRENUMERATA**

#### Realizujemy również zamówie-**Prenumerata tradycyjna (zamówienia na Geoforum.pl)**

**e** Roczna z dostępem do internetowego Archiwum GEODETY – 440,64 zł, w tym 8% VAT.

- **Pojedyncze wydanie**
- 36,72 zł, w tym 8% VAT. **• Roczna studencka/uczniow-**

ska z dostępem do internetowego Archiwum GEODETY – 298,08 zł, w tym 8% VAT. Warunkiem uzyskania zniżki jest przesłanie do redakcji skanu ważnej legitymacji studenckiej (tylko studia na kierunkach geodezyjnych lub geograficznych) lub uczniowskiej (tylko szkoły geodezyjne).

W każdym przypadku prenumerata obejmuje koszty wysyłki. Egzemplarze archiwalne można zamawiać do wyczerpania nakładu.

Warunkiem realizacji zamówienia jest otrzymanie przez redakcję potwierdzenia z banku o dokonaniu wpłaty na konto: 04 1240 5989 1111 0000 4765 7759.

Najwygodniej złożyć zamówienie, korzystając z formularza w zakładce Prenumerata na portalu Geoforum.p[l](https://geoforum.pl/).

nia składane:  $\bullet$  mailowo na adres: prenumerata@geoforum.pl  $\bullet$  telefonicznie: tel. (22) 646 87 44, (22) 849 41 63 (7.00-15.00) **Illistownie: Geodeta Sp. z o.o.,** ul. Narbutta 40/20, 02-541 Warszawa. Po upływie okresu prenumeraty automatycznie wystawiamy i przesyłamy mailem kolejną fakturę na taki sam okres. O ewentualnej rezygnacji z przedłużenia prenumeraty prosimy poinformować redakcję telefonicznie lub mailowo, najlepiej przed upływem okresu prenumeraty. Dokonanie wpłaty na prenumeratę oznacza akceptację Regulaminu prenumeraty GEODETY. Więcej o dostępie do interne-

towego Archiwum GEODETY [na portalu Geoforum.pl w za](https://geoforum.pl/archiwum-geodety)kładce Archiwum GEODETY. llllllllllllll

GEODETA tradycyjny jest również do kupienia w sieciach kolporterów prasy: <sup>O</sup>Garmond, ● Kolporter, ● Ruch.

## [Księgarnia](https://geoforum.pl/ksiegarnia) **geof[orum.pl](https://geoforum.pl/ksiegarnia)**

### **BER MIESI**

**1.** W styczniu w Księgarni Geo-forum.pl pozycję lidera sprzedaży utrzymała Książka Roku 2015 i 2016 "Geodezyjne aspekty rozgraniczeń i podziałów nieruchomości" autorstwa Anity Kwartnik-Pruc i Pawła Hanusa (Wydawnictwa AGH, Kraków 2014) – kompendium wiedzy teoretycznej i praktycznej z zakresu ujętego w tytule publikacji.

![](_page_56_Picture_3.jpeg)

![](_page_56_Picture_4.jpeg)

#### **2.** "Problematyka geodezyjno-prawna<br>2. w procesie ustalania stanu prawnego nieruchomości w Polsce" Katarzyny Sobolewskiej- -Mikulskiej i Agnieszki Cienciały (OWPW, Warszawa 2017).

**3.** "Geodezja w praktyce" Patryka Kruszewskie-<br>• go – książka zawierająca wiadomości z zakresu podstaw geodezji (Wydawnictwo KaBe, Krosno 2018)

![](_page_56_Picture_7.jpeg)

#### **Prenumerata cyfrowA (dostępna na egeodeta24.pl[\)](https://egeodeta24.pl/#/)**

- $\bullet$  Roczna 272,18 zł, w tym 8% VAT.
- lPółroczna 145,81 zł,
- w tym 8% VAT.
- $\bullet$  Kwartalna 77,76 zł, w tym 8% VAT.
- **·** Pojedyncze wydanie

– 27,54 zł, w tym 8% VAT. GEODETĘ cyfrowego można zamawiać w serwisie internetowym egeodeta24.pl działającym 24 godziny na dobę przez 7 dni w tygodniu. Użytkownik zakłada w serwisie konto, na którym składa zamówienia, dokonuje płatności elektronicznych, odbiera zakupione wydania. Faktury przesyłamy na adres mailowy. Zamawiać można prenumeratę oraz/lub pojedyncze wydania (im dłuższy okres prenumeraty, tym niższa cena jednostkowa wydania). Zakupione wydania są dostępne zaraz po dokonaniu płatności elektronicznej. Jeśli użytkownikowi nie zależy na szybkim dostępie do wydań, może zamiast płatności elektronicznej wybrać wystawienie faktury pro forma i opłacenie jej przelewem bankowym. Redakcja wystawia fakturę VAT i udostępnia opłacone wydania po otrzymaniu płatności na konto. Każde udostępnione wyda-

nie zamawiający może pobrać na własne potrzeby trzy razy (na przykład na trzy różne nośniki, jak komputer stacjonarny, laptop czy telefon komórkowy). Wydania są zabezpieczone i podpisane nazwiskiem użytkownika. O kolejnych zmianach statusu zamówienia, w tym o nowych opublikowanych wydaniach, użytkownik jest na bieżąco informowany drogą mailową. Istnieje możliwość zamówienia tylko wybranych wydań zawierających określone treści. Wyszukiwarka uwzględniająca autorów, tytuły oraz słowa kluczowe pozwala łatwo odnaleźć artykuły odpowiadające potrzebom użytkownika. accococo GEODETA cyfrowy jest również do kupienia w sieciach

kolporterów prasy cyfrowej: ● Garmond, ● Kolporter,

 $\bullet$  e-kiosk.

#### **Geoinfologia**

Władysław Baka; publikacja ukazuje m.in. socjologiczne aspekty środowisk zawodowych w dziedzinie geodezji i kartografii, a jej zamierzeniem jest uporządkowanie wzajemnych relacji między zawodami poprzez identyfikację stref wzajemnego oddziaływania i związanych z tym problemów; 138 stron, Wydawnictwo Marek Derewiecki, Kęty 2020 l383.......................................................................................... 45,00 zł

![](_page_56_Picture_19.jpeg)

Zdjęcia lotnicze Polski z okresu II wojny światowej

Sebastian Różycki, Katarzyna Osińska-Skotak, Artur Świątek; w monografii przedstawiono niepublikowane dotąd informacje o parametrach technicznych kamer lotniczych, wykonywanych przez nie zdjęciach i produktach pochodnych pozyskanych w trakcie działań wojennych; 186 stron, OWPW, Warszawa 2020 l377............................................................................................ 38,00 zł

![](_page_56_Picture_22.jpeg)

#### Drony – Wprowadzenie. Technologie. Zastosowania

Sarah E. Kreps; kompendium wiedzy o bezzałogowych statkach powietrznych skierowane do osób zainteresowanych wykorzystaniem tej technologii w praktyce zarówno w zastosowaniach wojskowych, jak i cywilnych; 234 strony, Wydawnictwo Naukowe PWN, Warszawa 2019 l362..............................................................................................49,00 zł

#### Moja mapa. Tworzenie map w technologiach geoinformacyjnych

Joanna Ewa Szafraniec; celem publikacji jest przygotowanie czytelnika do stworzenia samodzielnego opracowania kartograficznego z wykorzystaniem otwartego oprogramowania geoinformacyjnego; 282 strony, Wydawnictwo UŚ, Katowice 2018 l350 ............................................................................................. 63,00 zł

#### Wieloaspektowa analiza konfliktów przestrzennych

Iwona Cieślak; publikacja wskazuje, jak przeszukiwać przestrzeń w celu rozpoznania tych jej fragmentów, które z większym prawdopodobieństwem mogą stać się przedmiotem sporów między użytkownikami tej przestrzeni; 174 strony, Wydawnictwo UWM, Olsztyn 2018 l349..............................................................................................47,00 zł

![](_page_56_Picture_31.jpeg)

#### Wycena nieruchomości

Jerzy Dydenko, Tomasz Telega; 2. wyd. publikacji, w której zamieszczono komentarze do wybranych przepisów ustawy o gospodarce nieruchomościami związanych z wycenami nieruchomości oraz rozporządzenia Rady Ministrów w sprawie wyceny nieruchomości i sporządzania operatu szacunkowego; 348 stron, Wyd. Wolters Kluwer, Warszawa 2018 l347 ................................................................................ 139,00 zł

![](_page_56_Picture_35.jpeg)

Danuta Stawasz, Dorota Sikora-Fernandez; publikacja w przystępny i syntetyczny sposób wyjaśnia teoretyczne oraz programowe aspekty budowania i funkcjonowania inteligentnego miasta; 124 strony, Wydawnictwo Uniwersytetu Łódzkiego, Łódź 2016

![](_page_56_Picture_37.jpeg)

l266 .................................................................................. 39,00 zł

![](_page_56_Picture_39.jpeg)

## **GEO**CZYTELNIA

## WYBIÓRCZY PRZEGLAD **PRASY**

#### Point of Beginning [styczeń 2021]

![](_page_57_Picture_3.jpeg)

**W** branżowej prasie coraz częściej przewija się hasło "digital twins", czyli "cyfrowe bliźniaki". Co jego popularyzacja oznacza dla geodezji, w przystępny sposób wyjaśniono w artykule "Seeing Double". Autor trafnie zauważa, że choć sam

termin jest nowy, to kryjąca się za nim idea jest niemal tak stara jak technologie CAD. Dla branży geodezyjnej moda na "bliźniaki" oznacza wiele ciekawych zleceń, by jednak móc o nie walczyć, należy być gotowym na wykorzystanie nowych technologii. I wcale nie chodzi tu o innowacyjne rozwiązania pomiarowe – możliwości dostępnych na rynku sensorów są bowiem wystarczające. Należy natomiast poszerzać swoje kompetencje w zakresie sprawnej wymiany danych, przetwarzania w chmurze czy internetu rzeczy.

#### GPS World [styczeń 2021]

![](_page_57_Picture_7.jpeg)

lJak informujemy na stronie 26, pod koniec ubiegłego roku w systemie GPS uruchomiono nadawanie nowego wojskowego sygnału M, który wyróżnia znacznie lepsza odporność na zakłócanie i spoofing. W samą porę, bo działania te stają się coraz

popularniejszą bronią elektroniczną, chętnie stosowaną choćby przez Rosję. Sęk w tym, że sygnał M będzie niedostępny dla użytkowników cywilnych. Jak zatem mogą sobie radzić z tym poważnym zagrożeniem np. geodeci? Szczęśliwie wszyscy czołowi producenci precyzyjnych odbiorników GNSS wdrażają lub już wdrożyli technologie, które pozwalają prowadzić precyzyjne pomiary satelitarne mimo zakłócania. Przedstawiciele takich firm, jak Trimble, Hemisphere, Hexagon czy Septentrio, opowiadają o szczegółach swoich rozwiązań w artykule "Location, location, location".

lW styczniowym GEODECIE krótko opisaliśmy ciekawą technologię Google'a wdrożoną w smartfonach i tabletach z Androidem. Pozwala ona redukować efekt wielodrożności sygnału GNSS w amatorskich urządzeniach z wykorzystaniem modeli 3D zabudowy. Jeśli ktoś jest ciekawy szczegółów tej innowacji, polecamy lekturę artykułu "Google Is Improving Android's Urban Accuracy".

#### GIM International [listopad/grudzień 2020]

![](_page_57_Picture_12.jpeg)

**· Taniejące ska**nery laserowe i bezzałogowe maszyny latające sprawiają, że chmura punktów to coraz powszechniejszy produkt pracy geodety. Choć ma wiele zalet,

to jej kluczową wadą pozostaje kiepska jakość wizualizacji. Ale przyjmując odpowiednie metody obróbki danych, można z powodzeniem przetworzyć ją do postaci odpowiedniej chociażby do coraz popularniejszych aplikacji wirtualnej rzeczywistości. O szczegółach piszą autorzy artykułu "Realistic Virtual Reality Environments from Point Clouds".

#### Inside GNSS [listopad/grudzień 2020]

![](_page_57_Picture_16.jpeg)

 $\bullet$  Od 2019 r. miłośnicy patrzenia w gwiaździste niebo ekscytują się przelotami sznurów satelitów telekomunikacyjnych Starlink należących do firmy ekscentrycznego miliar-

dera Elona Muska. Konstelacja ta ma docelowo składać się nawet z 12 tysięcy aparatów! Ale to nie koniec, bo plany wystrzelenia podobnych satelitów mają inne firmy, np. OneWeb czy Iridium. Tego typu inicjatywy z pewnością zrewolucjonizują telekomunikację, ale być może odmienią również oblicze nawigacji satelitarnej. Wątpliwości co do tego nie mają autorzy artykułu "TRAN-SIT on Steroids". W ich ocenie zaletą wykorzystania takich satelitów będzie chociażby znacznie wyższa moc sygnału będąca konsekwencją niższej orbity. To zaś przełoży się na wyższą odporność na zakłócanie oraz możliwość wyznaczania pozycji również wewnątrz budynków.

#### GeoConnexion International [styczeń/luty 2021]

![](_page_57_Picture_20.jpeg)

-<br>●Jak pokazaliśmy w GEO-[DECIE 6/2019,](https://egeodeta24.pl/#/publicproducts/details/344)  coraz więcej krajowych firm geodezyjnych zaczyna oferować pomiary batymetryczne. W tym celu najczęściej inwestują

w echosondę jednowiązkową oraz łódkę. Ale czy sensor ten można montować tylko na jednostce pływającej? Wcale nie! - udowadnia bohater wywiadu "Bathymetry reaches new heights". Wpadł on na pomysł, by echosondę przymocować na linie do latającego bezzałogowca. Jak przekonuje, takie rozwiązanie sprawdza się szczególnie dobrze w kartowaniu bardzo płytkich i mętnych zbiorników.

#### Unmanned Systems Technology [grudzień 2020/styczeń 2021]

![](_page_57_Picture_24.jpeg)

![](_page_57_Picture_25.jpeg)

 $\bullet$ Szybko rosnąca popularność dronów do celów fotogrametrycznych rodzi zapotrzebowanie na coraz lepsze sensory. Użytkownicy najchętniej widzieliby na swoich maszynach kamery

jeszcze lżejsze, a jednocześnie oferujące wyższą jakość obrazu nawet przy słabym oświetleniu. Na ile najnowsze osiągnięcia technologiczne pozwolą wkrótce spełnić te oczekiwania, przeczytamy w artykule "Vision of the future".

#### Coordinates [grudzień 2020]

![](_page_57_Picture_29.jpeg)

**•** Definitywnie skończyły się już czasy, gdy głównym celem mobilnych systemów kartowania było samo zbieranie danych przestrzennych. Teraz mają one wspierać złożone systemy

do wykonywania specjalistycznych zadań. Świetnym przykładem jest wynalazek opisany w artykule pt. "Greenpatrol". Zespół naukowców z Hiszpanii, Czech, Holandii i Wielkiej Brytanii opisał w nim projekt robota wyposażonego w skaner laserowy i odbiornik GNSS, którego celem jest… nadzorowanie upraw szklarniowych, w tym np. wykrywanie szkodników.

Opracowanie: Jerzy Królikowski

## OKIEM SATELITY

## Hiszpania pod śniegiem

![](_page_58_Picture_2.jpeg)

W pierwszej połowie stycznia Hiszpania zmagała się z największymi od pięciu dekad opadami śniegu. Doprowadziły one do odwołania zajęć w szkołach, chaosu komunikacyjnego, zamknięcia wszystkich linii metra i lotniska w Madrycie. Środkową Hiszpanię chwycił też silny mróz; w górach na wschód od stolicy kraju temperatura spadła do -25°C – była to najzimniejsza noc w Hiszpanii od co najmniej 20 lat. Dla części nienawykłych do zimy Hiszpanów śnieg stał się jednak nie lada atrakcją. Ludzie tłumnie chodzili po ulicach i obrzucali się śnieżkami.

Zdjęcie Półwyspu Iberyjskiego wykonał 12 stycznia satelita Sentinel-3 (powyżej), a Madrytu – 11 stycznia satelita Sentinel-2 (obok). DC

![](_page_58_Picture_5.jpeg)

# **[Już możesz](https://geoforum.pl/tachimetry)  pobrać na** <sup>g</sup> oforum.pl

# NIEZBĘDNIK MIESIĘCZNIKA CEODETA TACHIMETRY

#### 67 SERII 16 MAREK 13 NOWOŚCI MAGAZYN geolog a gordd yn 2 (309) Luty 2021 a gordd yn 2 (309) Luty 2021 a gordd yn 2 (309) Luty 2021 a gordd y

**STYCZEN 2021**